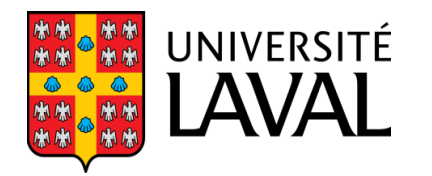

#### GLO-4030/7030 APPRENTISSAGE PAR RÉSEAUX DE NEURONES PROFONDS

#### **Convolutional Neural Networks CNN Partie I**

Philippe Giguère

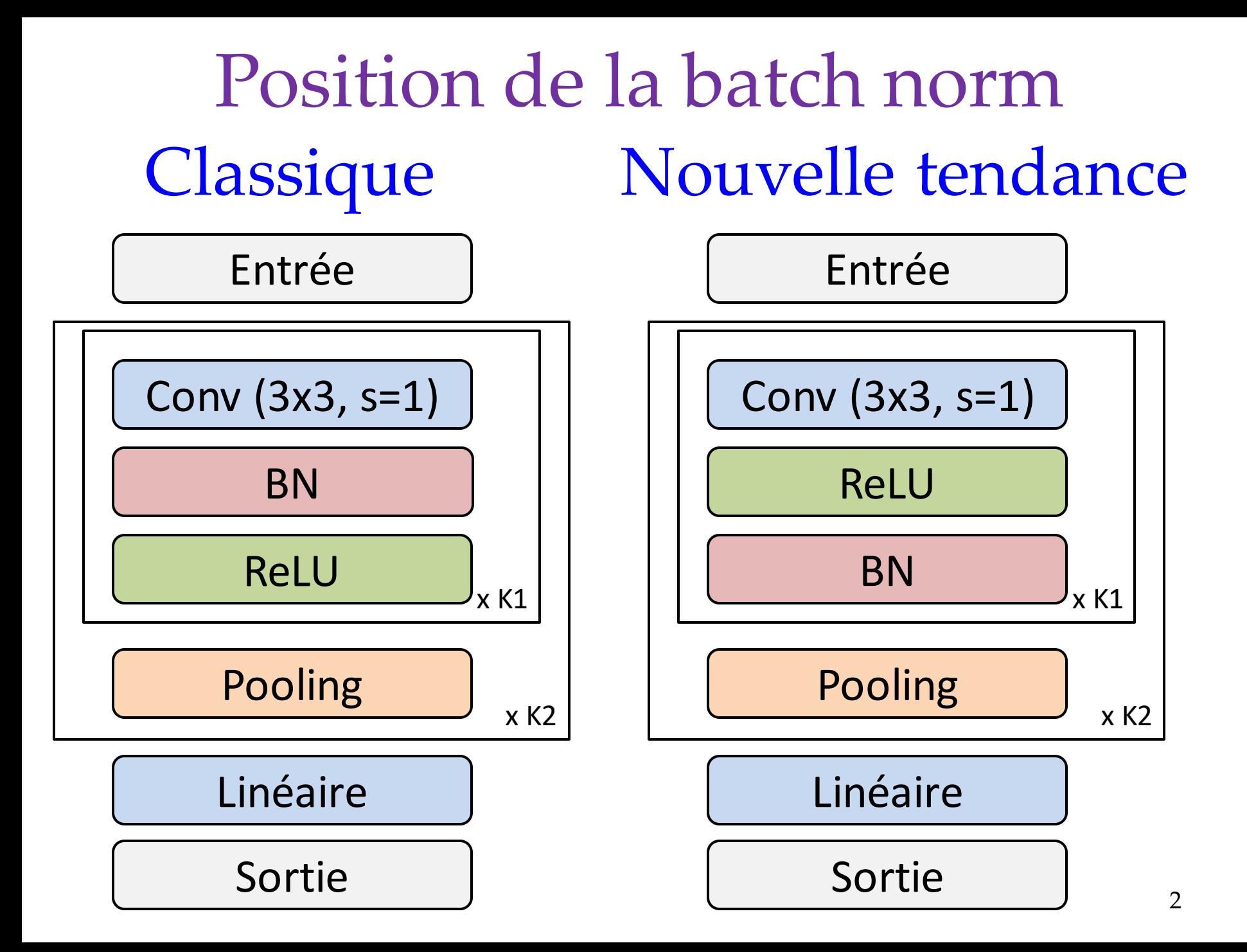

#### Introduction

- L'un des plus grand success-story du *Deep*
- Responsable (en partie) de la renaissance
- Bel exemple d'injection de *prior* via l'architecture
- Voir de nombreuses architectures, transposables à d'autres applications

#### **ResNet tweaks: Wide ResNets**

- **Use pre-activation ResNet's**  $\bullet$ basic block with more feature maps
- Used parameter "k" to encode  $\bullet$ width
- Investigated relationship  $\bullet$ between width and depth to find a good tradeoff

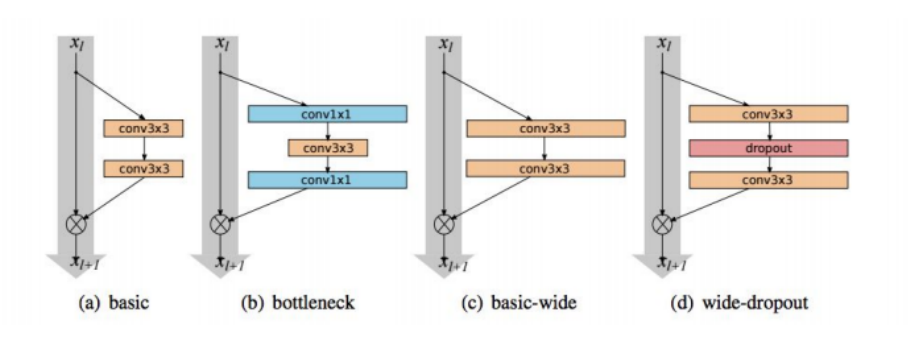

Sergey Zagoruyko, Nikos Komodakis **Wide Residual Networks** 

### Rappel : réseau 1 couche MNIST

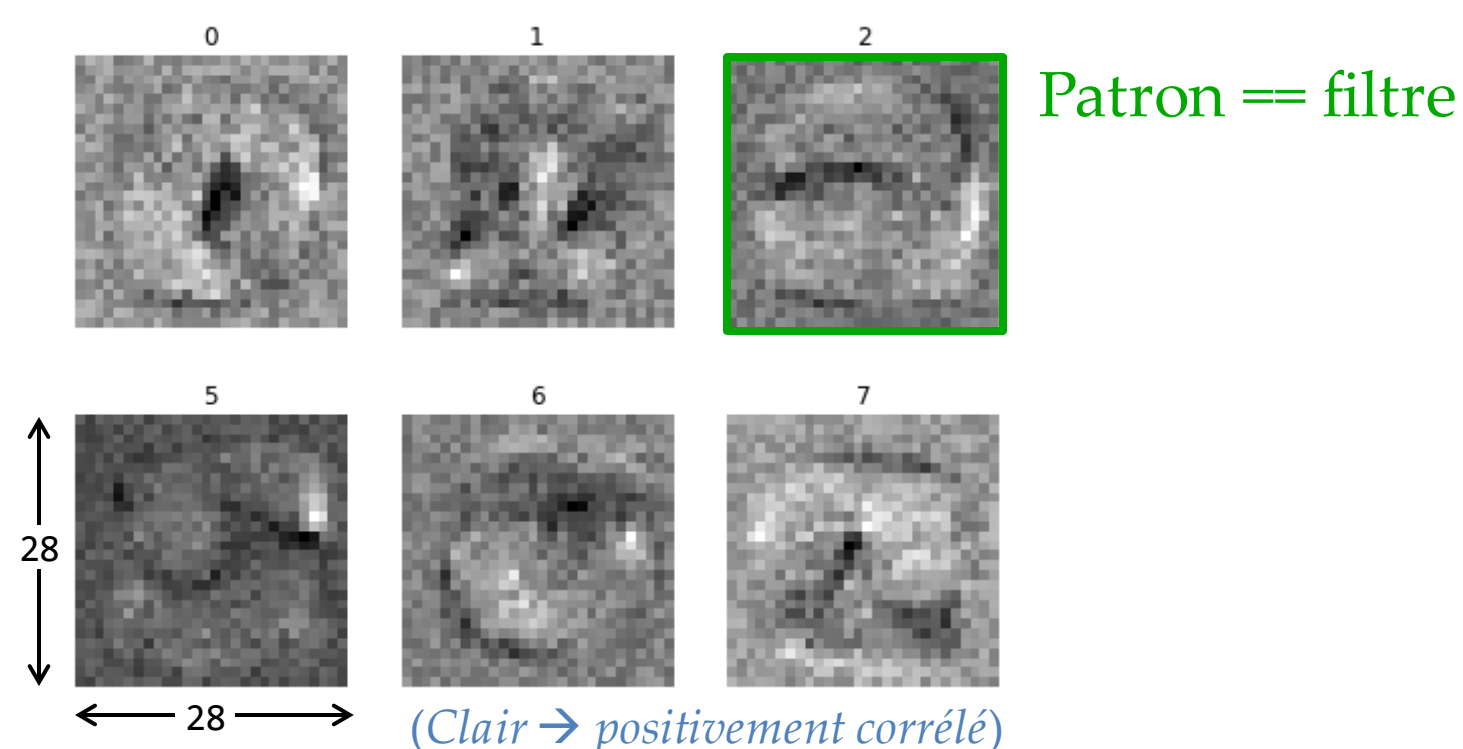

- On voit corrélation spatiale sur pixels voisins
- Réseau doit la découvrir : doit utiliser + d'exemples d'entraînement (*statistical efficiency*)

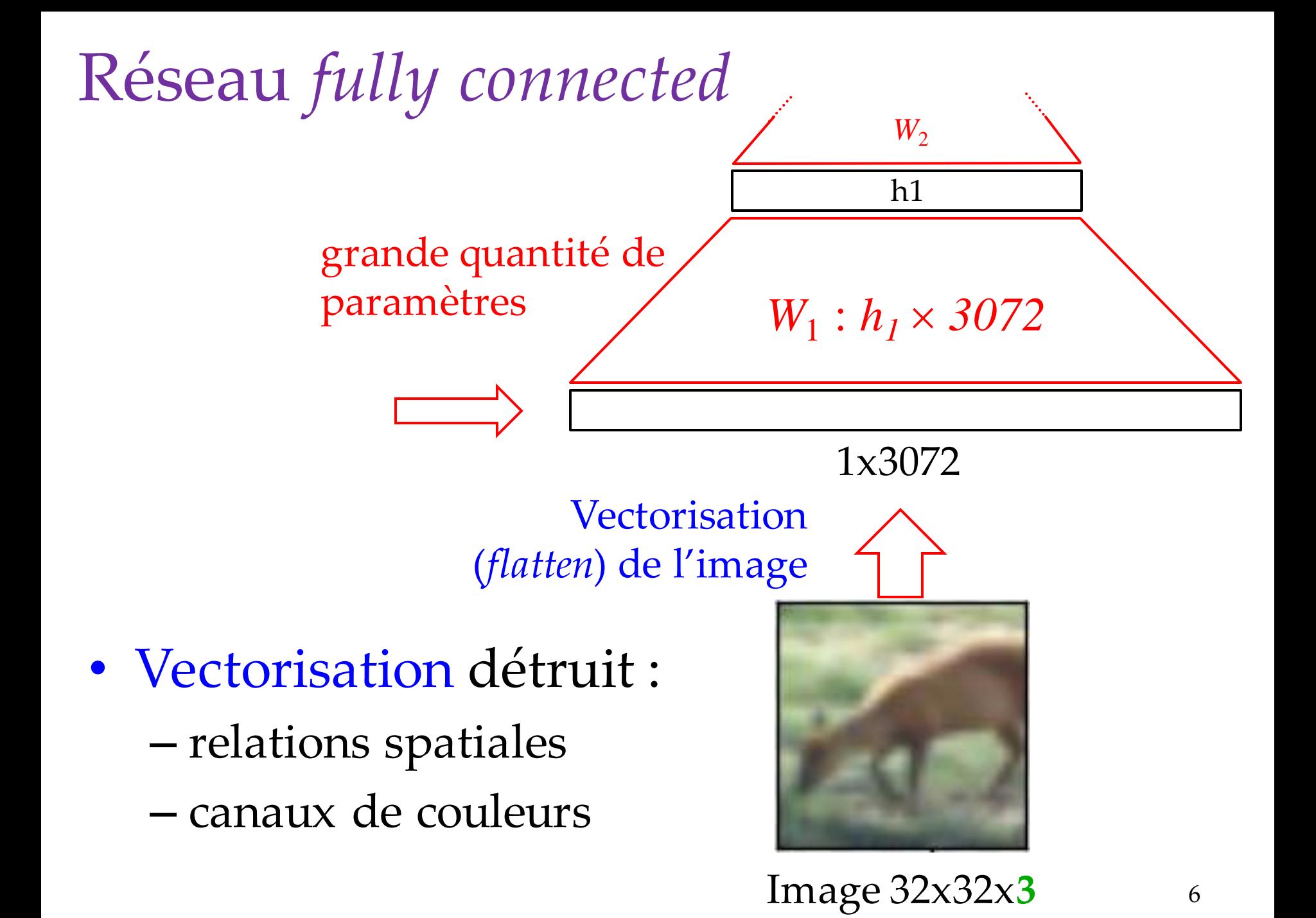

#### Filtre

#### Multiplier entréepar-entrée, 1 fois

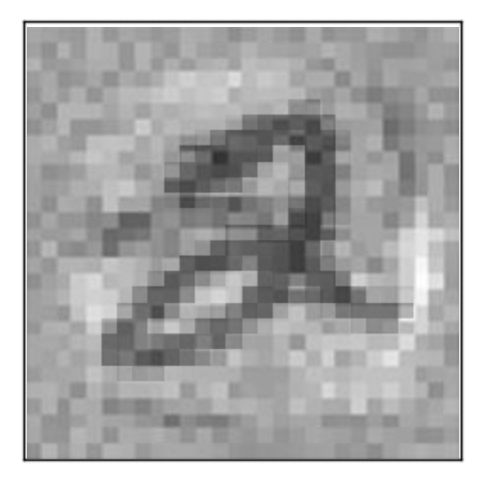

Multiplier entréepar-entrée, plusieurs fois

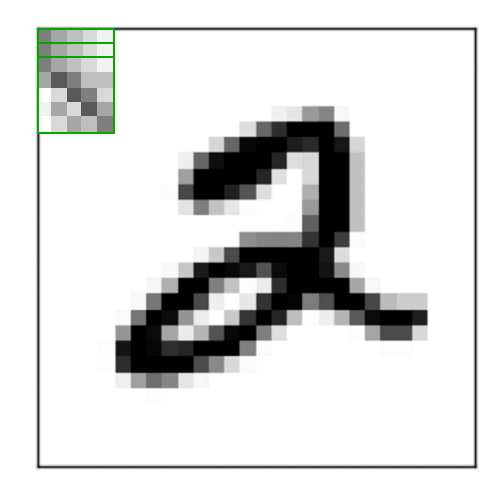

#### Convolution ∗

- Opération mathématique très utilisée : – Traitement de signal
	- Probabilités (somme de 2 variables aléatoires)
	- Modélisation de systèmes via réponse impulsionnelle (GMC, GEL)

\n- Convolution 
$$
\ast
$$
\n- Opération mathématique très utilisée :
\n- Traitement de signal
\n- Probabilités (somme de 2 variables aléatoires)
\n- Modélisation de systèmes via réponse  
\n impulsionnelle (GMC, GEL)
\n- $$
(I * F)(i, j) = (F * I)(i, j) = \sum_{m} \sum_{n} F(m, n)I(i - m, j - n)
$$
\n commutative\n
	\n- Au sens strict, les réseaux utilisent plutôt
	\n- lar corrélation croisé  $\ast$
	\n- $$
	(F * I)(i, j) = \sum_{m} \sum_{n} F(m, n)I(i + m, j + n)
	$$
	\n
		\n- ∗ au lieu de
		\n\n
	\n

• Au sens strict, les réseaux utilisent plutôt la corrélation croisée ★

$$
(F\bigstar I)(i,j) = \sum_{m} \sum_{n} F(m,n)I(i+m, j+n)
$$

# Exemple « convolution »  $\begin{array}{c}\n\left[\mathbf{e} \times \mathbf{convolution} \times \right] \text{ (qui est plus une correlation } \\ \text{(qui est plus une correlation } \\ \text{croisée, mais bon...)}\n\end{array}$ 0le « convolution »<br>
(qui est plus une corrélation croisée, mais bon...)<br>
=  $\begin{bmatrix} -1 & 0 & 1 \\ -2 & 0 & 2 \\ -1 & 0 & 1 \end{bmatrix}$ <br>
=  $\begin{bmatrix} -1 & 0 & 1 \\ -2 & 0 & 2 \\ -1 & 0 & 1 \end{bmatrix}$ <br>  $\begin{bmatrix} (1 * F_1)(x,y) \\ (1 * F_1)(x,y) \end{bmatrix}$ <br>  $\begin{bmatrix} (1 * F_1)(x,y) \\ (1 *$ (qui est plus une corrélation croisée, mais bon…)

(Appellation de Filtre, *Filter*, ou *Kernel*)

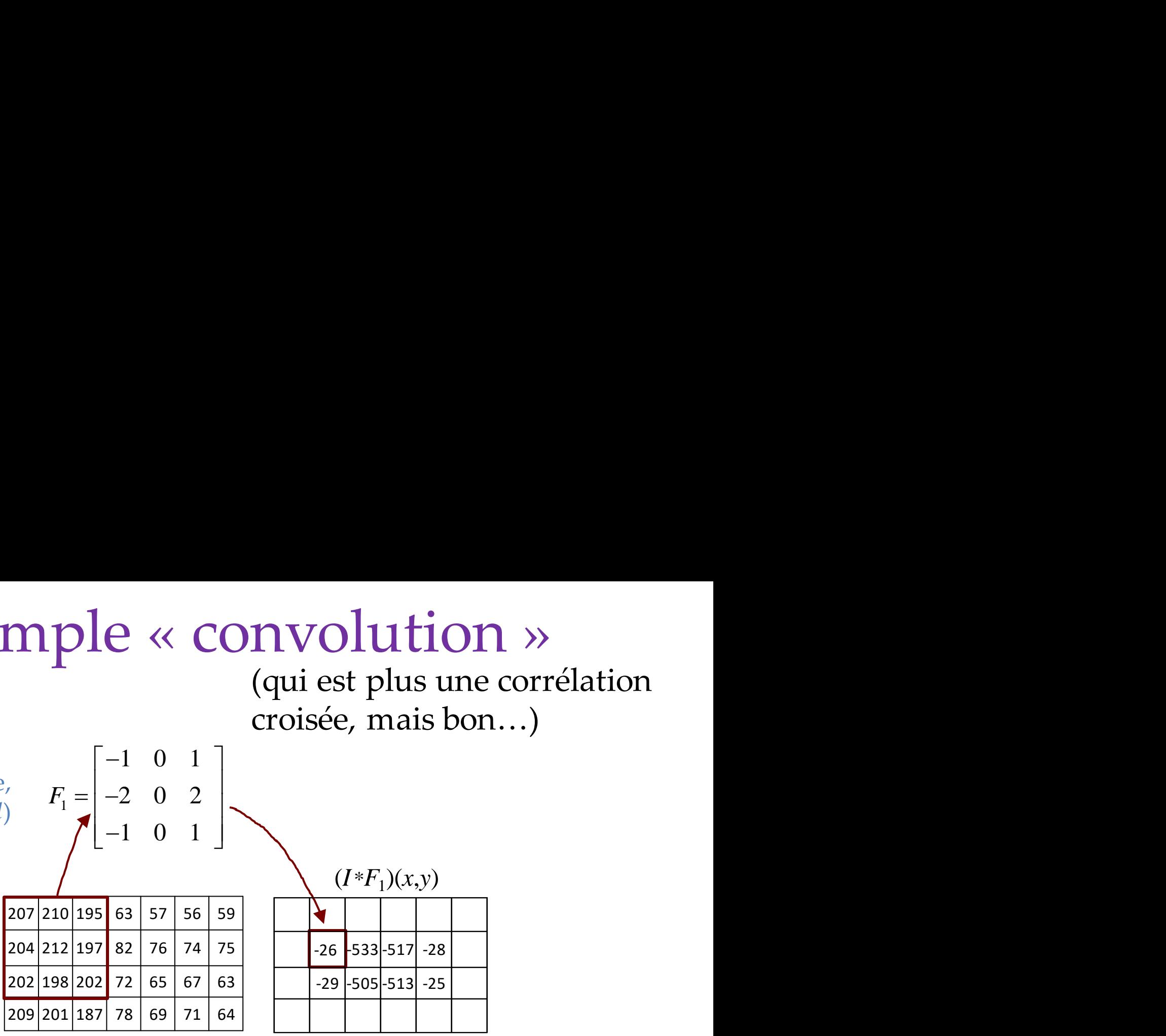

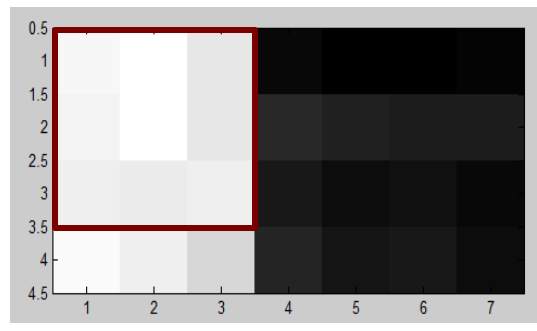

#### Exemple convolution

#### http://setosa.io/ev/image-kernels/

Merci à FAST. ai pour le lien 11

# Pourquoi filtre taille impaire

- Pas de pixel « milieu » pour filtre taille paire
- Exemple : filtre radialement symétrique

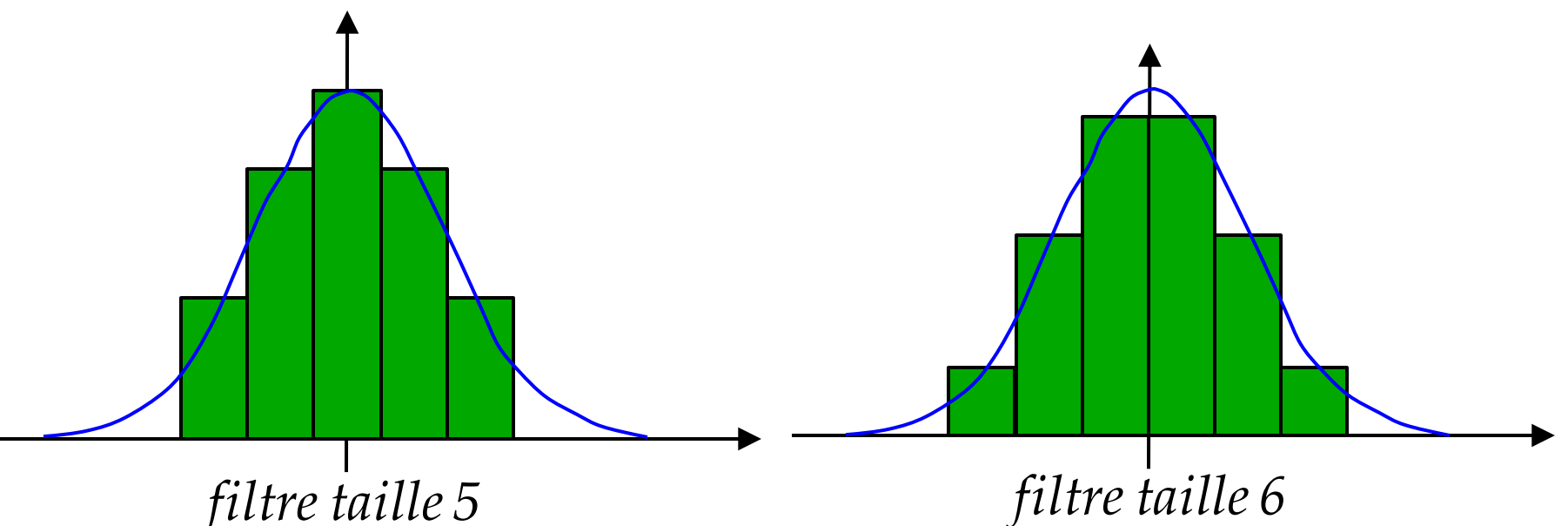

La résultante est imputée à un seul pixel de l'image en sortie

La résultante tombe à cheval entre des pixels de l'image en sortie (aliasing)

#### Exemples filtres *hand-tuned*

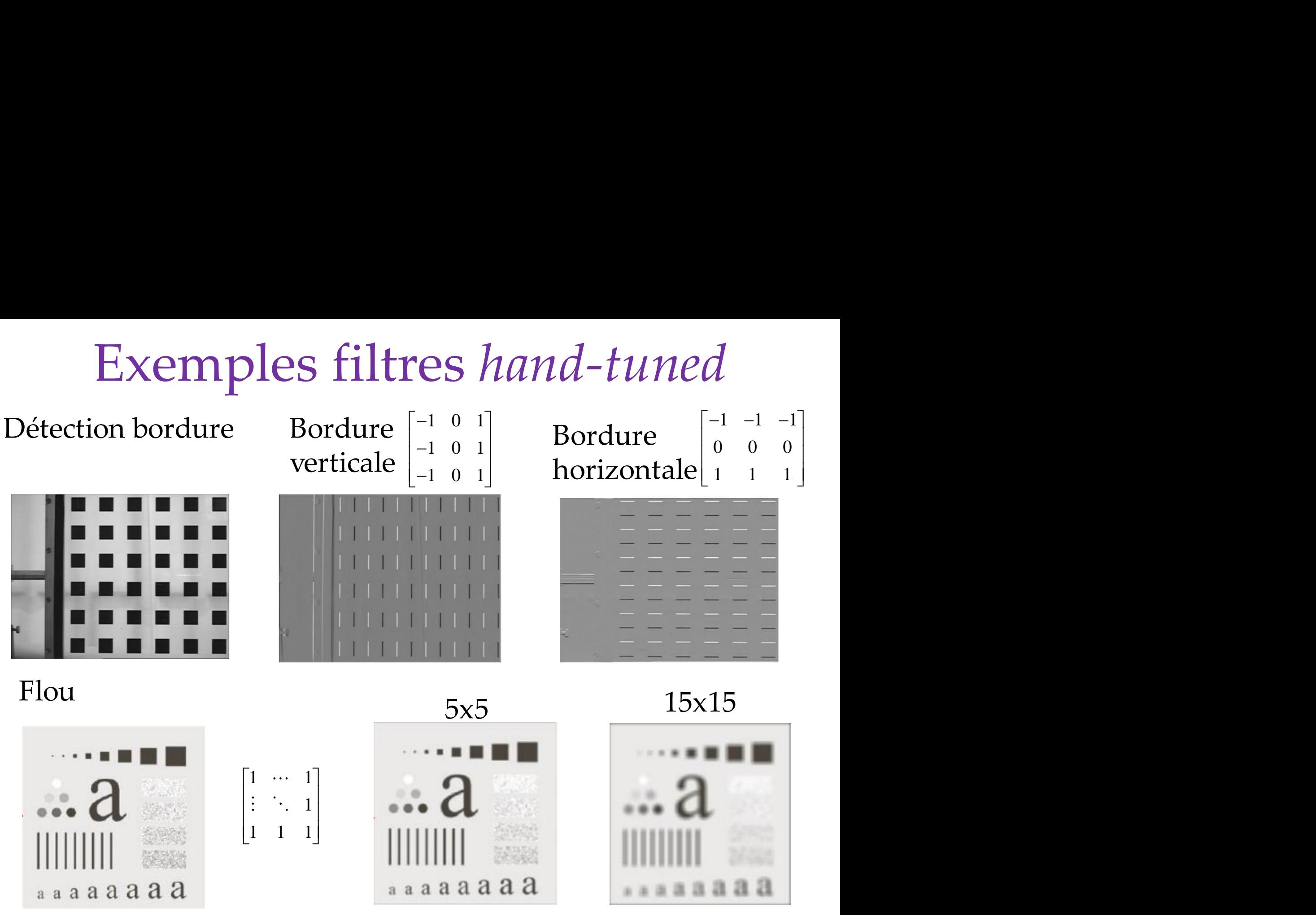

Adapté du cours de Design III (P. Hébert, D. Laurendeau)

#### Filtres

- Vont extraire des *features* de bas niveau
	- Filtres *Gabor* :

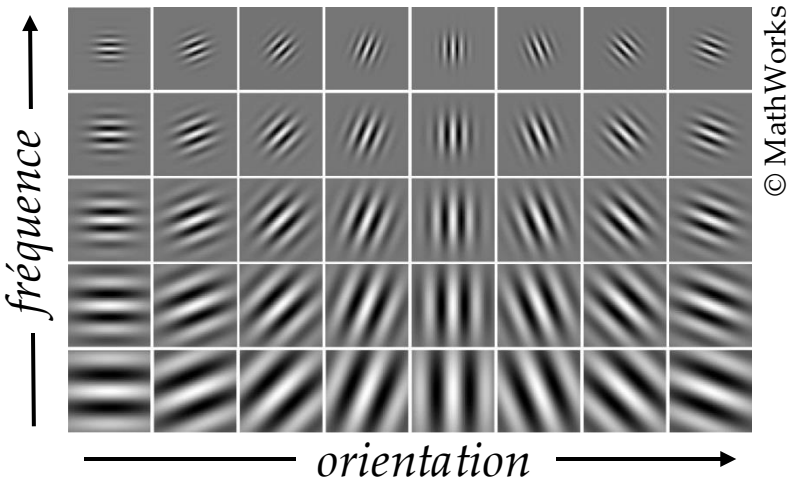

– Filtres de bordure, ondelettes

- Longtemps été un domaine de recherche – que concevriez-vous comme filtre pour MNIST ?
- Comme les filtres CNN sont différentiables, le réseau pourra les modifier à sa convenance
	- les ajuster pour maximiser les performances sur les données d'entraînement

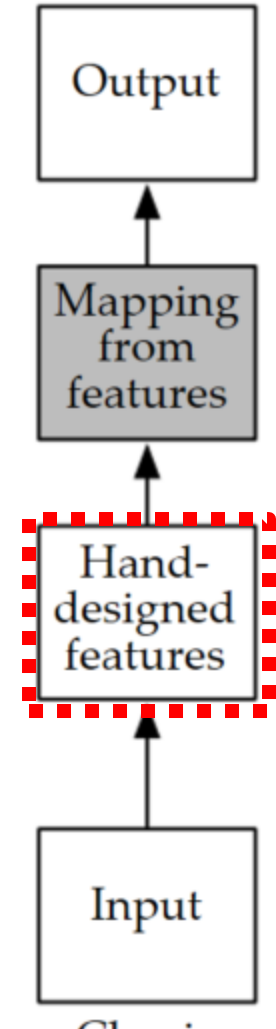

Classic machine learning

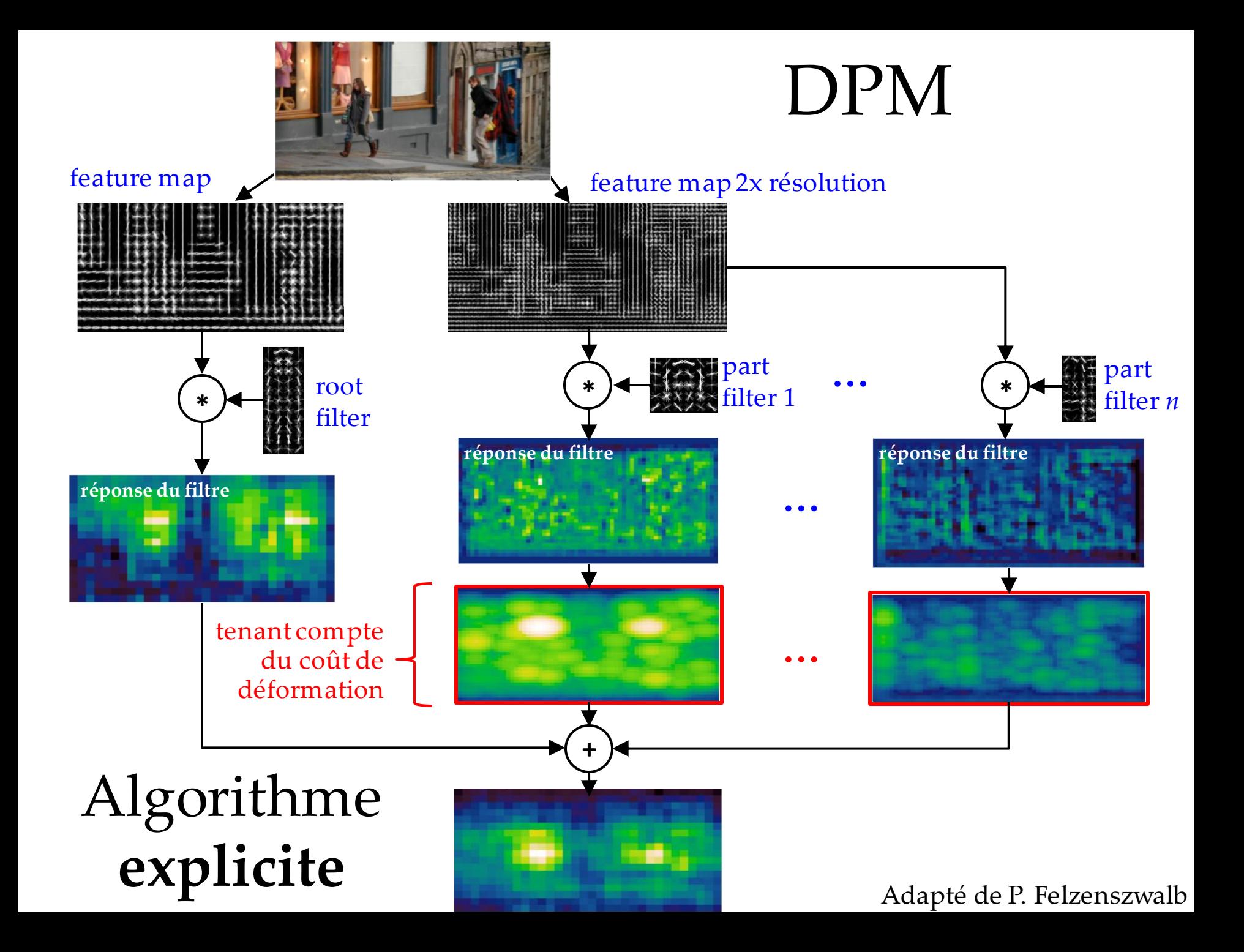

#### Injection de *prior* dans les CNN

- Forte corrélation locale dans les valeurs des pixels (champs réceptif) – structure 2D
- Régularisation par *weight sharing*
- Former des *features* de manière hiérarchique, de plus en plus abstraits

#### Ne date pas d'hier

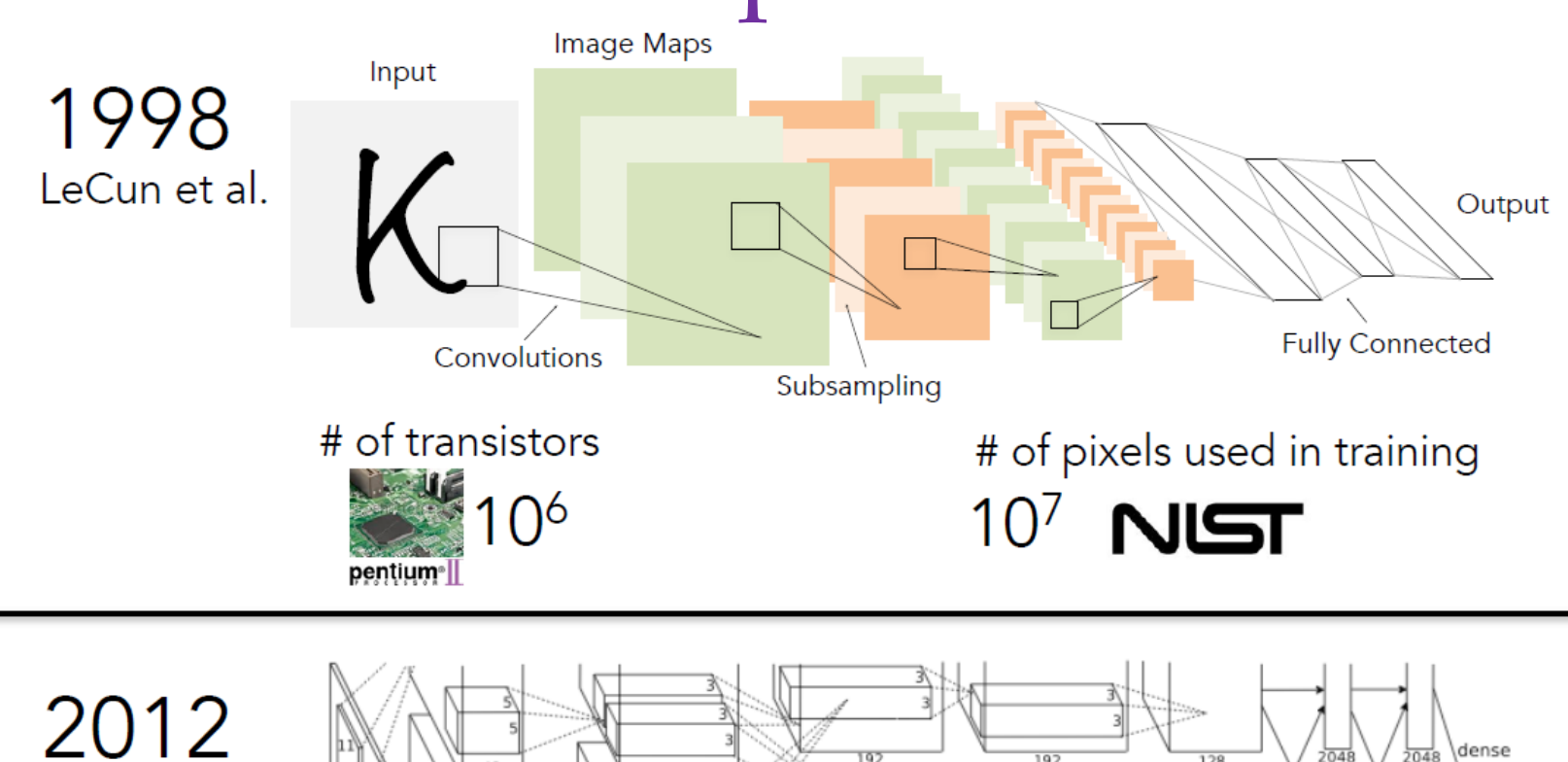

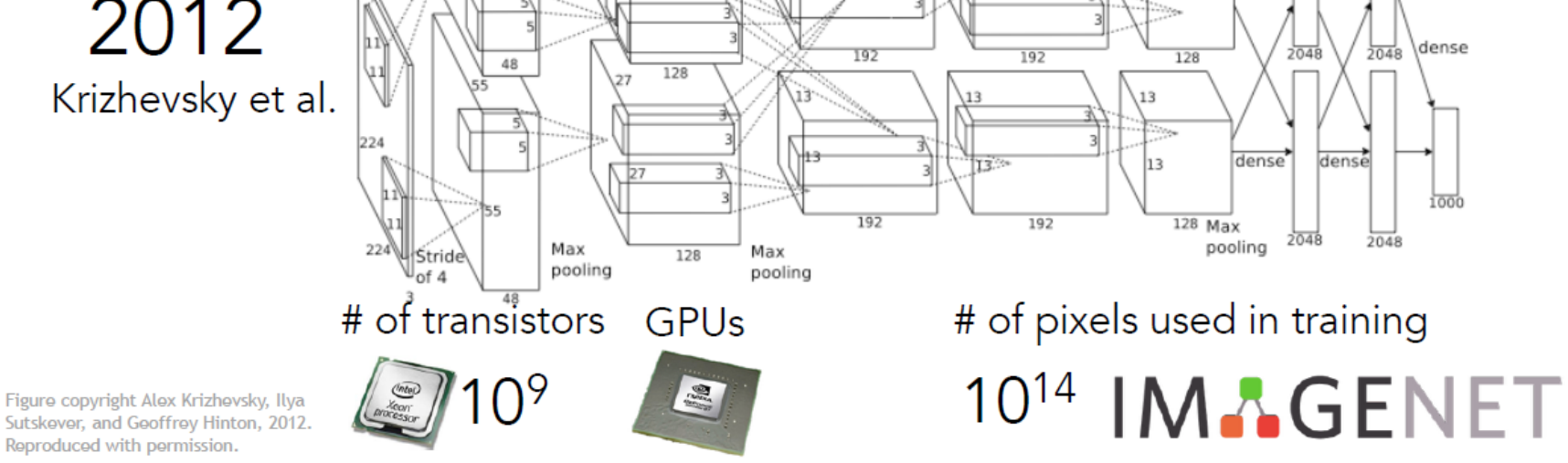

21 tiré de : cs231n, Université Stanford

#### CNN : couche typique

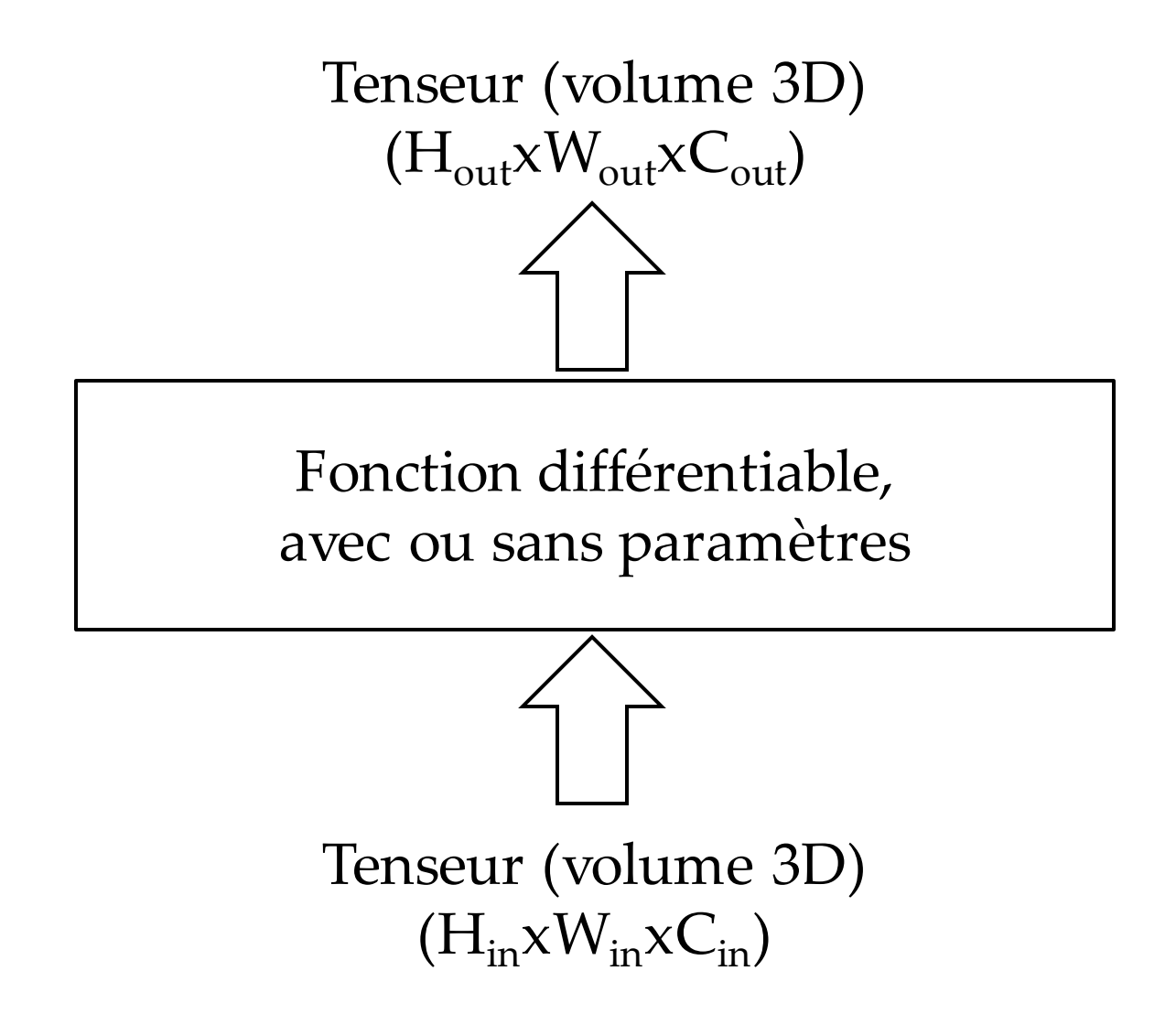

# Principaux types de couche

- *Fully-Connected* (vous connaissez déjà)
- Convolutive
- Pooling
	- Max
	- Average et global average
	- Stochastic
	- Fractional

# Approche par bloc

• La plupart des architectures sont organisées par alternance de blocs (pas de spaghetti)

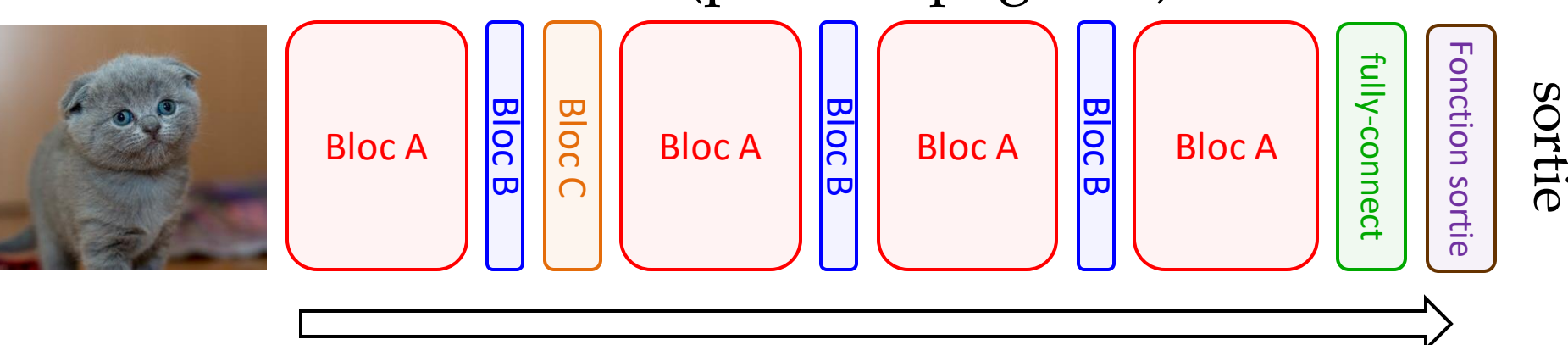

- Facile de combiner des blocs de différents types, jouer sur la profondeur, réutiliser des idées
- Choix des blocs est en quelque sorte des *hyperparamètres* : trop difficile de parfaitement optimiser, donc on se restreint à un agencement limité

• Conserver la structure spatiale/couleur/*feature* de l'entrée

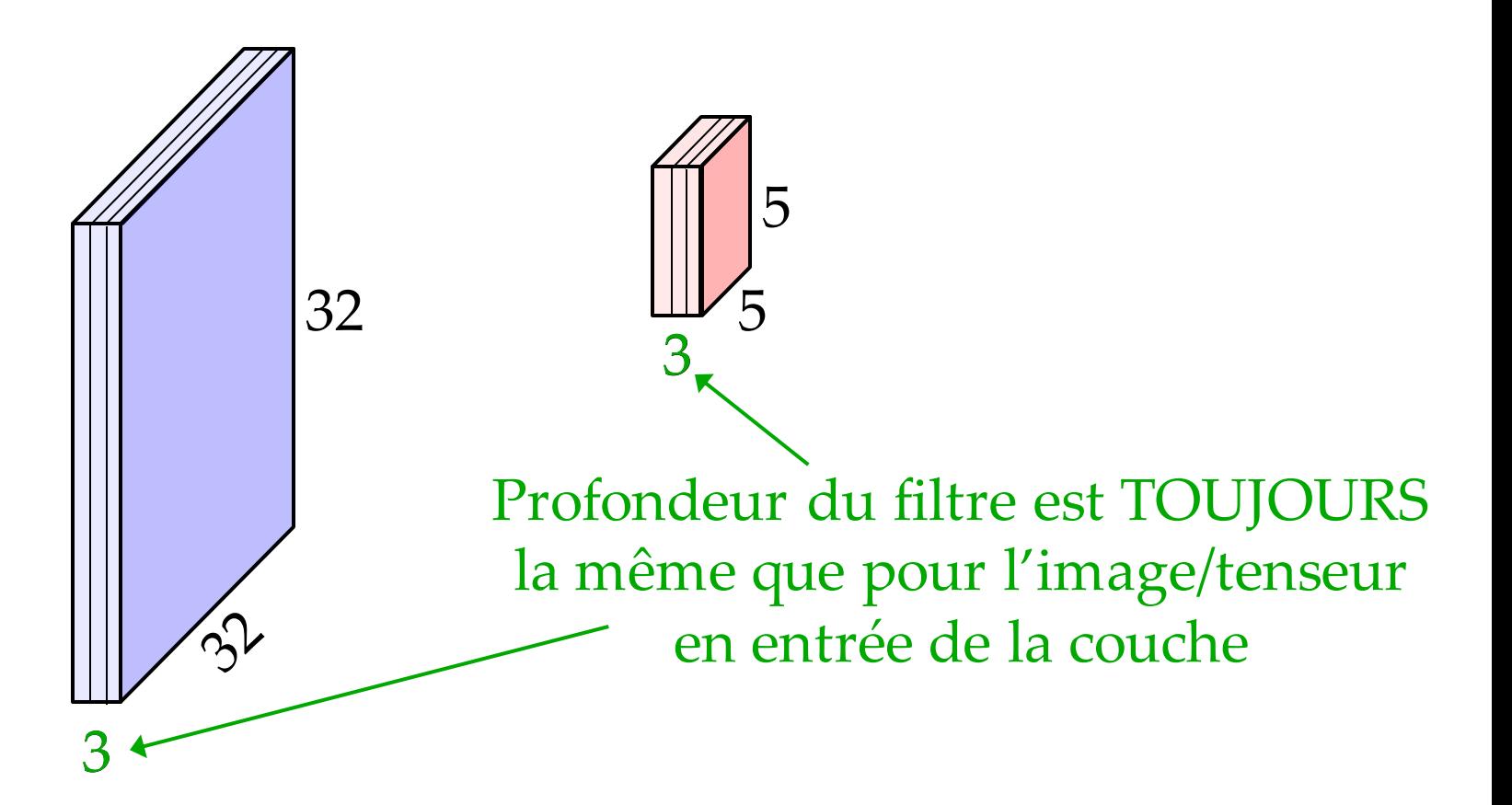

adapté de : cs231n, Université Stanford

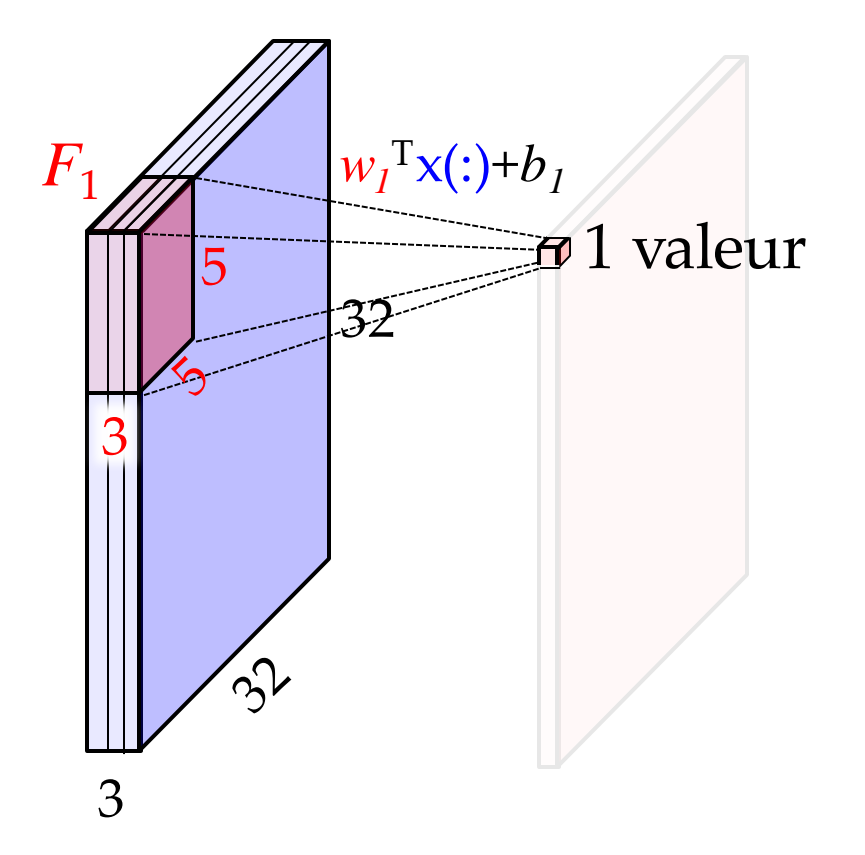

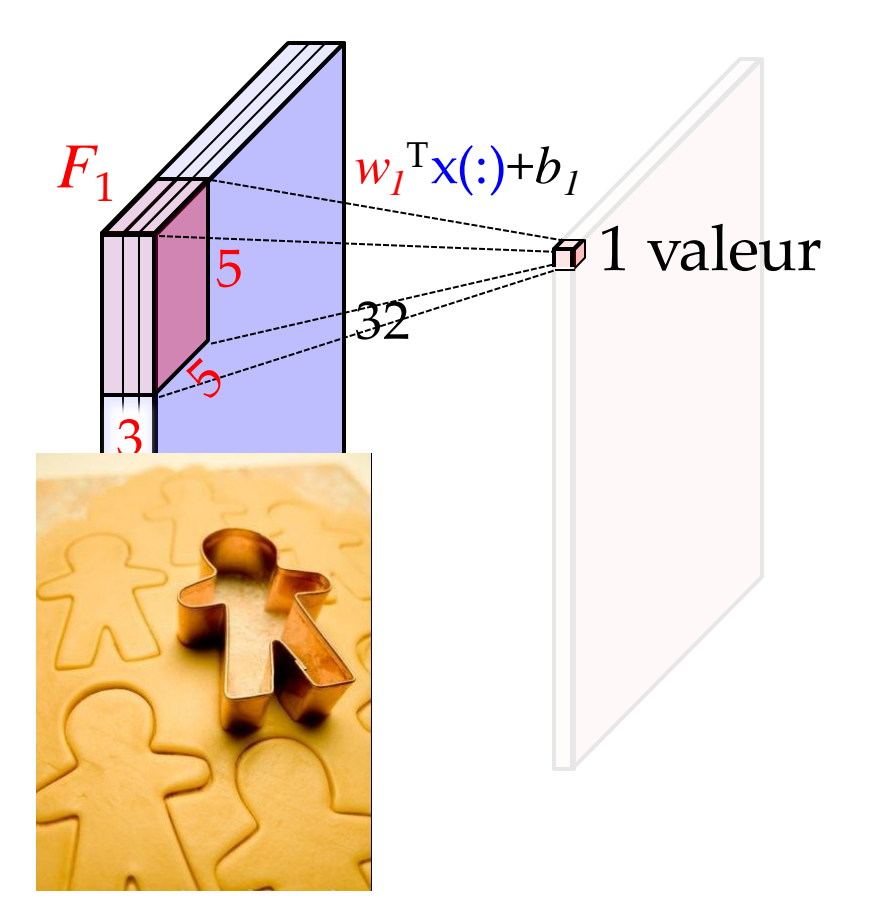

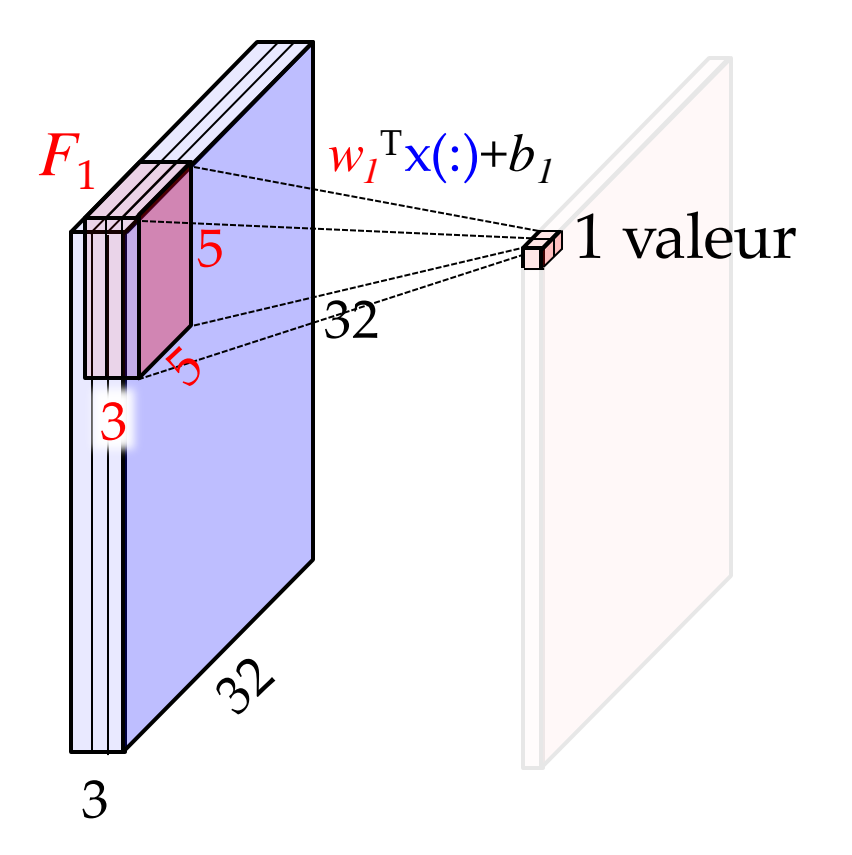

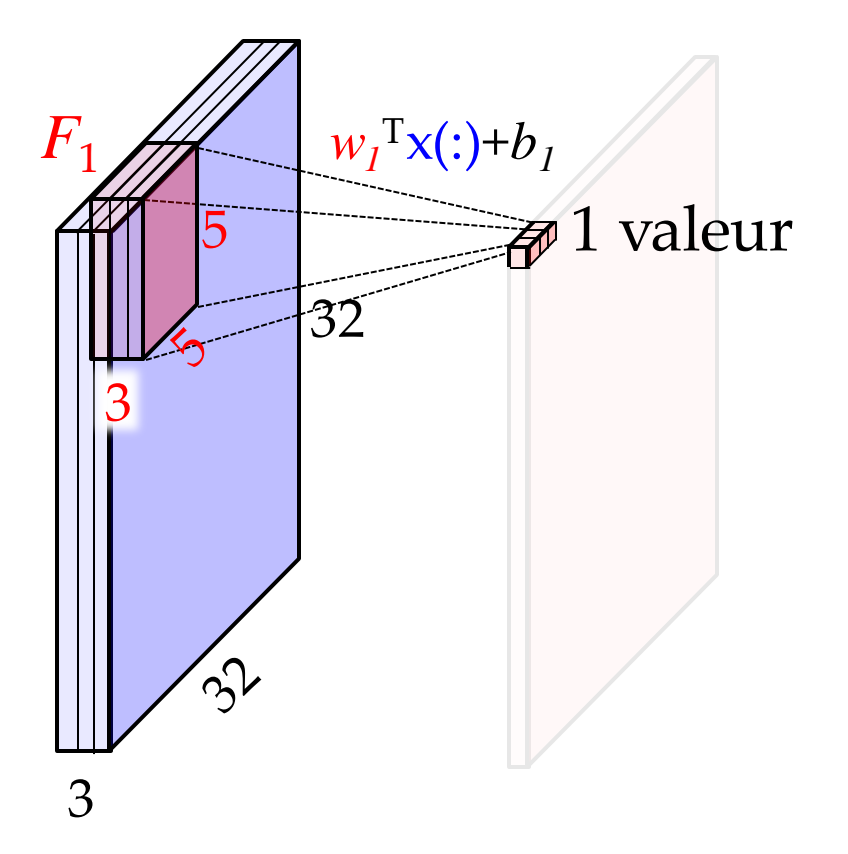

• Sortie : *feature map*

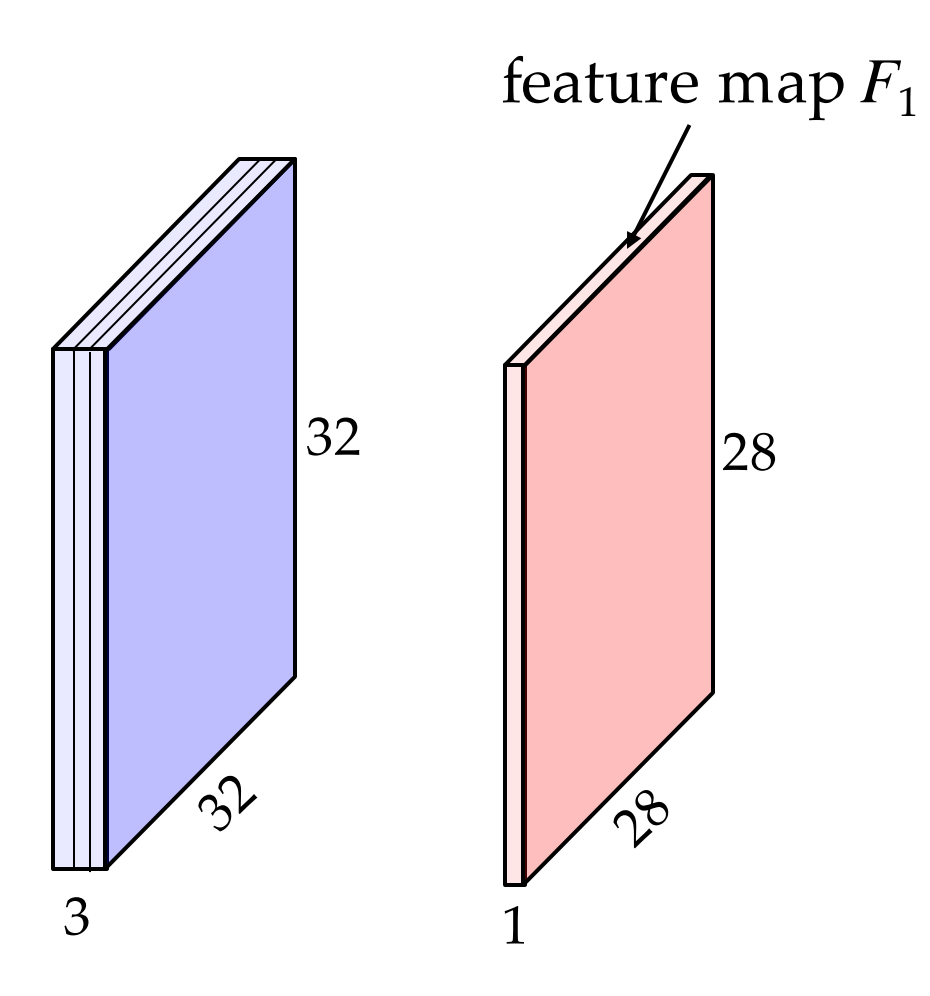

« combien présent est le feature  $F_1$  à cet endroit? »

adapté de : cs231n, Université Stanford

30 *(Note : la taille de sortie est différente ici…)*

#### Banque de filtres convolutifs

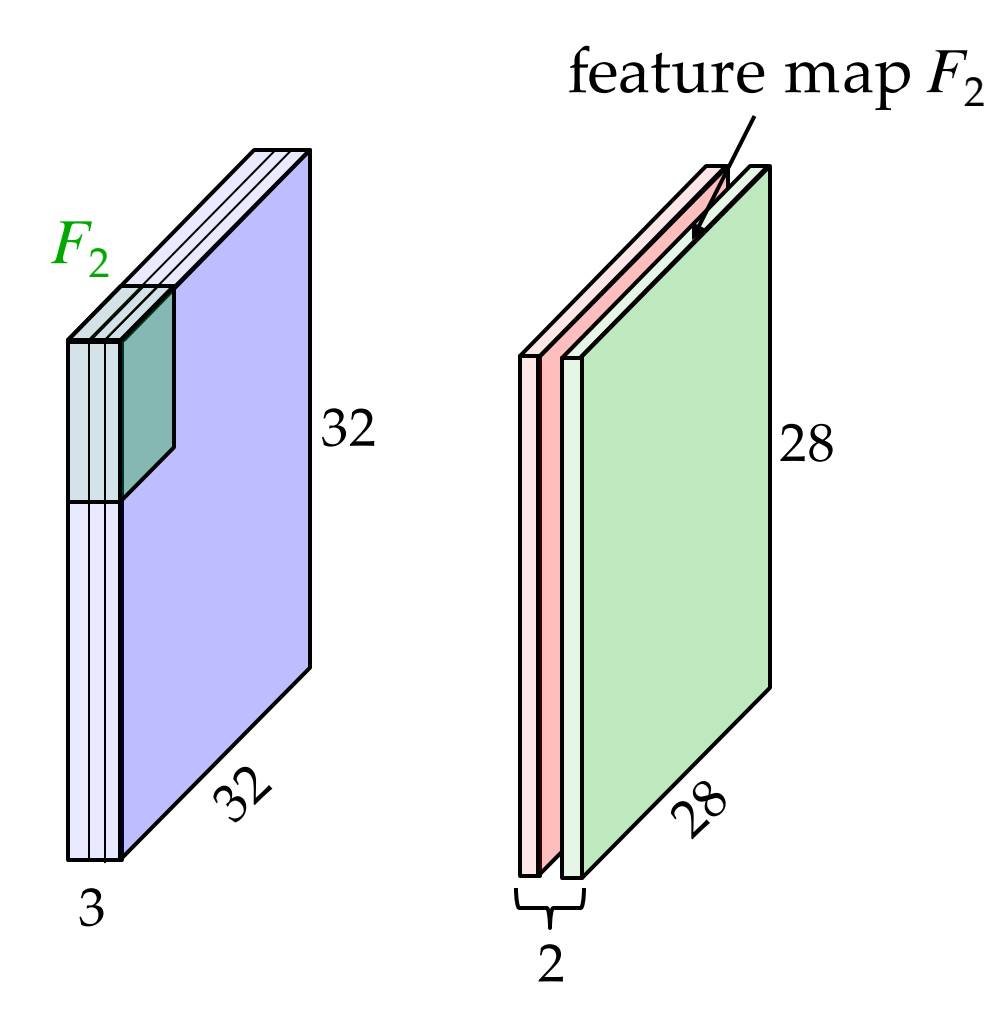

#### Banque de filtres convolutifs

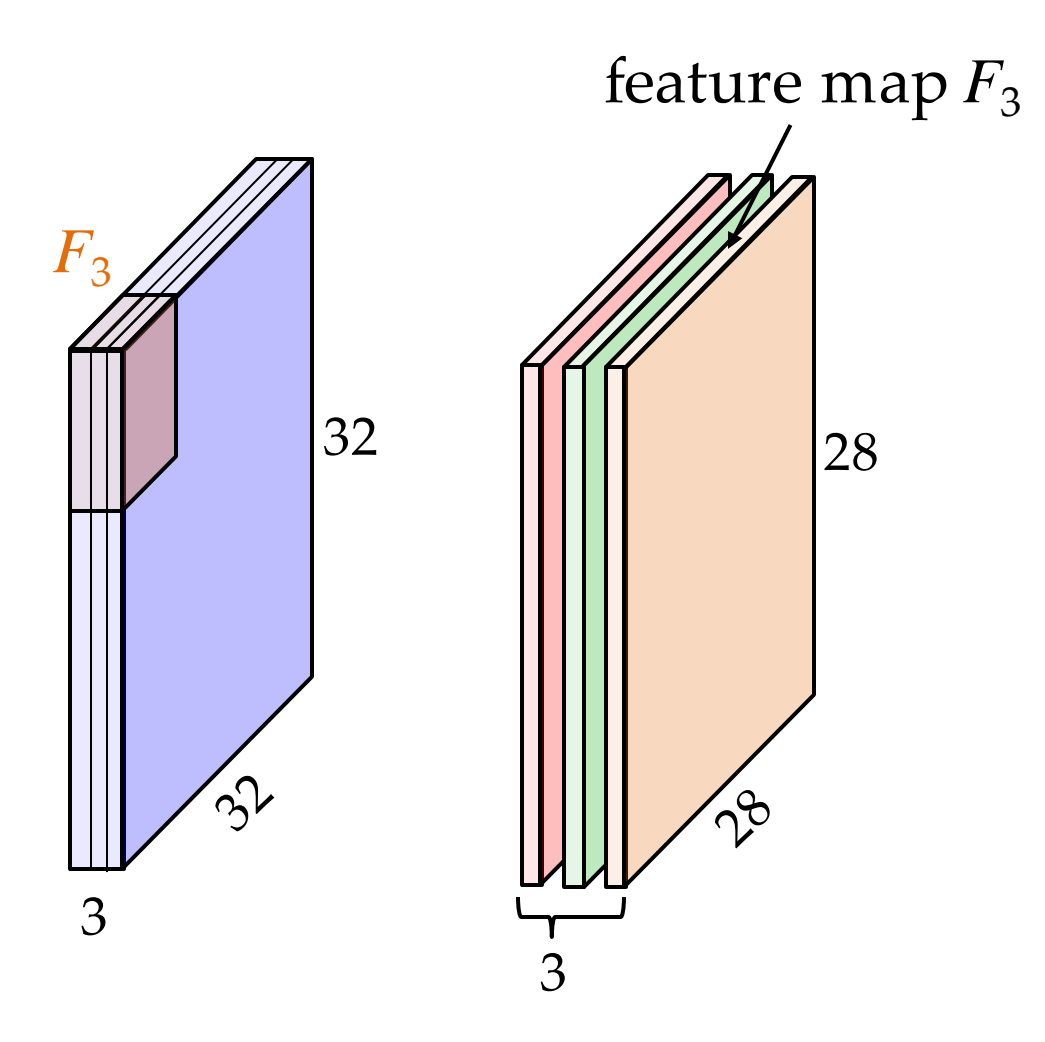

adapté de : cs231n, Université Stanford

#### Banque de filtres convolutifs

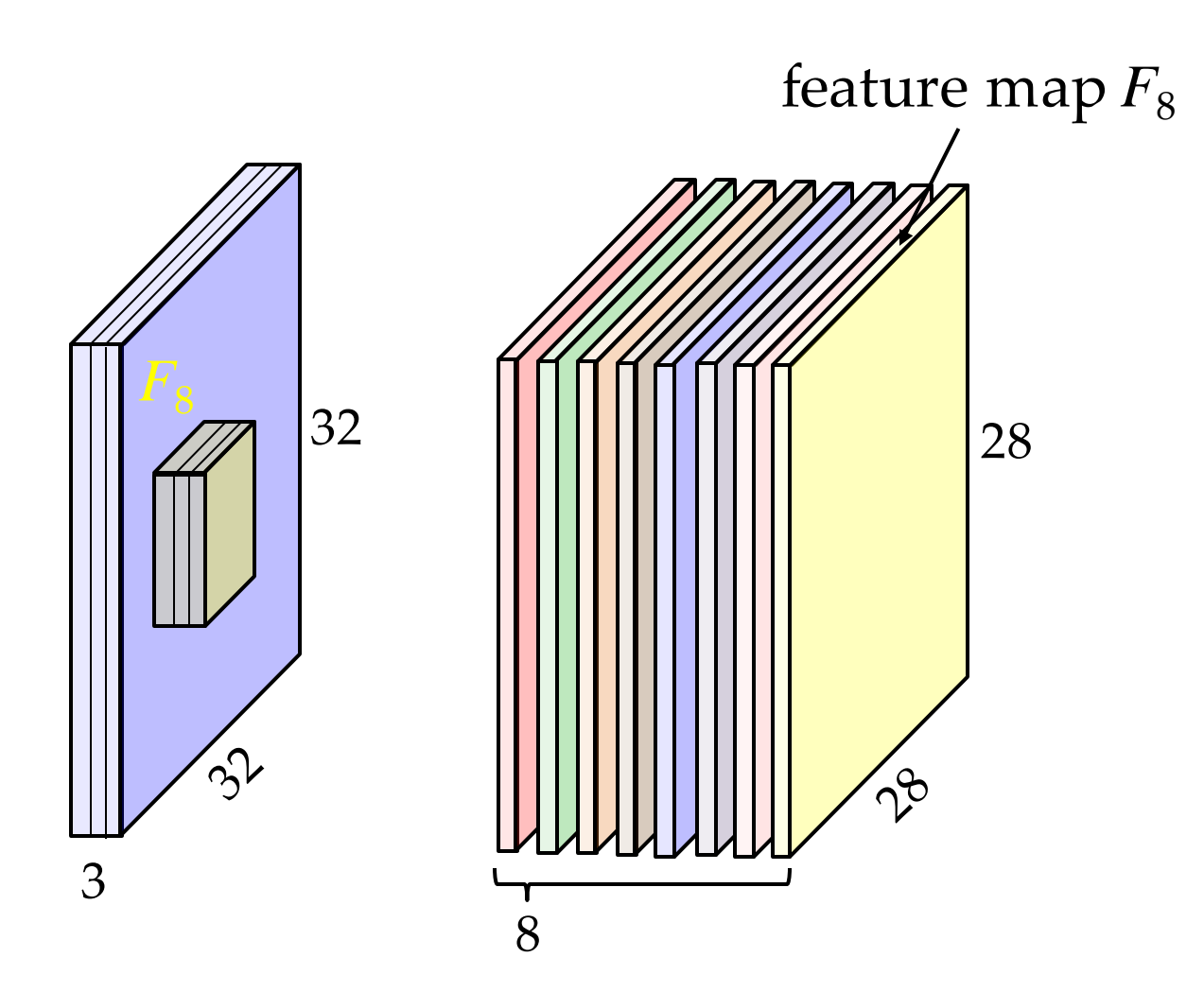

adapté de : cs231n, Université Stanford

#### Résultante

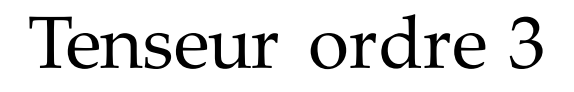

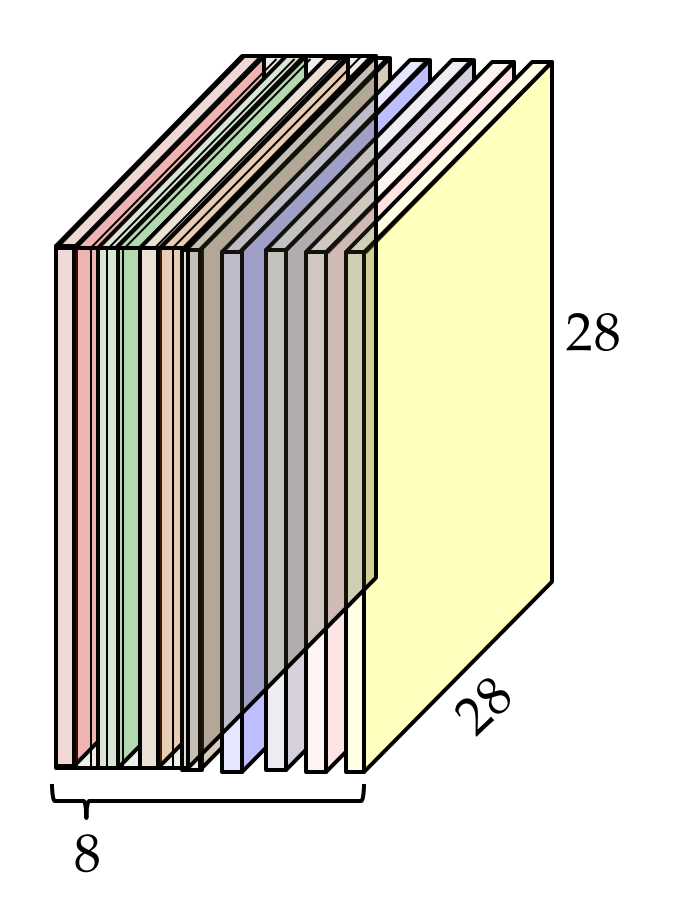

#### Résultante

- Applique la non-linéarité sur chaque entrée, individuellement
- Appelé *feature activation map*

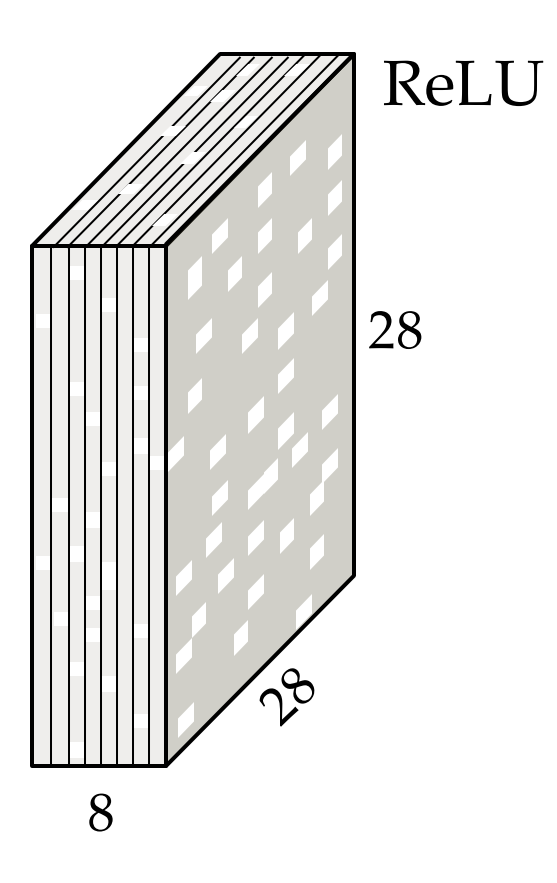

On recommence, avec une banque de filtres différents

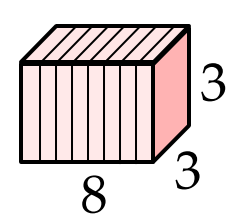

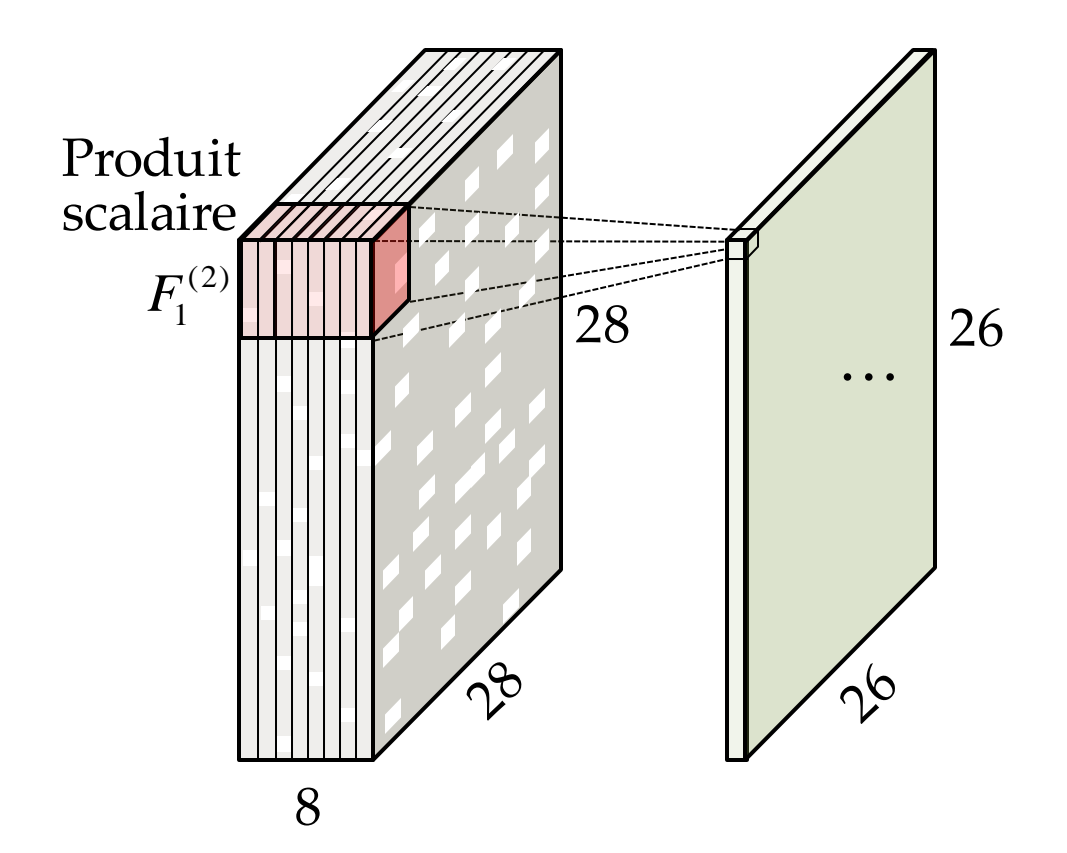

#### Idée de base

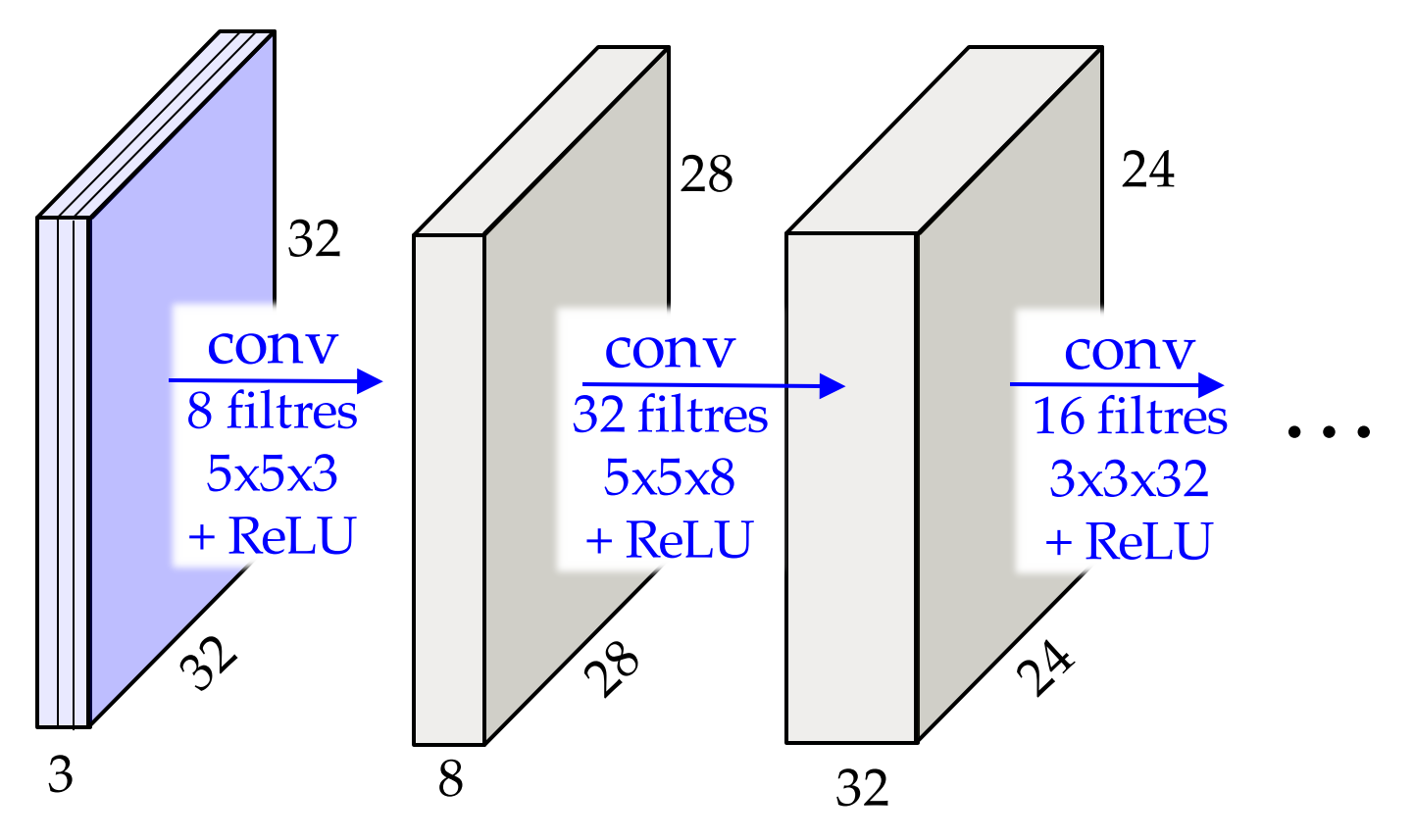

37 adapté de : cs231n, Université Stanford

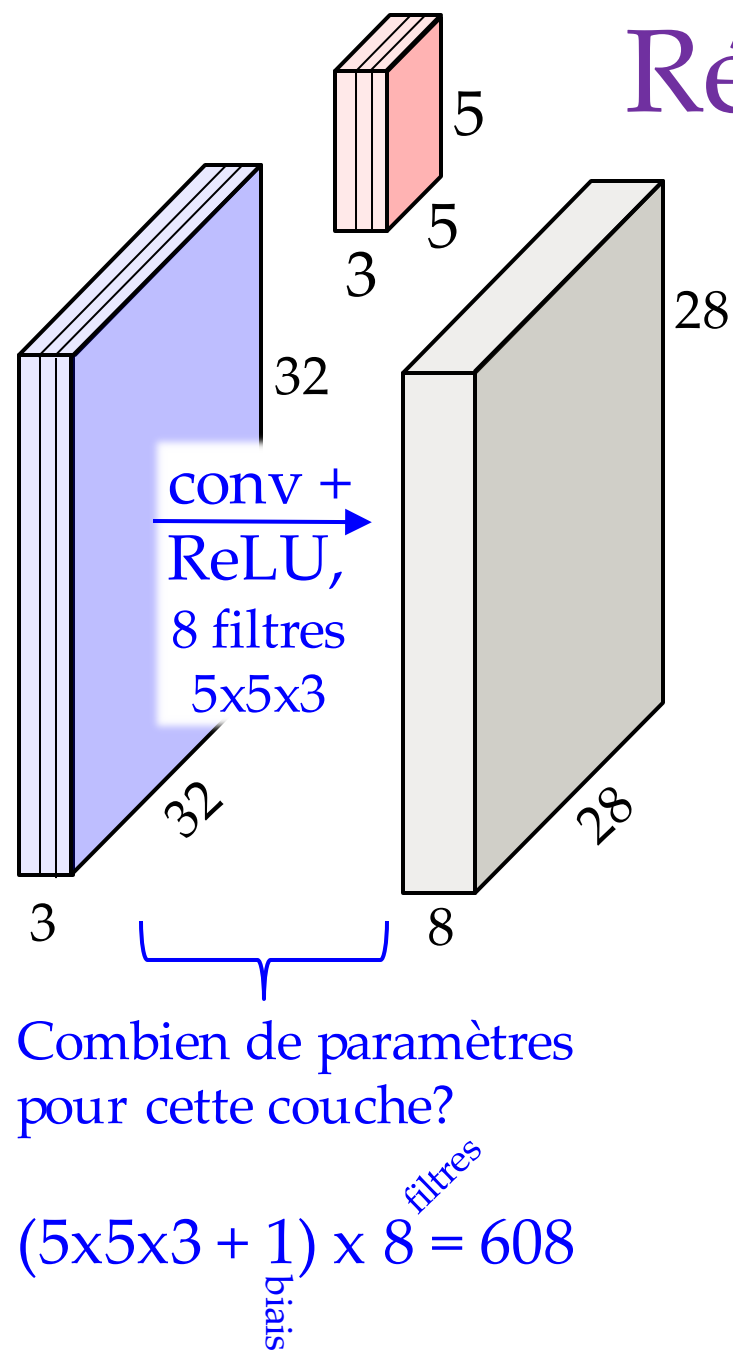

# Réduction # paramètres

• Perte de capacité d'expression vs. fully-connected

- on ne peut pas établir de lien entre les pixels très éloignés
- Gros gain en réduction du nombre de paramètre

Combien de paramètres si c'était *fullyconnected*?  $28x28x8 = 6272$  neurones 32x32x3 + 1 : 3073 param./neurones Total : 19,273,856 paramètres

adapté de : cs231n, Université Stanford

38

#### Hiérarchie de filtres

Va établir des liens entre des pixels de plus en plus éloignés

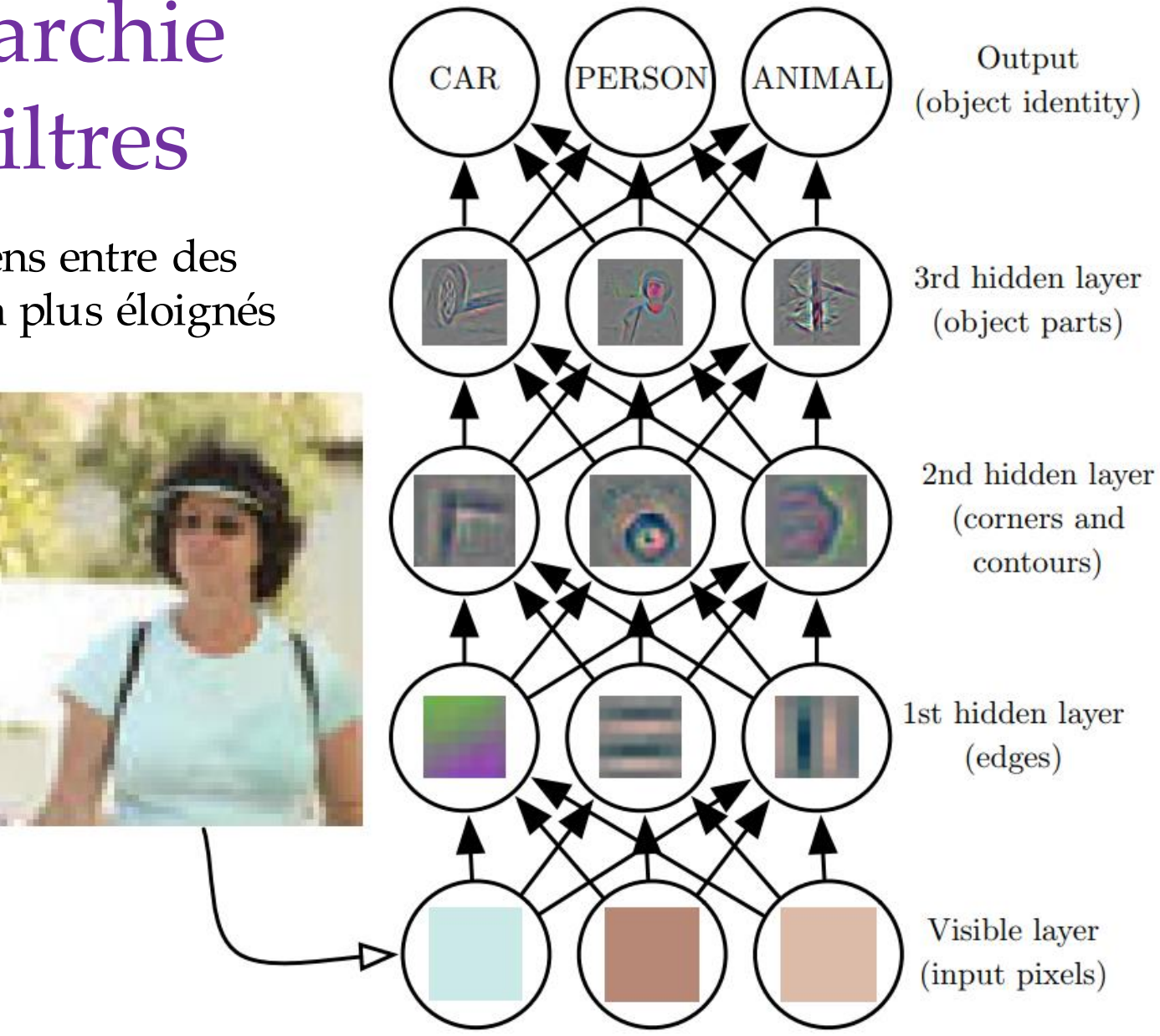

Visualisation des *features* (Yosinski et al.)

#### Deep Visualization Toolbox

#### yosinski.com/deepvis

#### #deepvis

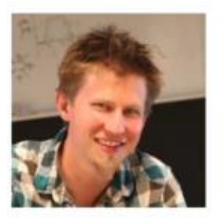

Jason Yosinski

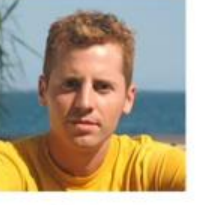

Jeff Clune

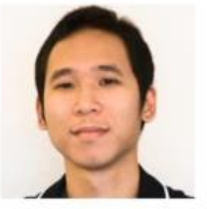

Anh Nguyen

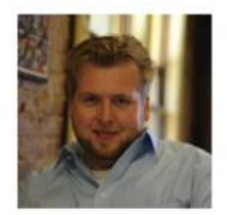

**Thomas Fuchs** 

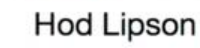

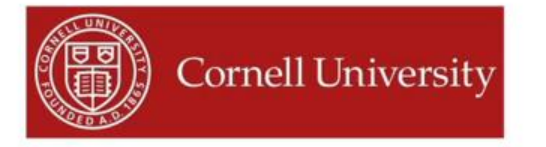

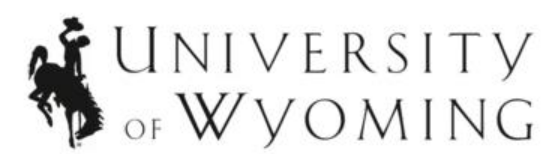

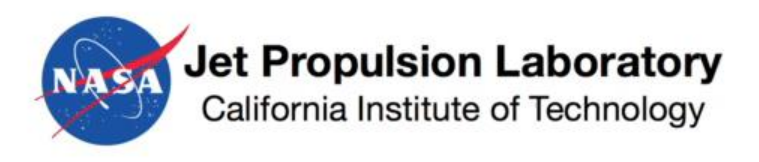

https://www.youtube.com/watch?v=AgkfIQ4IGaM 40

#### Effet de bord : redimensionalisation

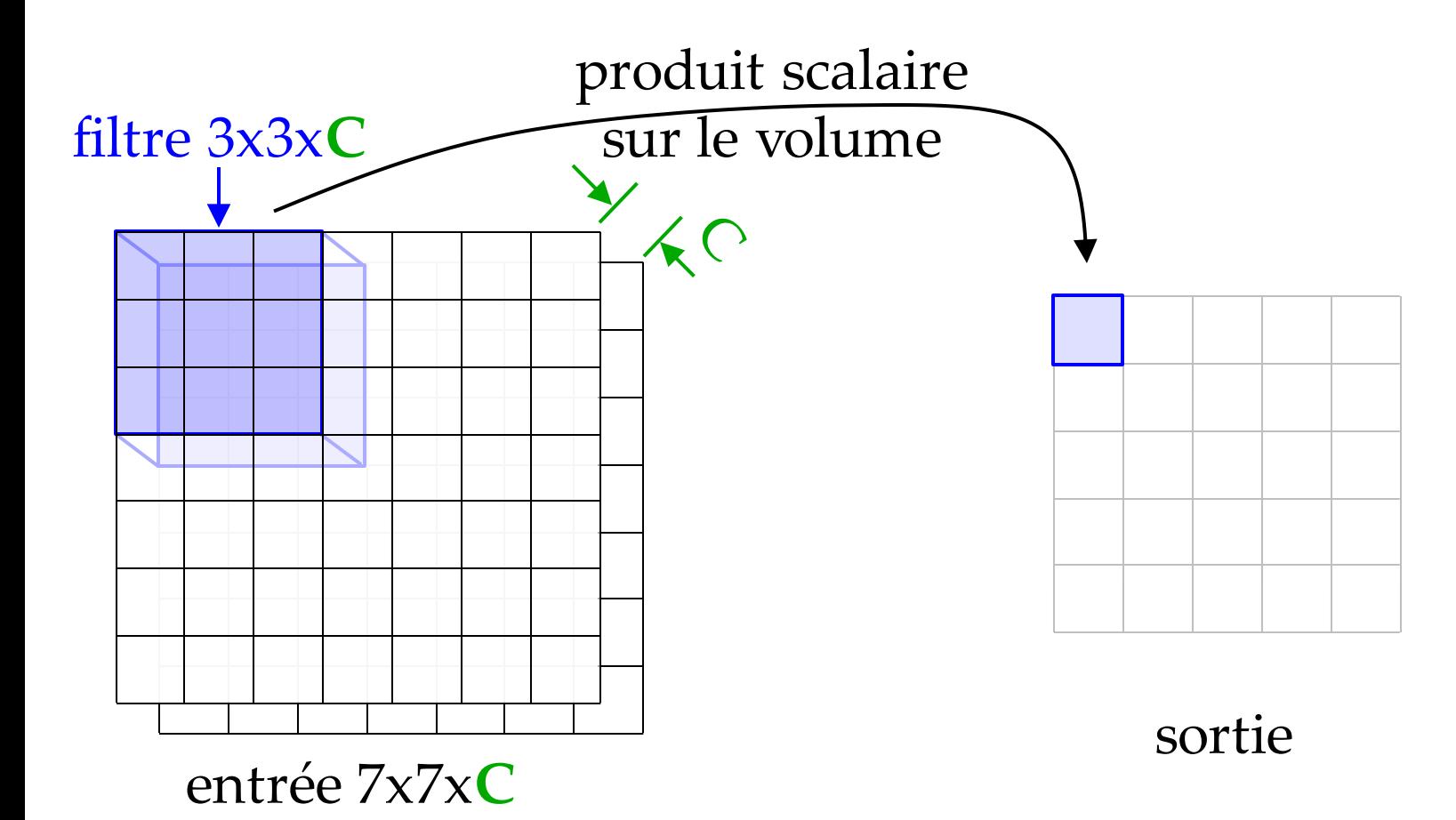
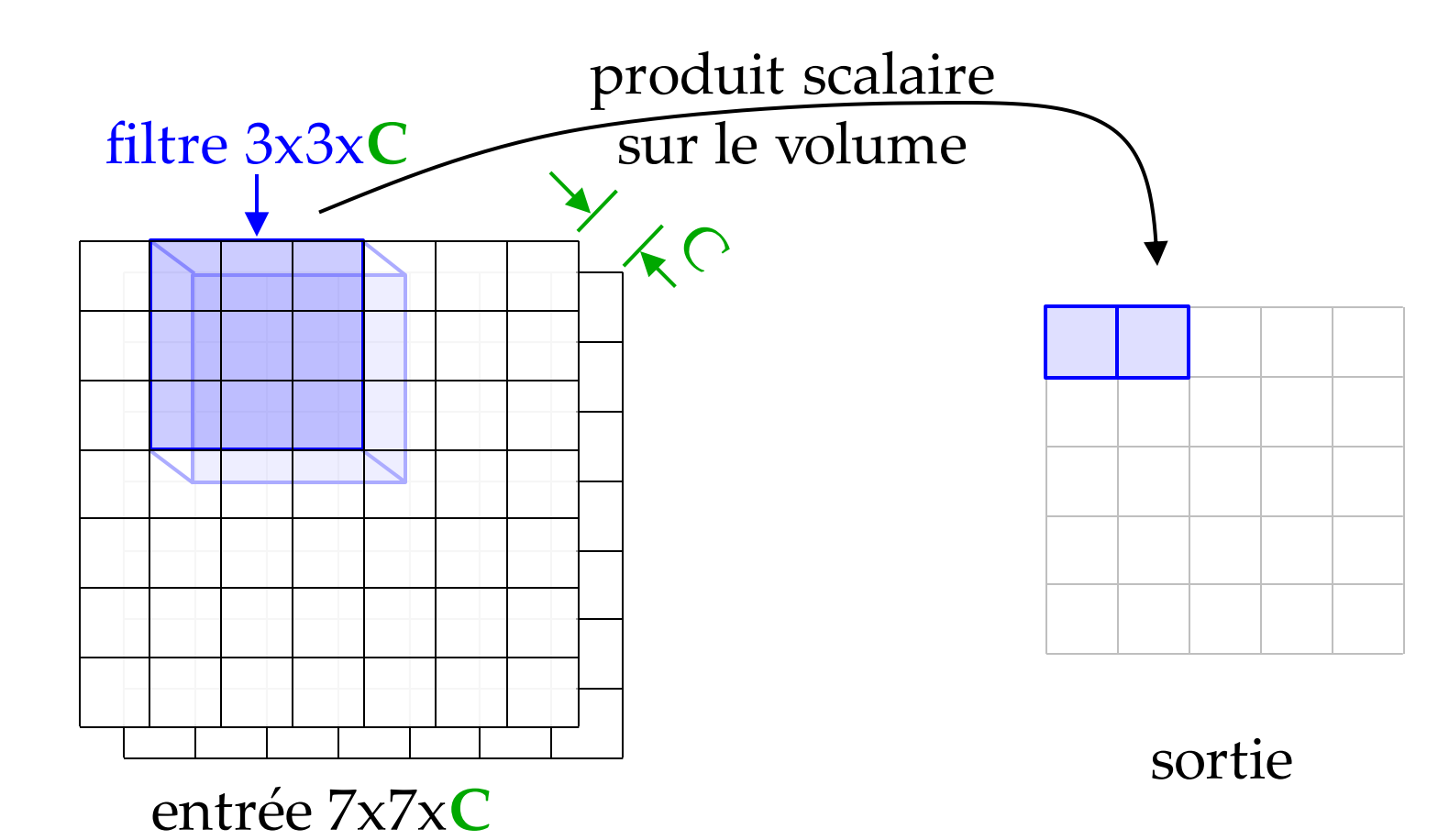

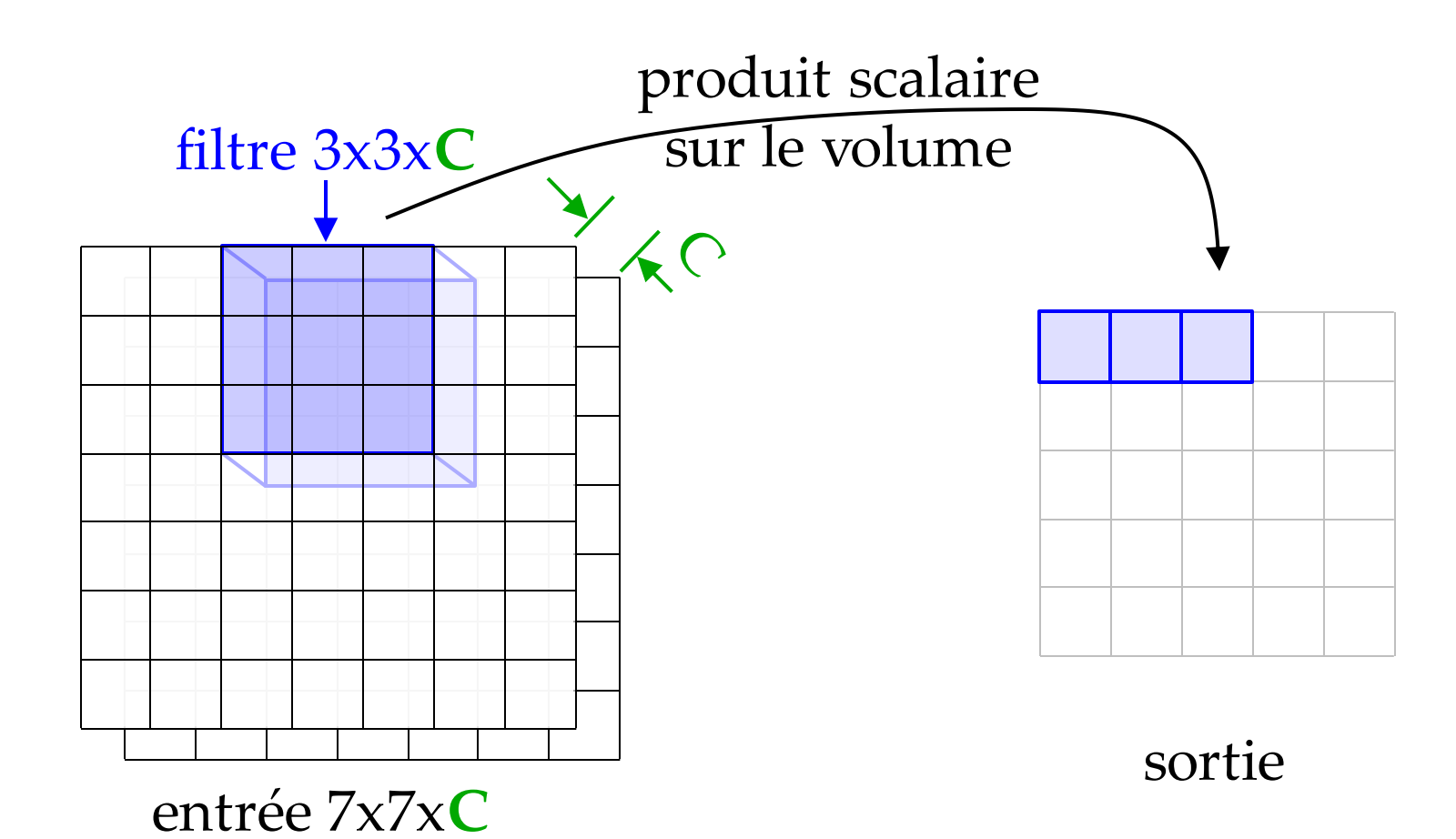

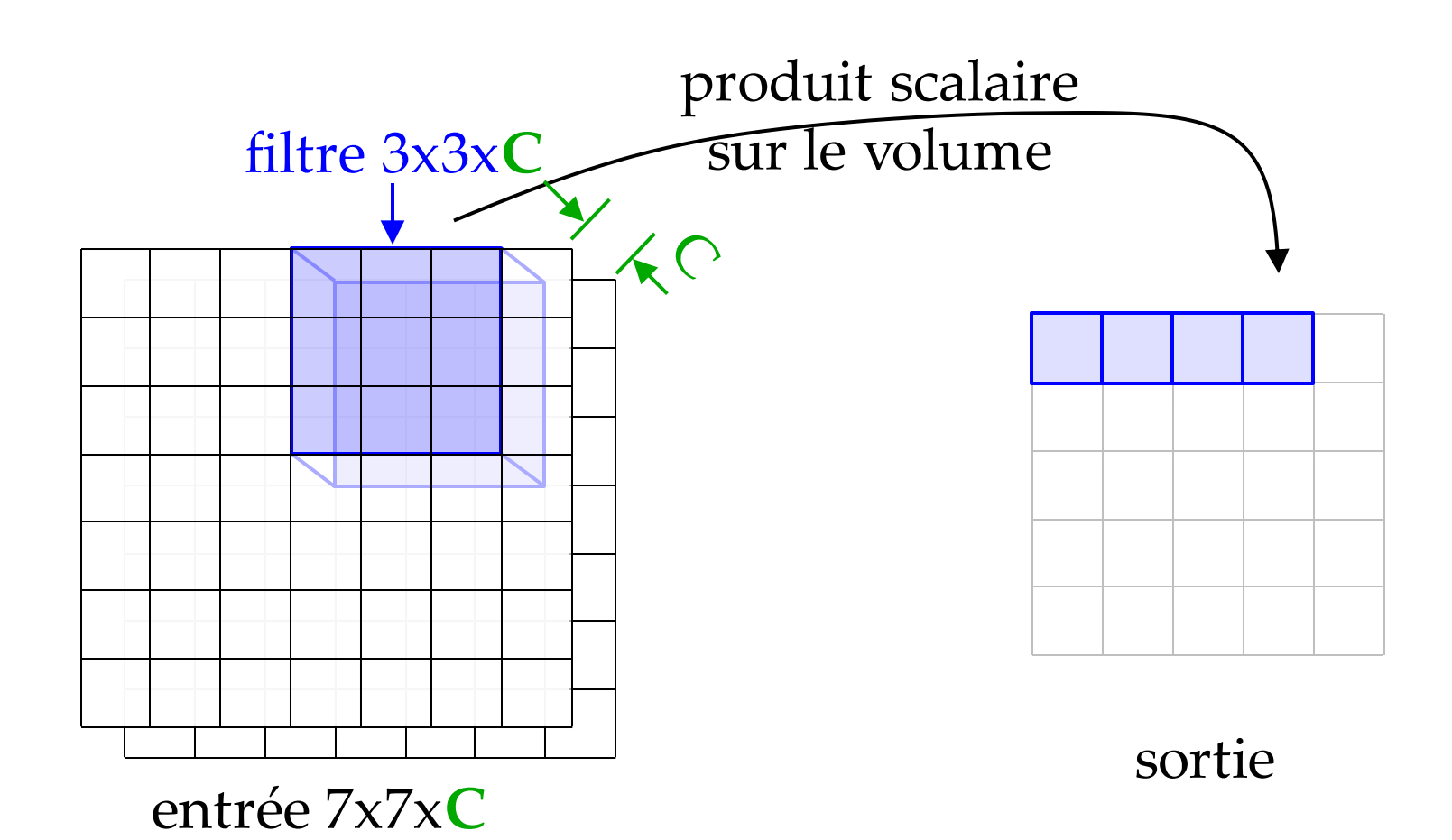

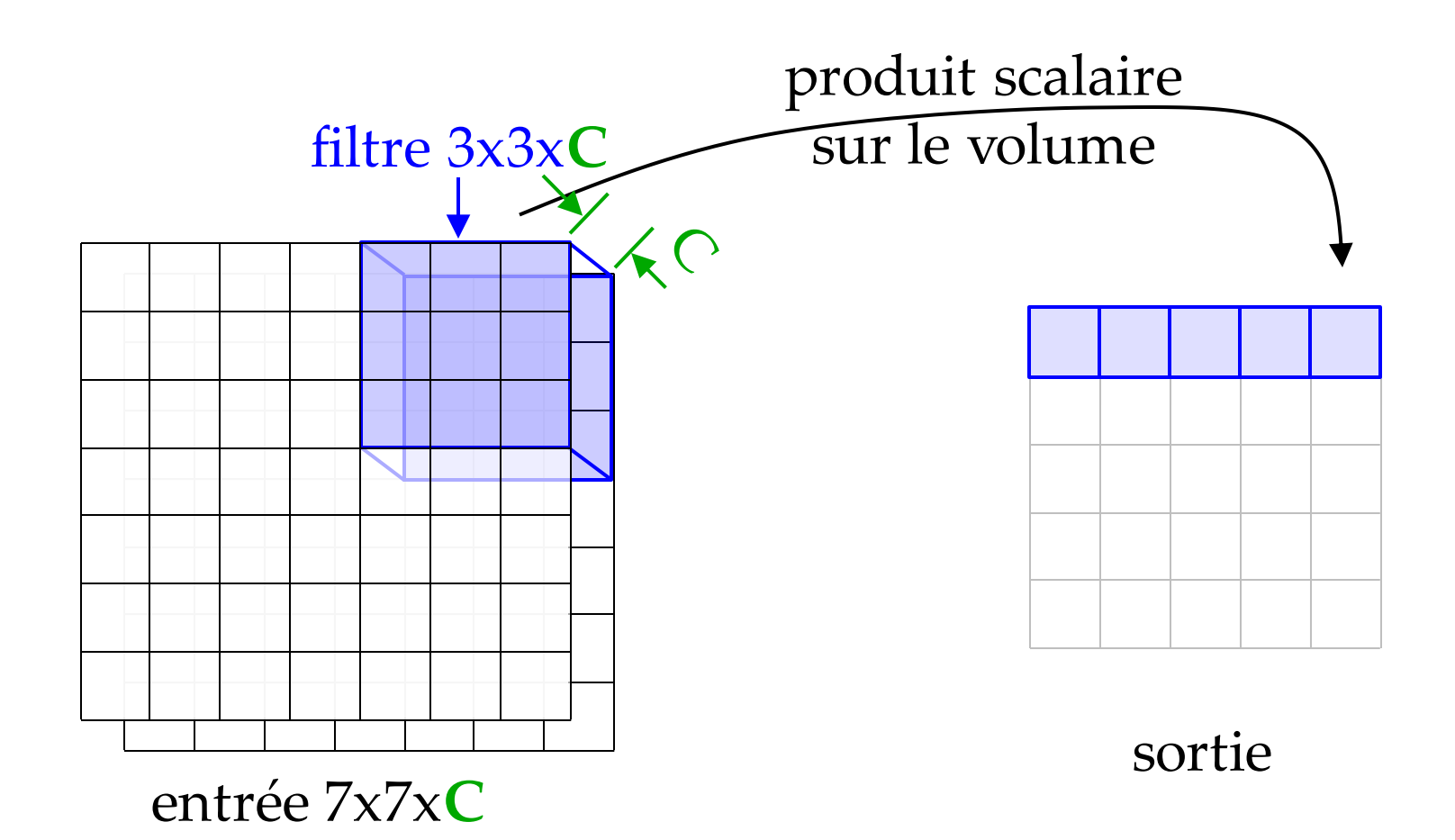

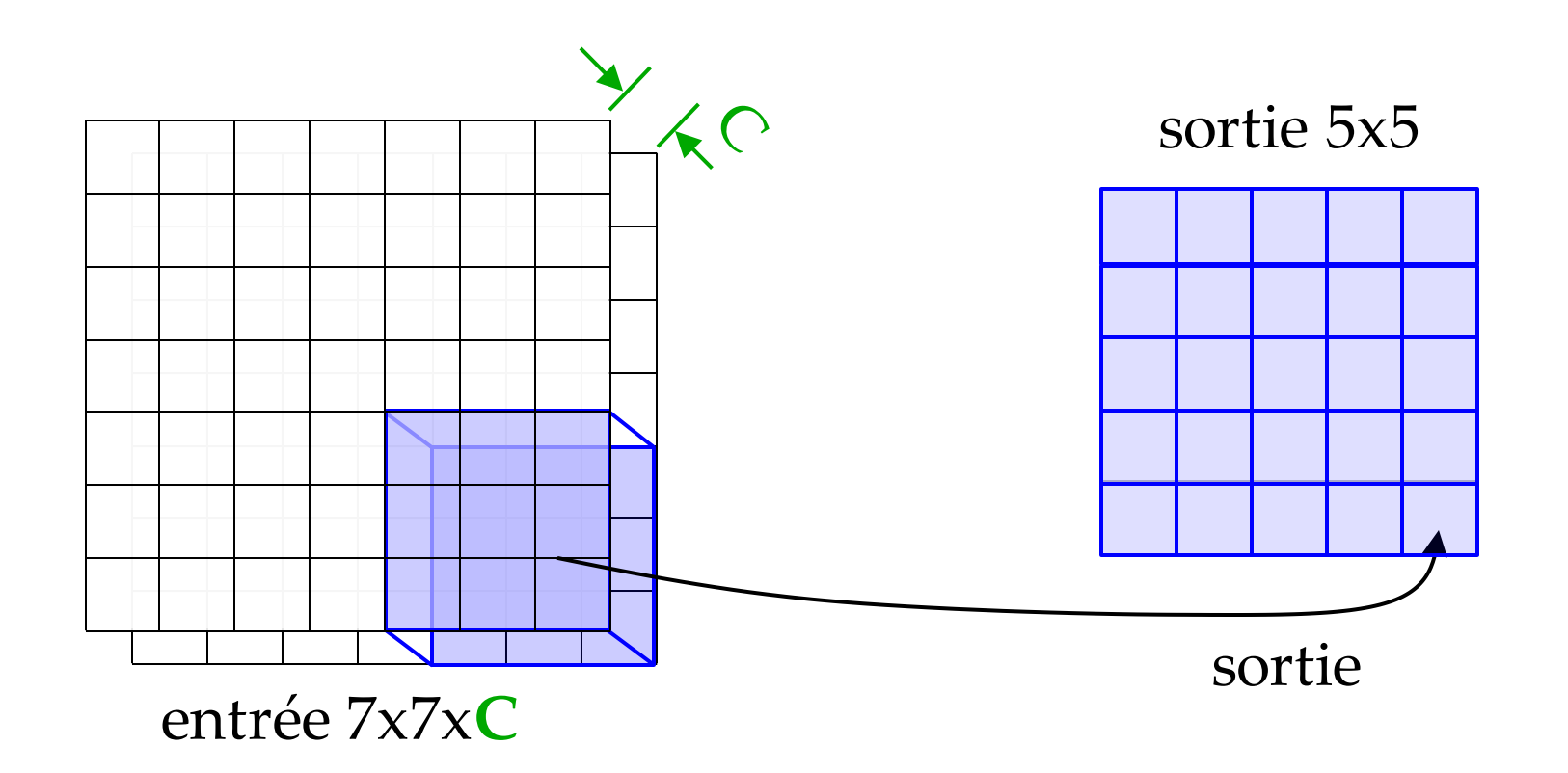

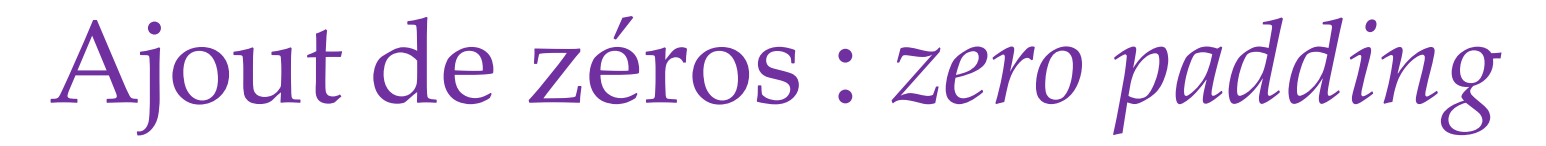

• Ajoute des entrées à 0 en bordure

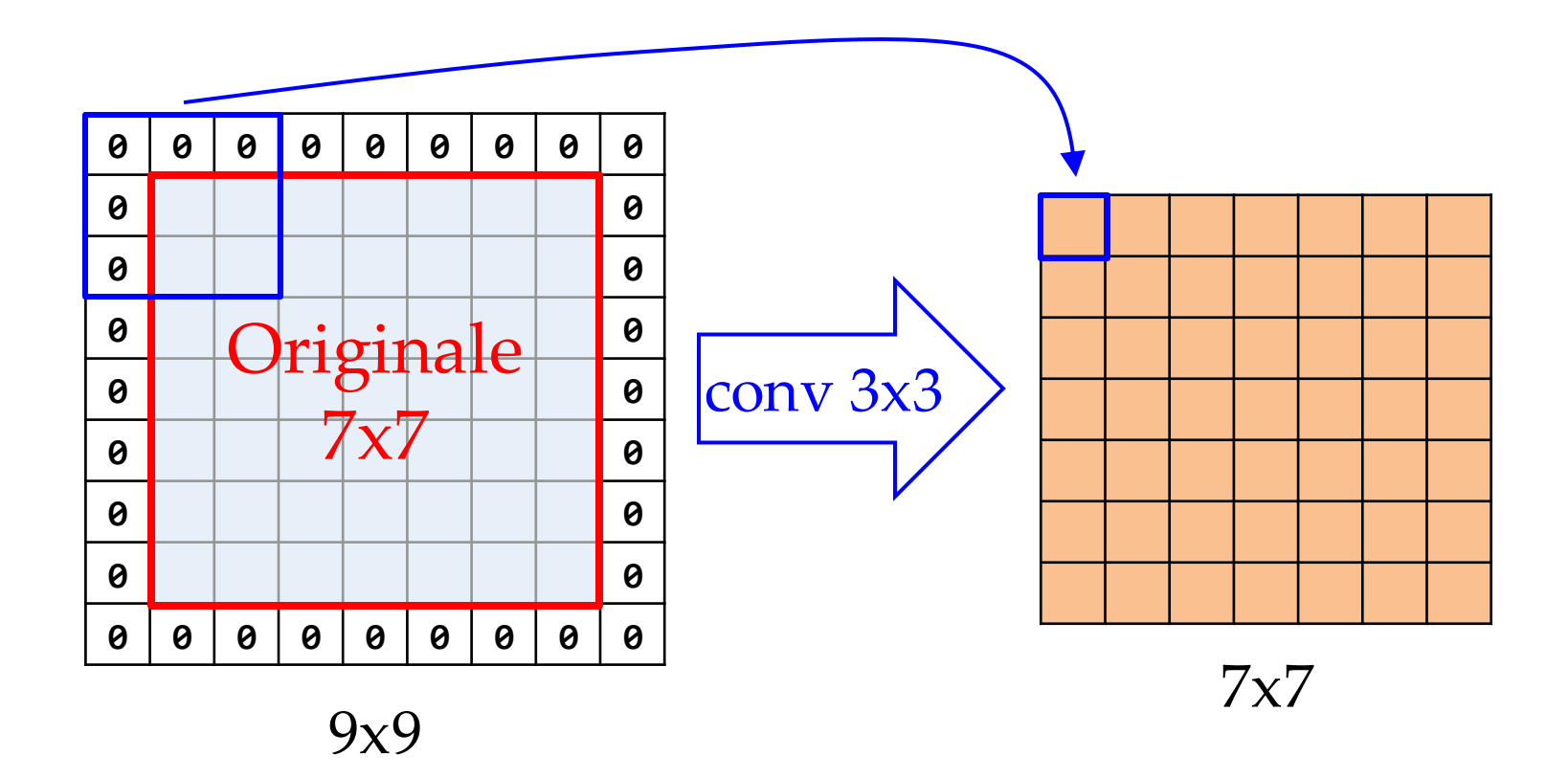

(par simplicité, j'ai retiré la 3<sup>ème</sup> dimension)

## Ajout de zéros : *zero padding*

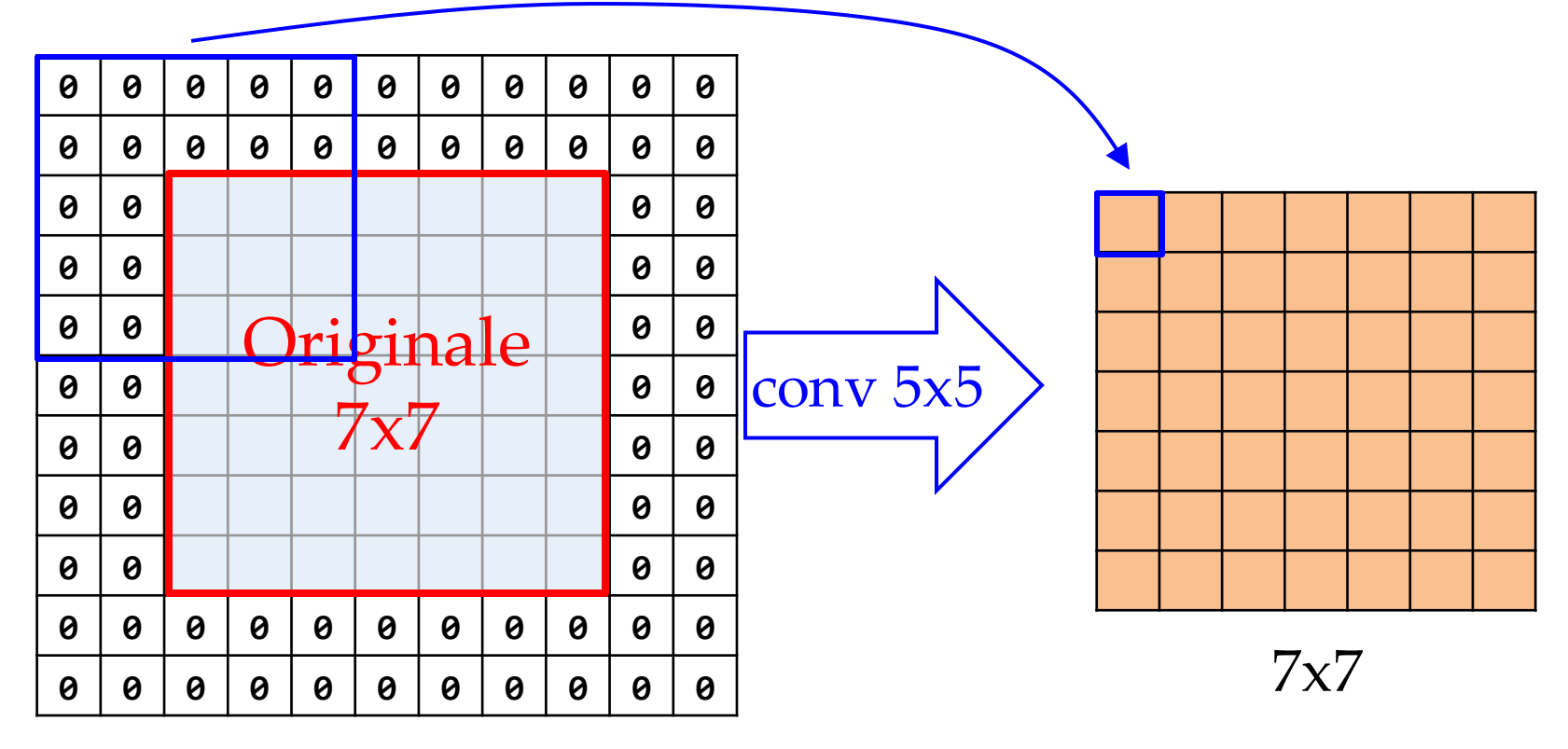

#### 11x11

Pour filtre 3x3, padding de largeur 1 Pour filtre 5x5, padding de largeur 2 Pour filtre 7x7, padding de largeur 3

## Zero-padding

- Conserve la largeur du pipeline
- Attention aux effets de bord, où les entrées sont moins informatives à cause du 0 padding *(ne semble pas trop problématique)*

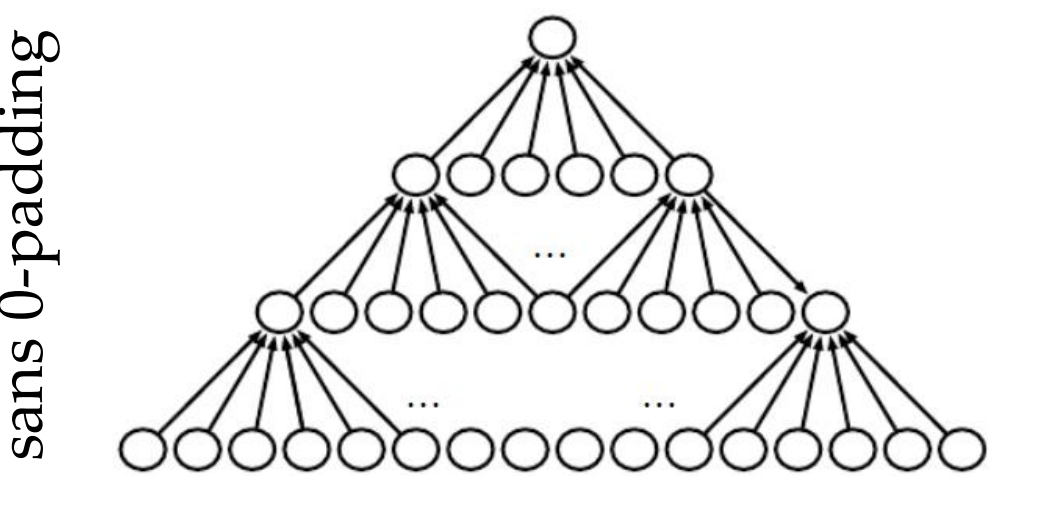

 $\frac{1}{4}$ rougeur : impact du 0-padding vec -padding

## Quelques questions!

• Si j'ai une image de 224x224x3 en entrée, complétez la taille du filtre : 5x5x**?** Réponse : 5x5x**3**

(Comme la 3ème dimension du filtre doit toujours être égale au nombre de canaux entrant, on la laisse souvent tomber dans la notation)

- Si j'ai 32 filtres 5x5 appliqués sur cette image 224x224x3, sans 0-padding, quelle sont les dimensions du tenseur de sortie? Réponse : 220x220x32
- Quelle est la largeur du 0-padding pour un tenseur de 64x64x10, si on applique un filtre 9x9? Réponse : largeur de 4 50

## Pas (*stride*)

• *Pas* (stride) : saut dans l'application de la convolution

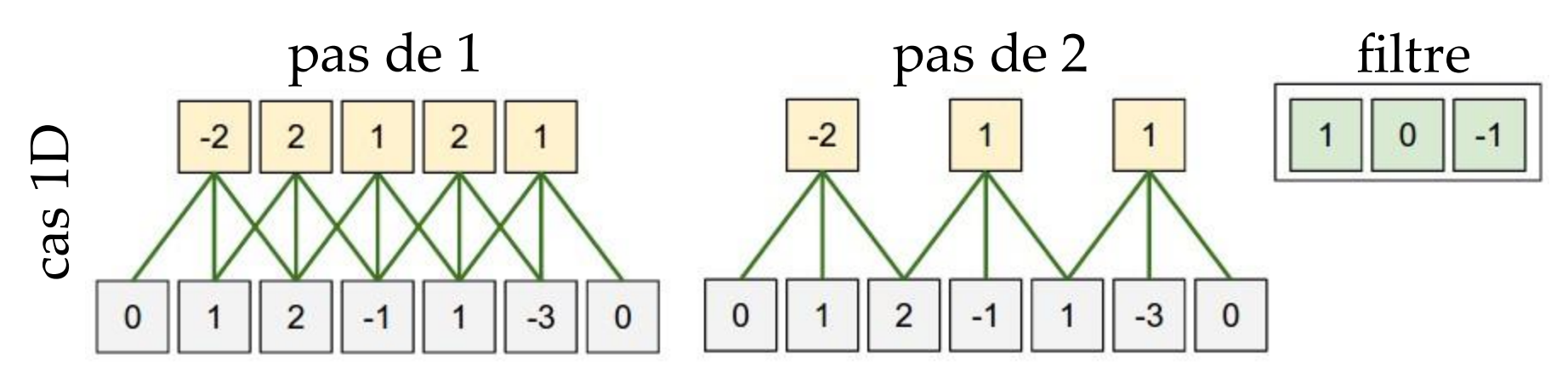

- Le *pas* est rarement plus de 3
	- Si plus d'1, réduit grandement la taille de sortie HxW
- Pas toujours possible d'avoir un nombre entier d'application de convolution, si le *pas* n'est pas 1
	- Par exemple, entrée 7x7, filtre 3x3, *pas* de 3
	- Libraire peut automatiquement faire du 0-padding, couper l'image (*crop*) ou lancer une exception

<sup>51</sup> http://cs231n.github.io/convolutional-networks/

### Pas de 2

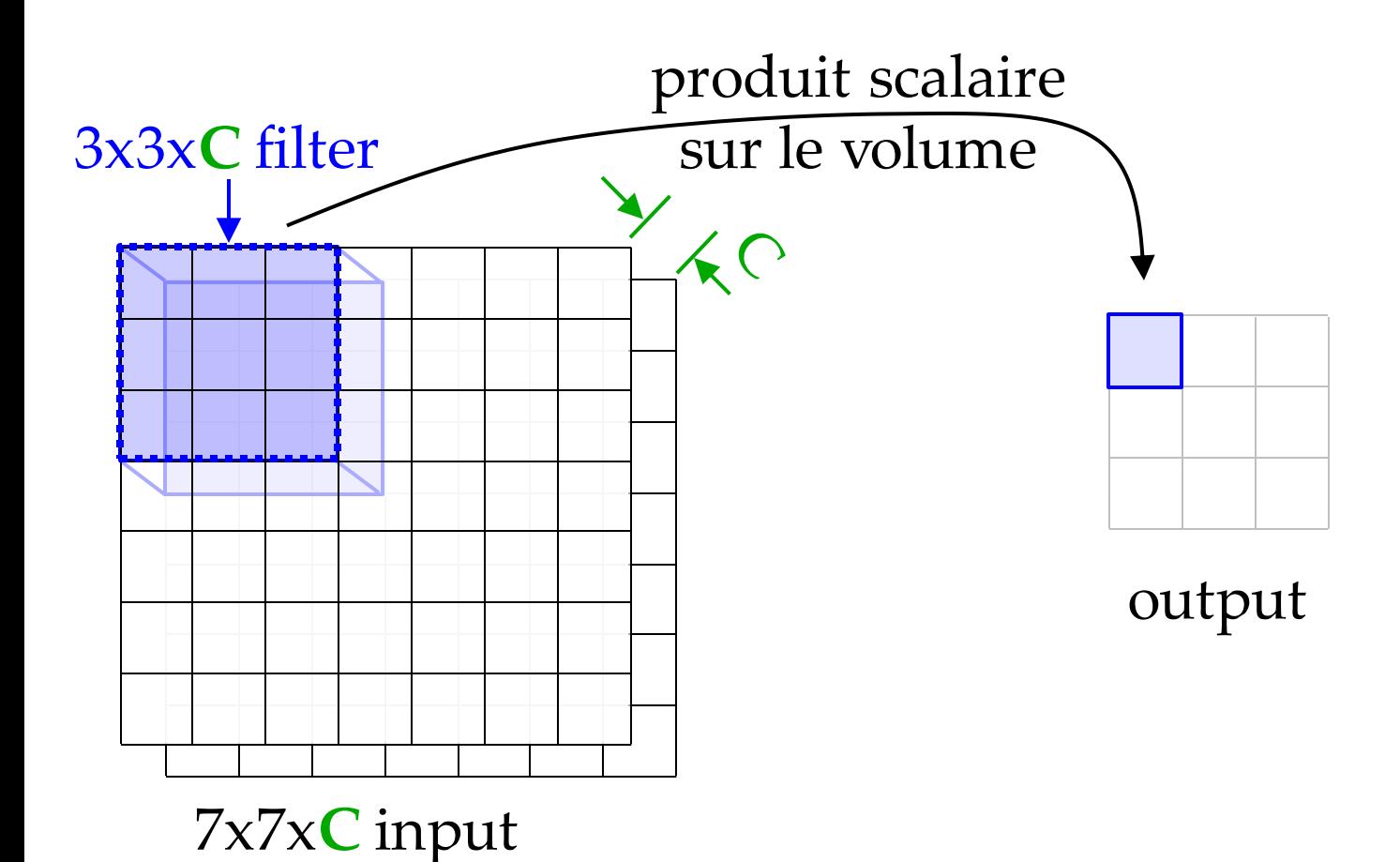

### Pas de 2

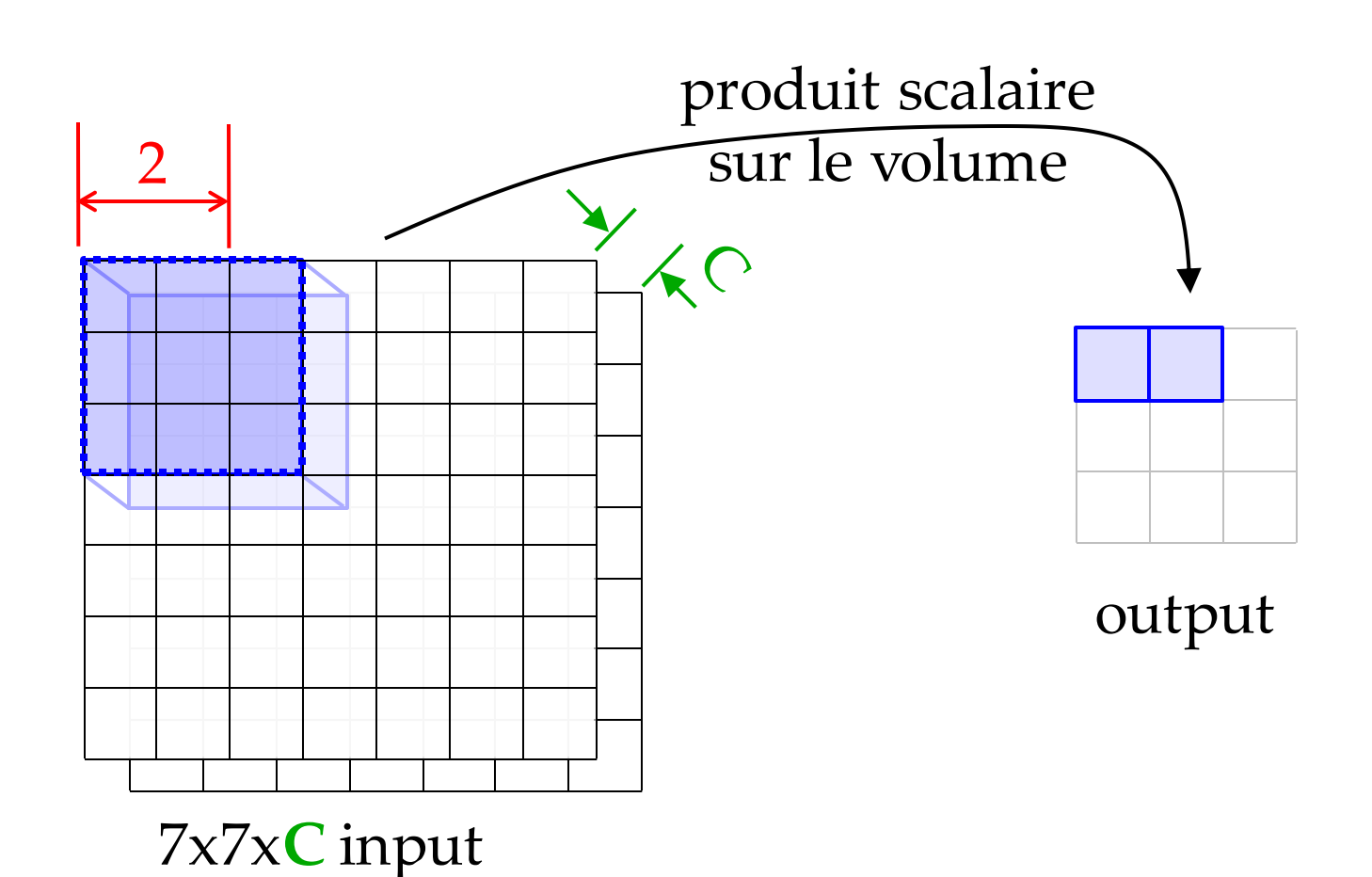

### Pas de 2

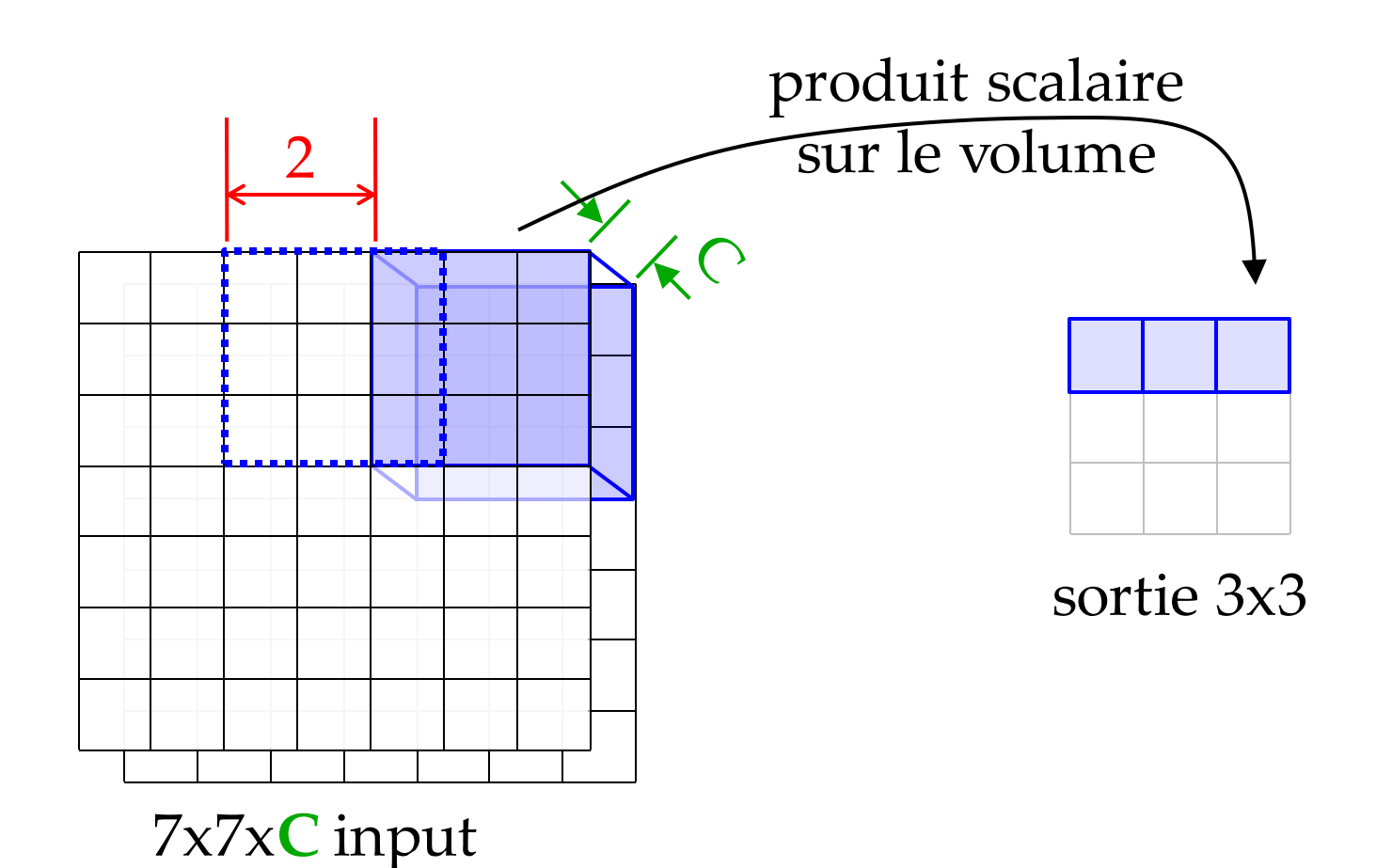

### Tailles entrée et sortie

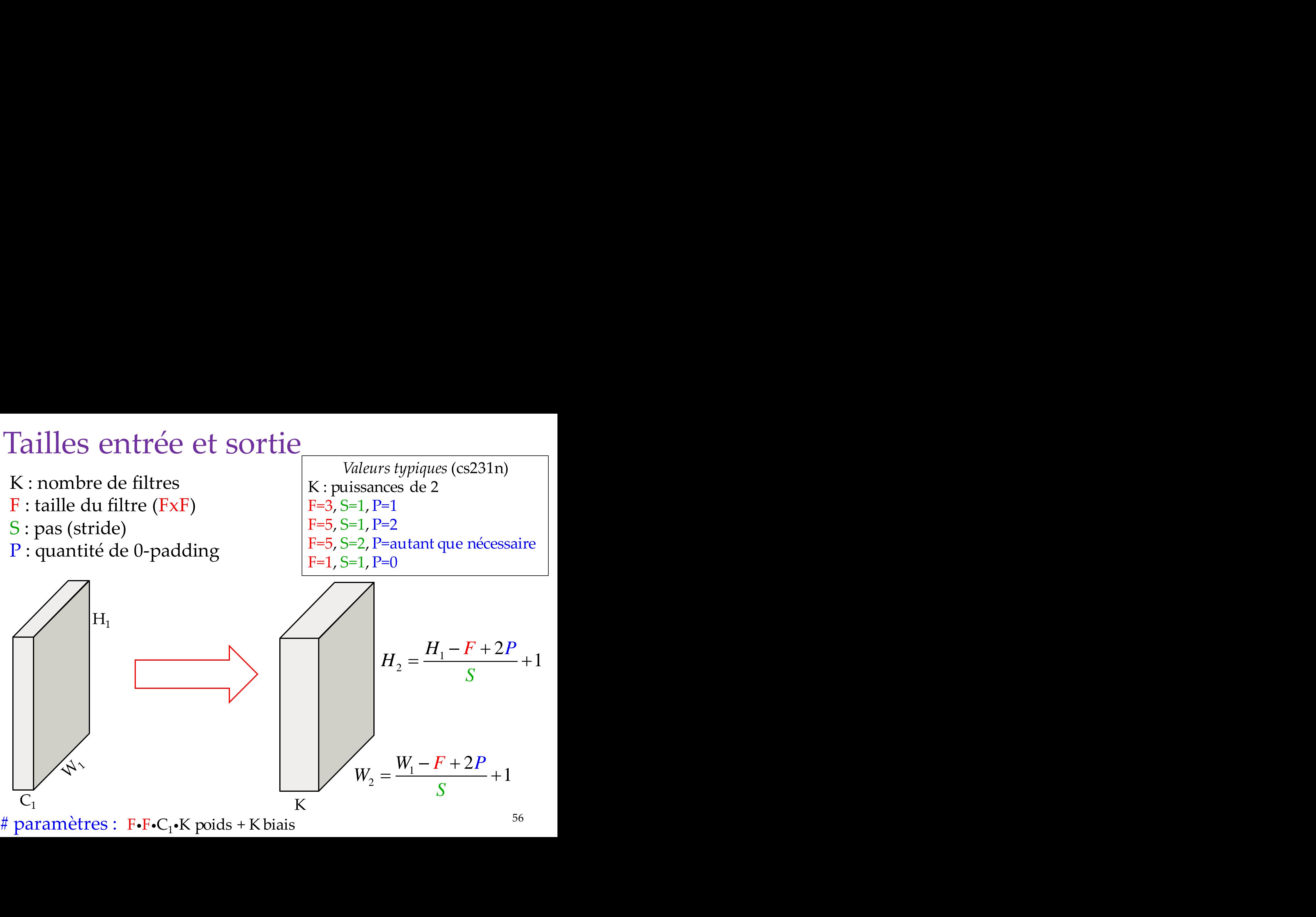

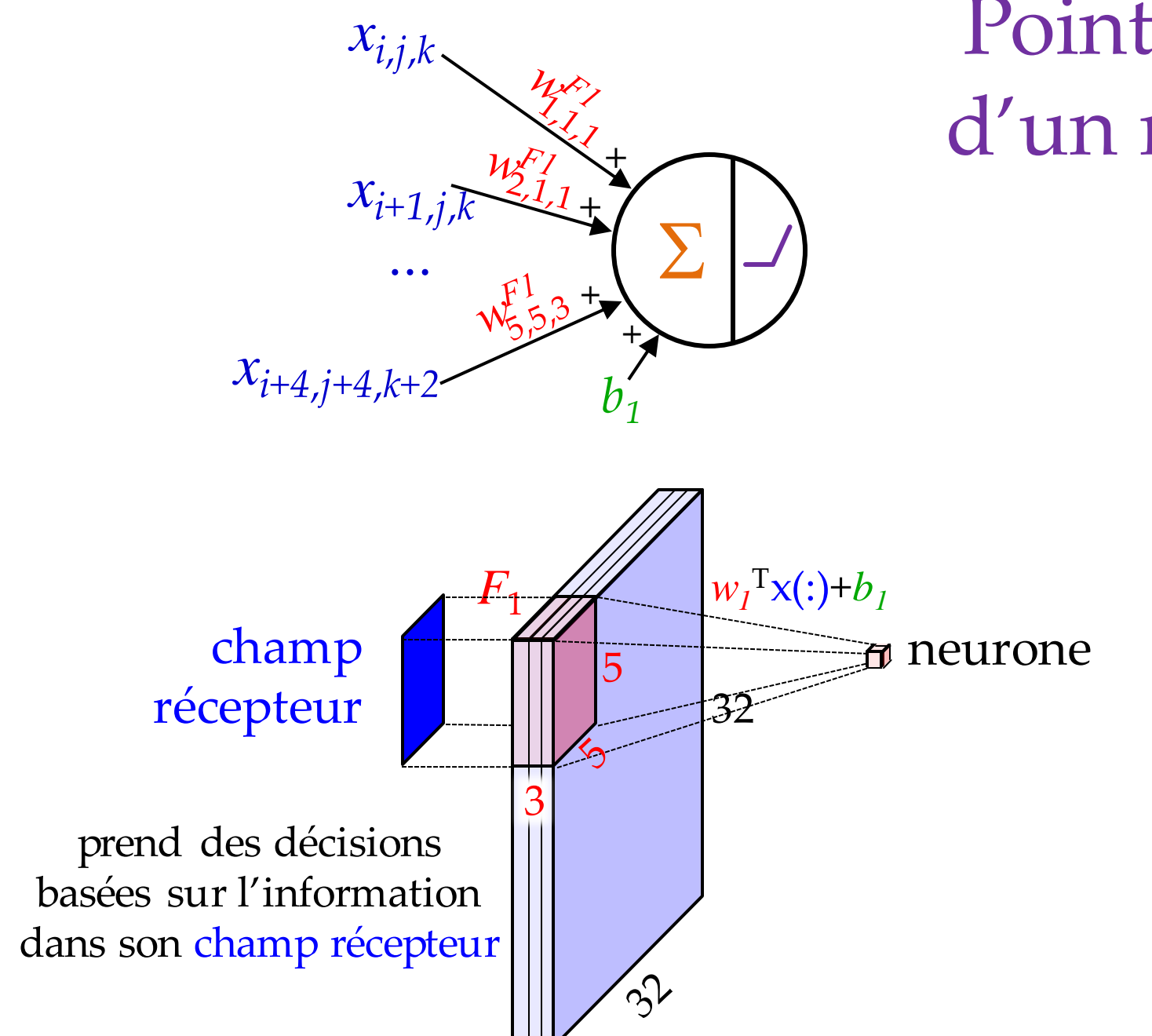

### Point de vue d'un neurone

# Champ récepteur

- Augmente avec la profondeur
- Les neurones plus haut peuvent prendre des décisions basées sur des champs plus grands

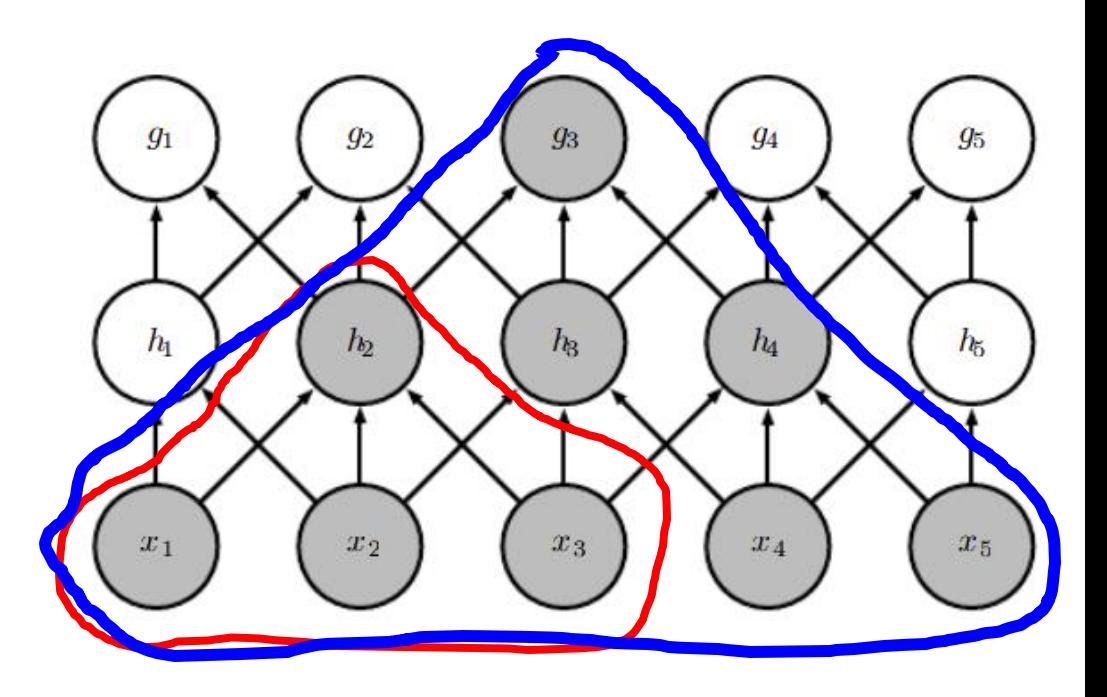

## Convolution « à trous »

• En anglais : « *atrous* », *dilated convolution*

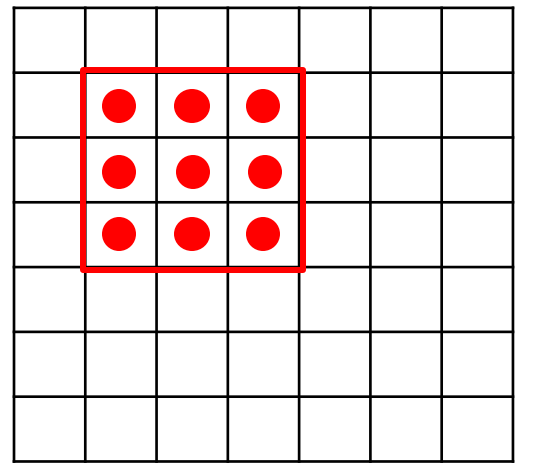

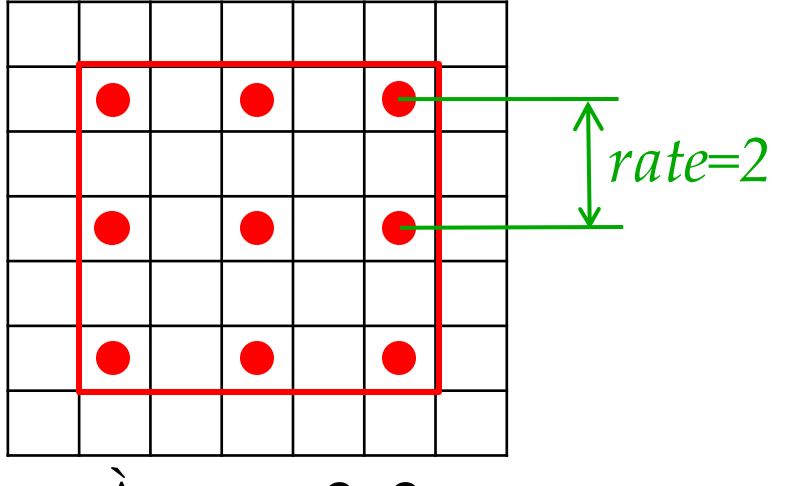

Classique 3x3 À trous 3x3 *Encore 9 paramètres*

- Permet d'étendre la taille du champ récepteur, sans augmenter le nombre de paramètres
- Remplace *maxpooling* en quelque sorte
- Utilisé dans des concepts comme *spatial*  pyramid

#### Conv2d

#### CLASS torch.nn.Conv2d(in\_channels, out\_channels, kernel\_size, stride=1, padding=0, dilation=1, groups=1, bias=True)

[SOURCE]

Applies a 2D convolution over an input signal composed of several input planes.

In the simplest case, the output value of the layer with input size  $(N, C_{\text{in}}, H, W)$  and output  $(N, C_{\text{out}}, H_{\text{out}}, W_{\text{out}})$  can be precisely described as:

$$
\operatorname{out}(N_i,C_{\operatorname{out}_j})=\operatorname{bias}(C_{\operatorname{out}_j})+\sum_{k=0}^{C_{\operatorname{in}}-1}\operatorname{weight}(C_{\operatorname{out}_j},k)\star\operatorname{input}(N_i,k)
$$

where  $\star$  is the valid 2D cross-correlation operator,  $N$  is a batch size,  $C$  denotes a number of channels,  $H$  is a height of input planes in pixels, and  $W$  is width in pixels.

- stride controls the stride for the cross-correlation, a single number or a tuple.
- padding controls the amount of implicit zero-paddings on both sides for padding number of points for each dimension.
- dilation controls the spacing between the kernel points; also known as the à trous algorithm. It is harder to describe, but this link has a nice visualization of what dilation does.
- groups controls the connections between inputs and outputs. in channels and out channels must both be divisible by groups. For example,
	- At groups=1, all inputs are convolved to all outputs.
	- At groups=2, the operation becomes equivalent to having two conv layers side by side, each seeing half the input channels, and producing half the output channels, and both subsequently concatenated.

# Pooling

• Appliqué pour chaque tranche, indépendamment

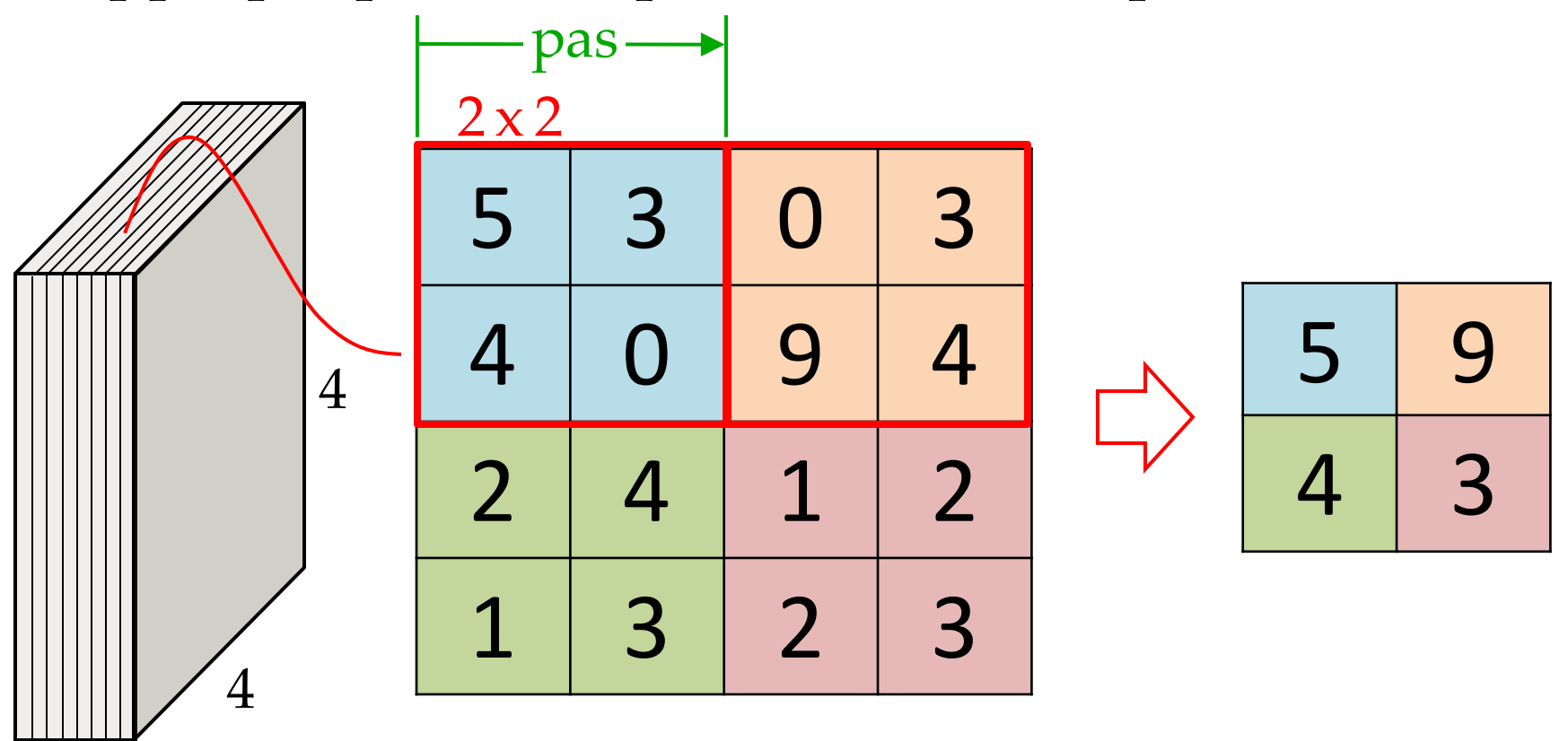

- Doit spécifier :
- taille
- pas

- F : taille
- S : pas (*stride*)

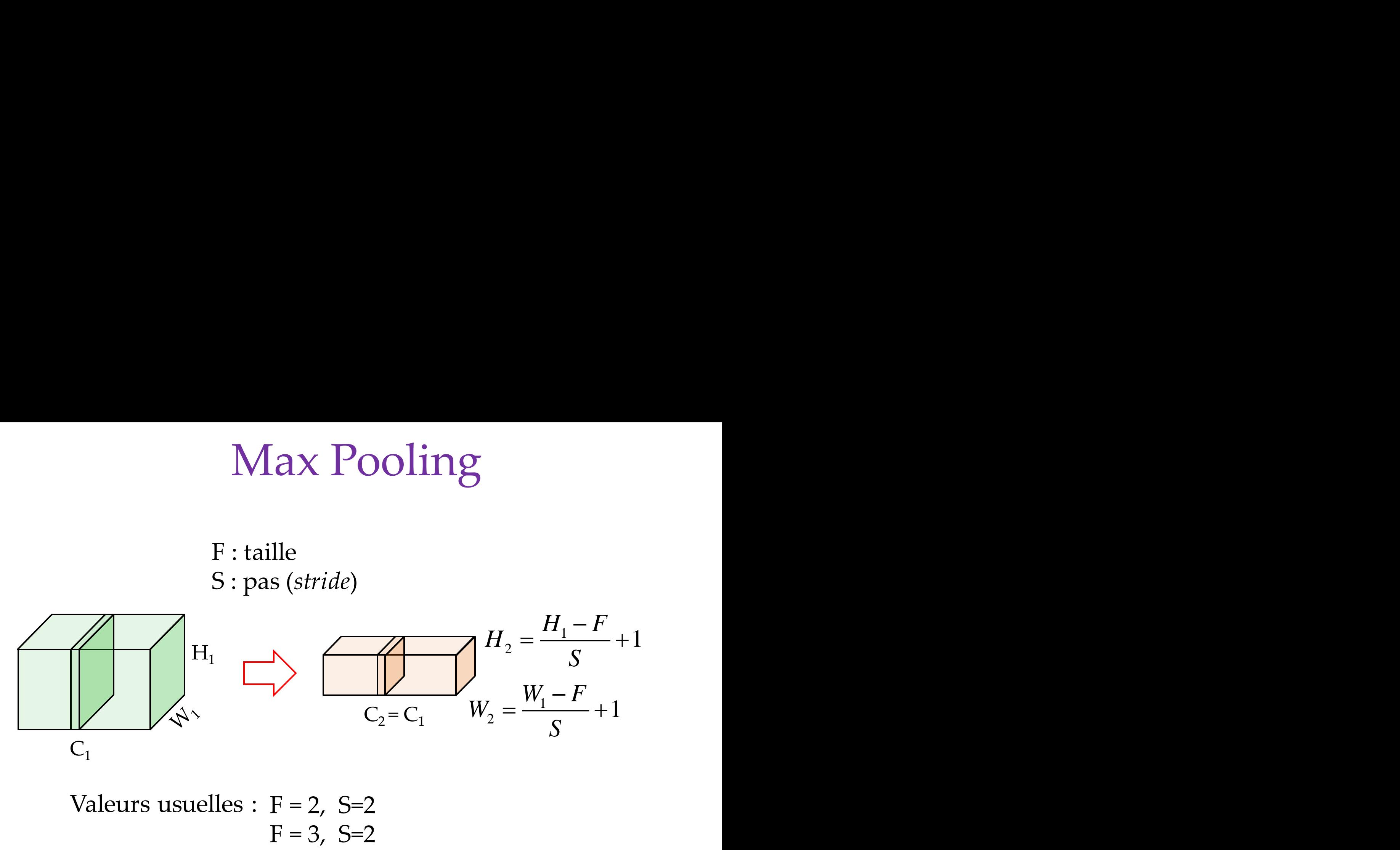

Valeurs usuelles :  $F = 2$ , S=2  $F = 3$ , S=2

N'ajoute aucun paramètre entrainable  $\odot$ 

- Réduit la dimension du feature map – se fait aussi avec **conv+***stride***≠1**
- Souvent, on en profite pour augmenter le nombre de filtre
	- la « quantité » d'information reste similaire
	- augmente la richesse de la représentation / abstraction
- Pourquoi maxpool au lieu de faire une moyenne?
	- maxpool: détecte la présence d'un feature dans une région
	- avgpool: va en partie noyer cette valeur (ou compter le nombre)

• Question : comment se propage le gradient avec maxpooling ?

## Average Pooling

• On fait la moyenne sur chaque fenêtre

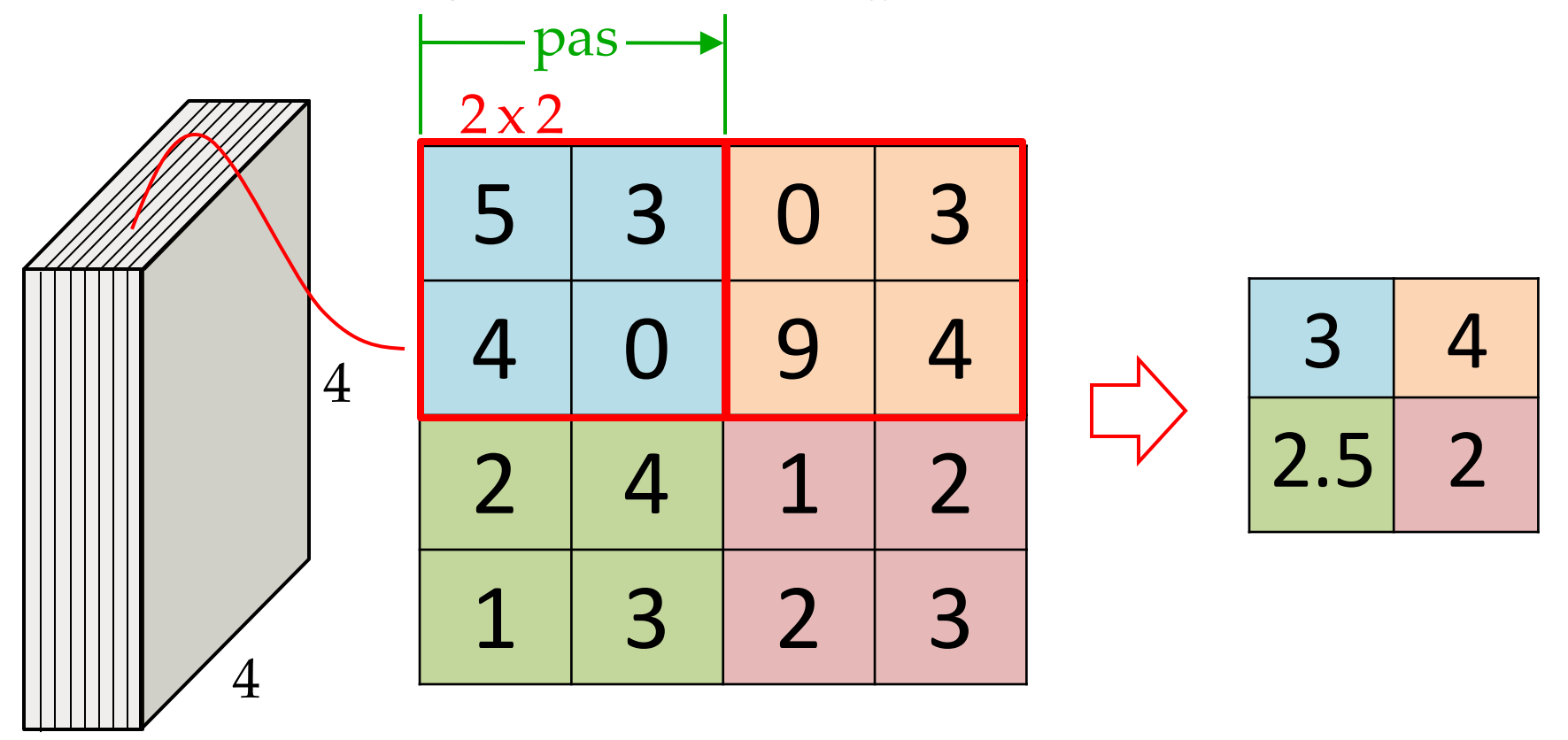

- Doit spécifier :
- taille
- pas

# Average Pooling

- Contrairement à maxpooling, on ne sélectionne pas de features en particulier
- Va avoir tendance à lisser les features (filtre passe-bas)
- Gradient va se propager à toutes les cellules

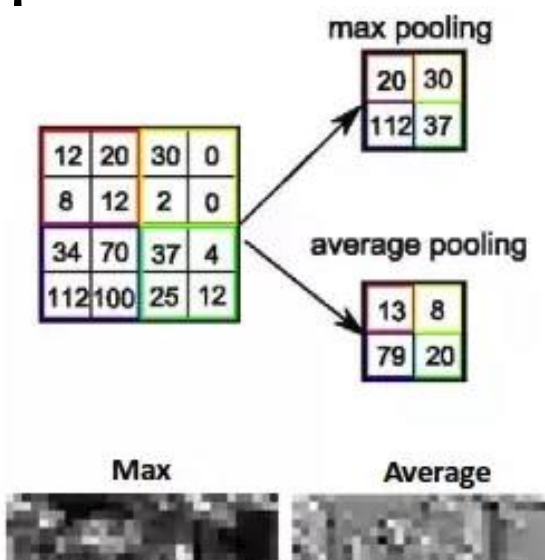

• Va voir plus loin une utilisation particulière en fin de pipeline (*global averaging pooling*)

## Stochastic Pooling

• On pige la sortie au hasard durant l'entraînement, avec probabilité proportionnelle à l'activation

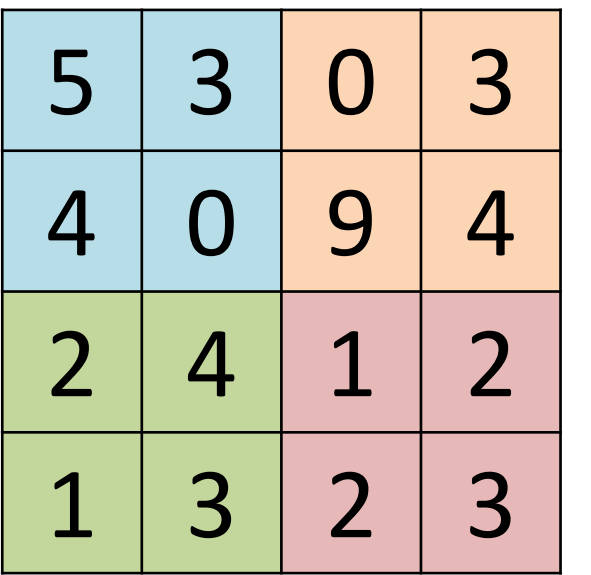

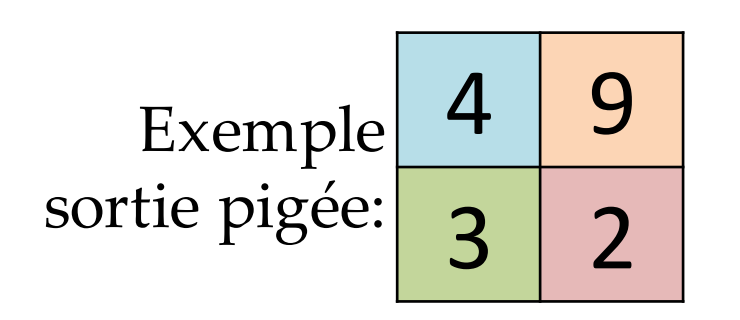

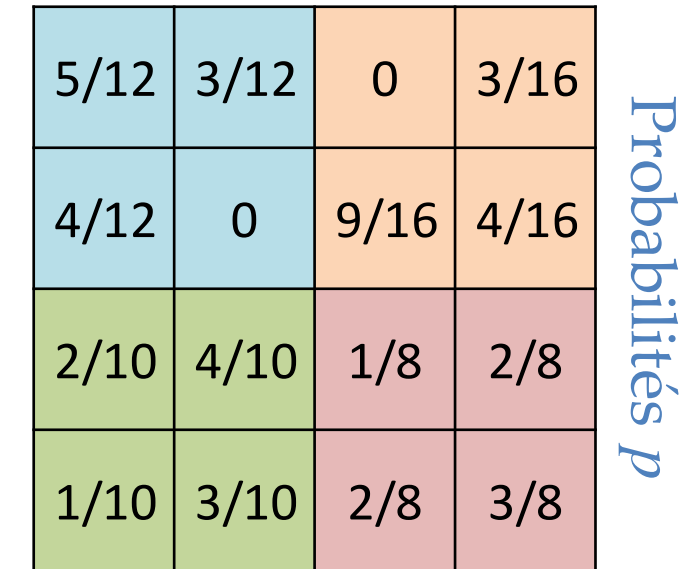

- **Pour les tests**, on prend la moyenne pondérée par *p*
- Semble offrir une forme de régularisation

# Pooling

#### **Classe: aucune spatialité**

- Augmente champ réceptif rapidement
- Réduit le nombre de paramètre
- Confère une certaine invariance aux transformations géométriques (rotation, translation, échelle)

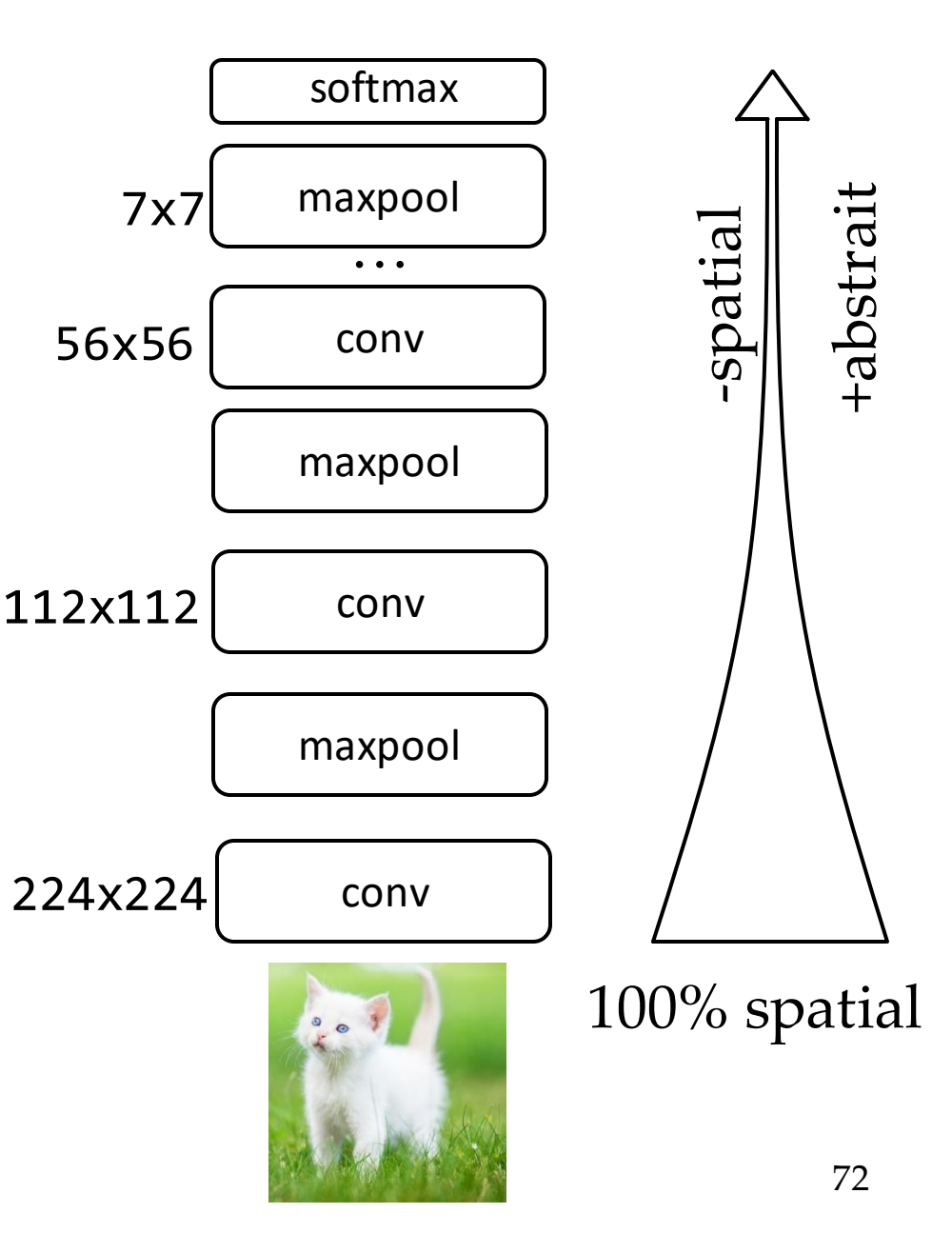

#### Conv2d

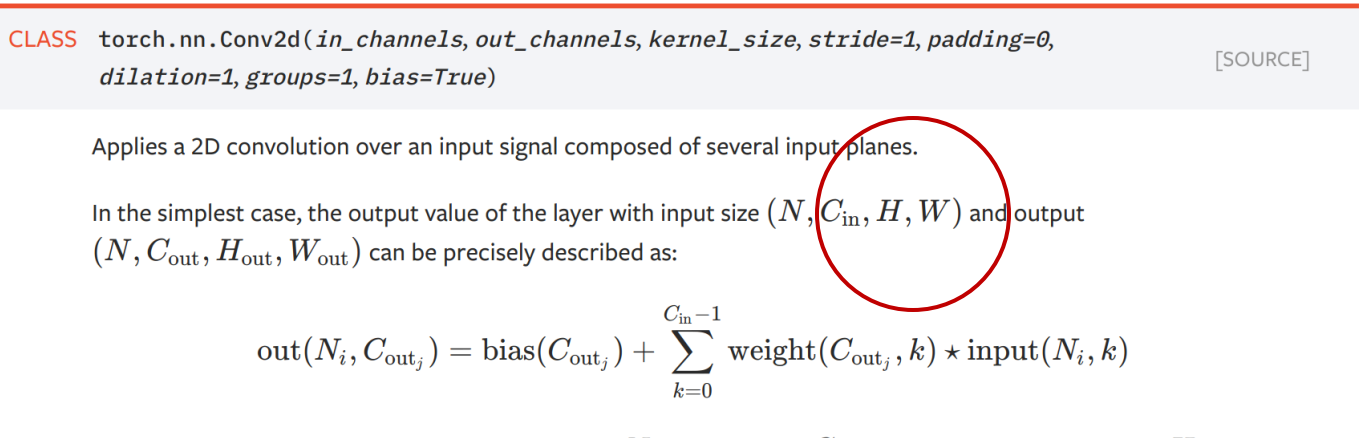

where  $\star$  is the valid 2D cross-correlation operator,  $N$  is a batch size,  $C$  denotes a number of channels,  $H$  is a height of input planes in pixels, and  $W$  is width in pixels.

- stride controls the stride for the cross-correlation, a single number or a tuple.
- padding controls the amount of implicit zero-paddings on both sides for padding number of points for each dimension.
- dilation controls the spacing between the kernel points; also known as the à trous algorithm. It is harder to describe, but this link has a nice visualization of what dilation does.
- groups controls the connections between inputs and outputs. in channels and out channels must both be divisible by groups. For example,
	- At groups=1, all inputs are convolved to all outputs.
	- At groups=2, the operation becomes equivalent to having two conv layers side by side, each seeing half the input channels, and producing half the output channels, and both subsequently concatenated.

#### Conv1d

CLASS torch.nn.Conv1d(in\_channels, out\_channels, kernel\_size, stride=1, padding=0, [SOURCE] dilation=1, groups=1, bias=True)

Applies a 1D convolution over an input signal composed of sever input planes

In the simplest case, the output value of the layer with input size  $(N, C_{\rm in}, L)$  and output  $(N, C_{\rm out}, L_{\rm out})$  can be precisely described as:

$$
\text{out}(N_i, C_{\text{out}_j}) = \text{bias}(C_{\text{out}_j}) + \sum_{k=0}^{C_{in}-1}\widetilde{\text{weight}(C_{\text{out}_j}, k)}\star\text{input}(N_i, k)
$$

where  $\star$  is the valid cross-correlation operator, N is a batch size, C denotes a number of channels, L is a length of signal sequence.

- stride controls the stride for the cross-correlation, a single number or a one-element tuple.
- padding controls the amount of implicit zero-paddings on both sides for padding number of points.
- dilation controls the spacing between the kernel points; also known as the à trous algorithm. It is harder to describe, but this link has a nice visualization of what dilation does.
- groups controls the connections between inputs and outputs. in channels and out channels must both be divisible by groups. For example,
	- At groups=1, all inputs are convolved to all outputs.
	- At groups=2, the operation becomes equivalent to having two conv layers side by side, each seeing half the input channels, and producing half the output channels, and both subsequently concatenated.
	- At groups= in\_channels, each input channel is convolved with its

 $\mathbf{L}$  $\mathbf{L}$ 

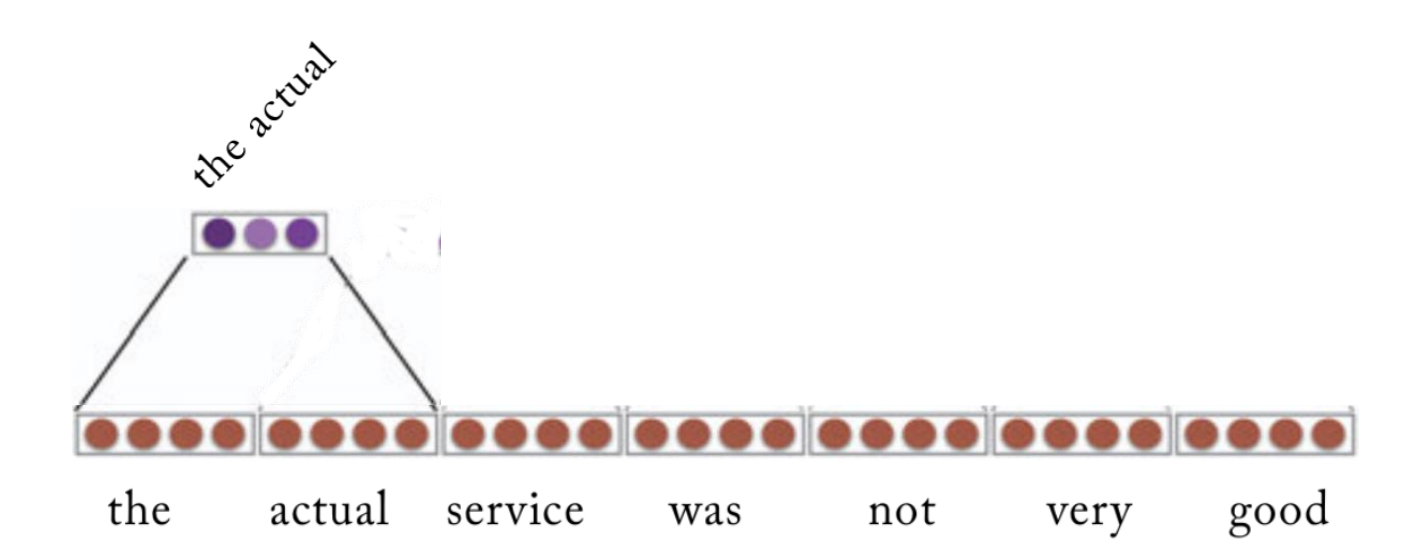

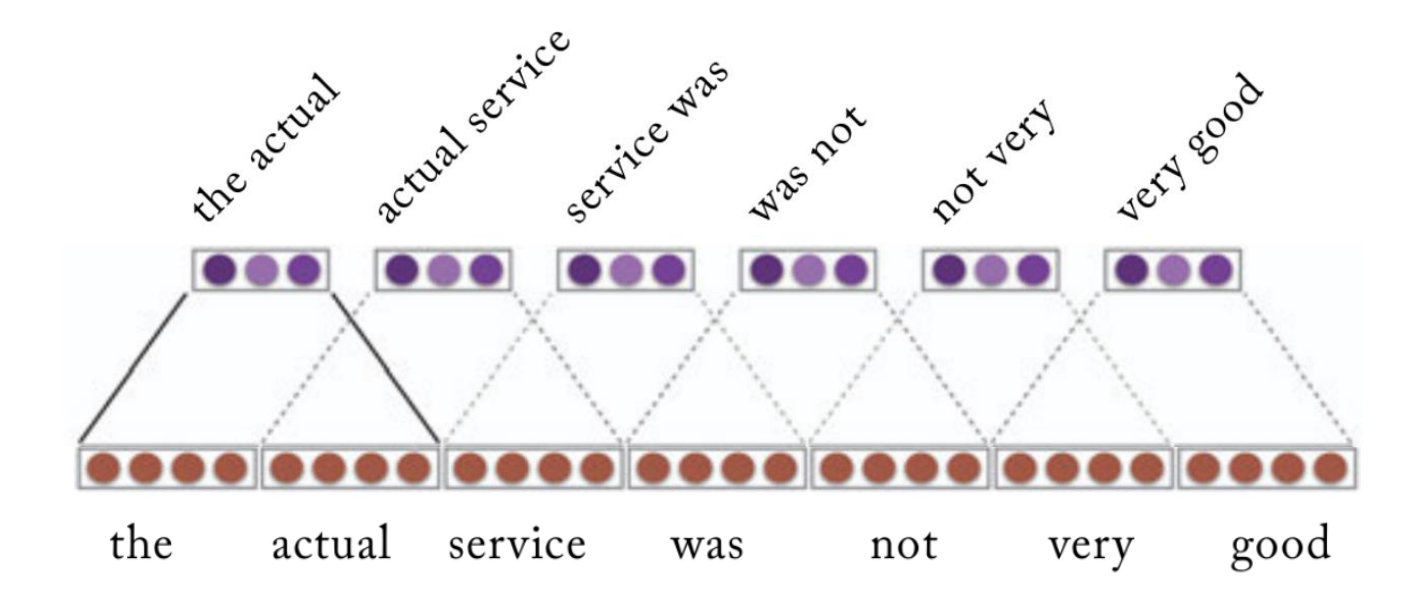

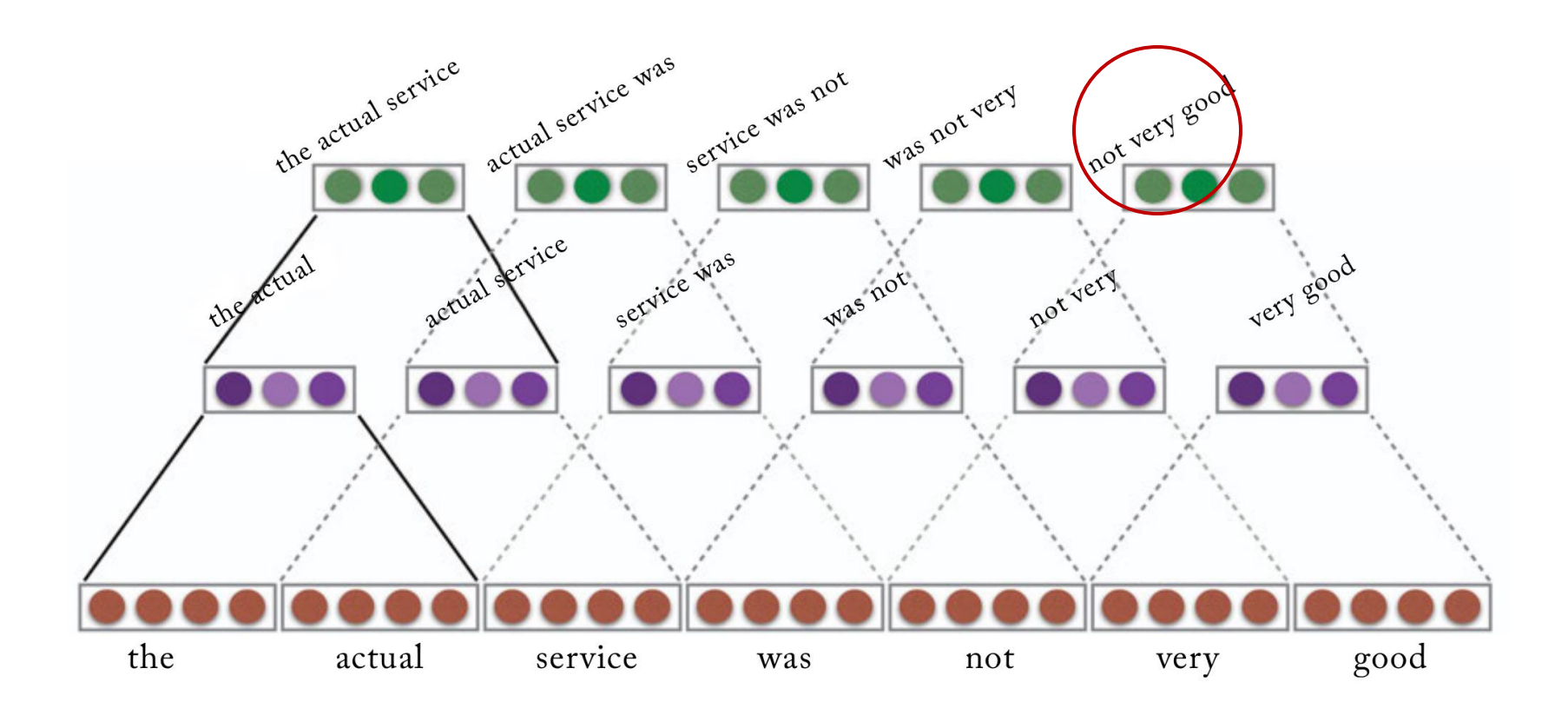

## Convolutions 1D sur du texte

- Utilisation de word embeddings (que l'on verra bientôt)
- Extracteurs de "n-grams"
- On a un petit problème lorsque l'on fait de la classification...

#### Conv1d

CLASS torch.nn.Conv1d(in\_channels, out\_channels, kernel\_size, stride=1, padding=0, [SOURCE] dilation=1, groups=1, bias=True)

Applies a 1D convolution over an input signal composed of several input planes

In the simplest case, the output value of the layer with input size  $(N, C_{\text{in}}, L)$  and output  $(N, C_{\text{out}}, L_{\text{out}})$ can be precisely described as:

$$
\text{out}(N_i, C_{\text{out}_j}) = \text{bias}(C_{\text{out}_j}) + \sum_{k=0}^{C_{in}-1} \text{weight}(C_{\text{out}_j}, k) \star \text{input}(N_i, k)
$$

where  $\star$  is the valid cross-correlation operator, N is a batch size, C denotes a number of channels, L is a length of signal sequence.

- stride controls the stride for the cross-correlation, a single number or a one-element tuple.
- padding controls the amount of implicit zero-paddings on both sides for padding number of points.
- dilation controls the spacing between the kernel points; also known as the à trous algorithm. It is harder to describe, but this link has a nice visualization of what dilation does.
- groups controls the connections between inputs and outputs. in channels and out channels must both be divisible by groups. For example,
	- At groups=1, all inputs are convolved to all outputs.
	- At groups=2, the operation becomes equivalent to having two conv layers side by side, each seeing half the input channels, and producing half the output channels, and both subsequently concatenated.
	- At groups= in\_channels, each input channel is convolved with its

 $\mathbf{L}$  $\mathbf{L}$ 

5 "mots" en sortie

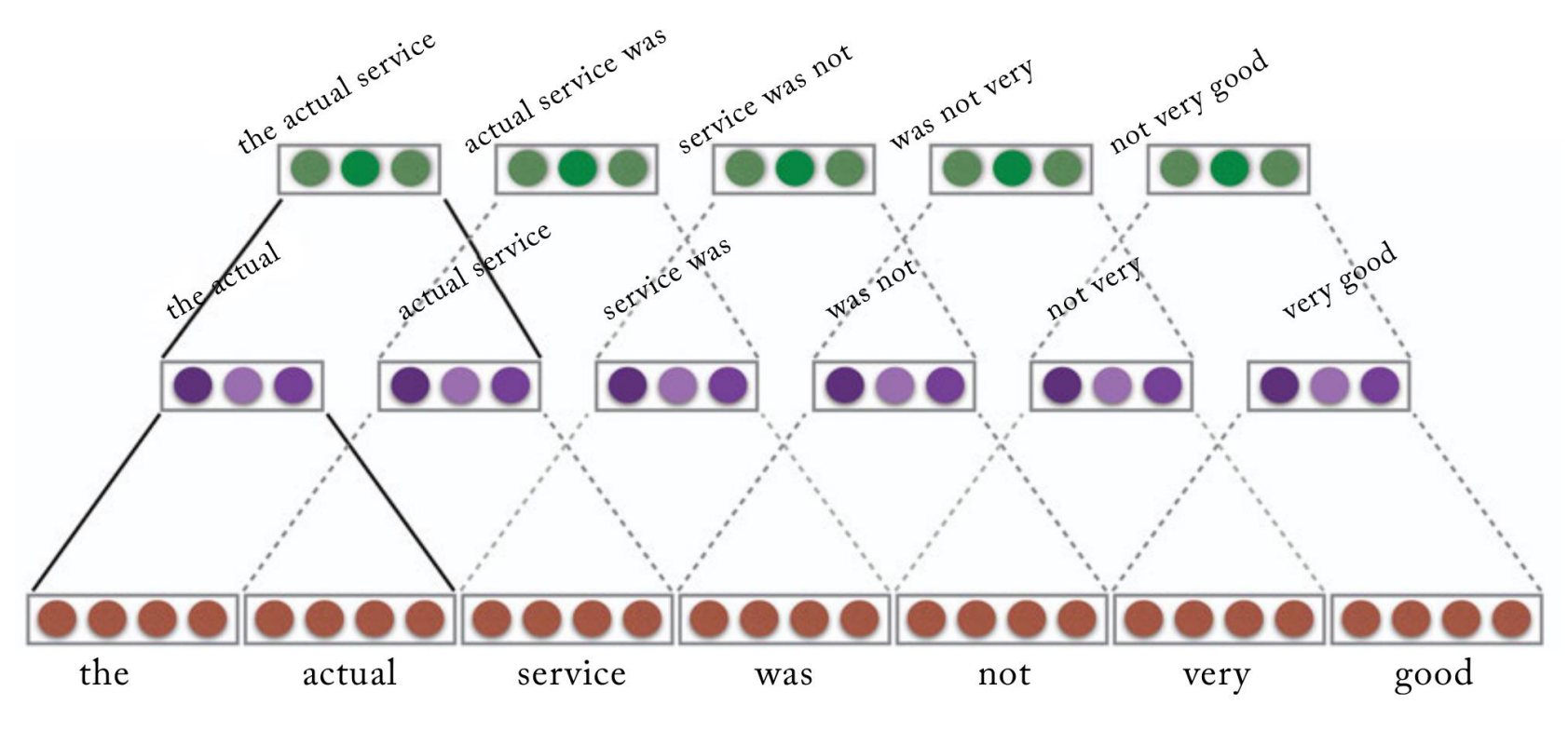

#### 7 mots en entrée

## Max Pooling Over Time

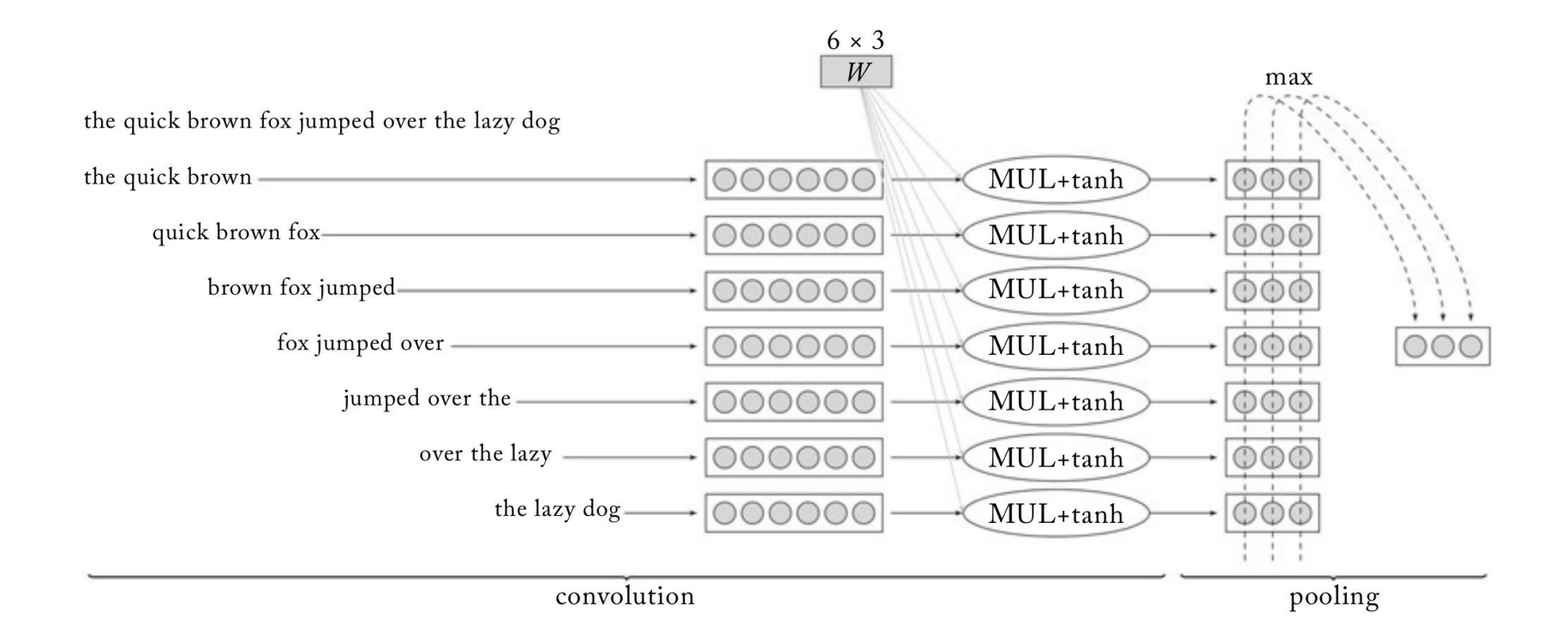
### Embeddings

#### Embedding

CLASS torth.nn.Embedding(num\_embeddings,embedding\_dim,padding\_idx=None,max\_norm=None, norm\_type=2.0, scale\_grad\_by\_freq=False, sparse=False, \_weight=None)

[SOURCE]

A simple lookup table that stores embeddings of a fixed dictionary and size.

This module is often used to store word embeddings and retrieve them using indices. The input to the module is a list of indices, and the output is the corresponding word embeddings.

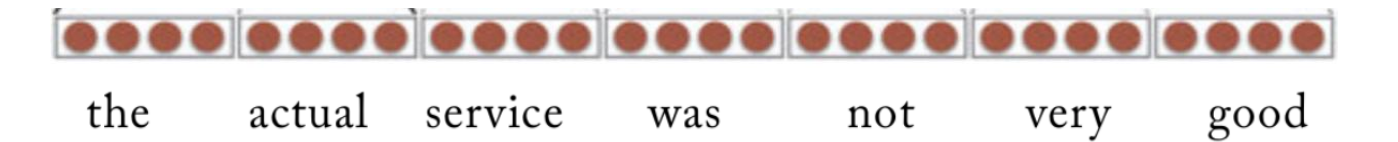

### Architectures

Large Scale Visual Recognition Challenge

- *Image Classification Challenge* :
	- 1,000 classes d'objets
	- 1,431,167 images

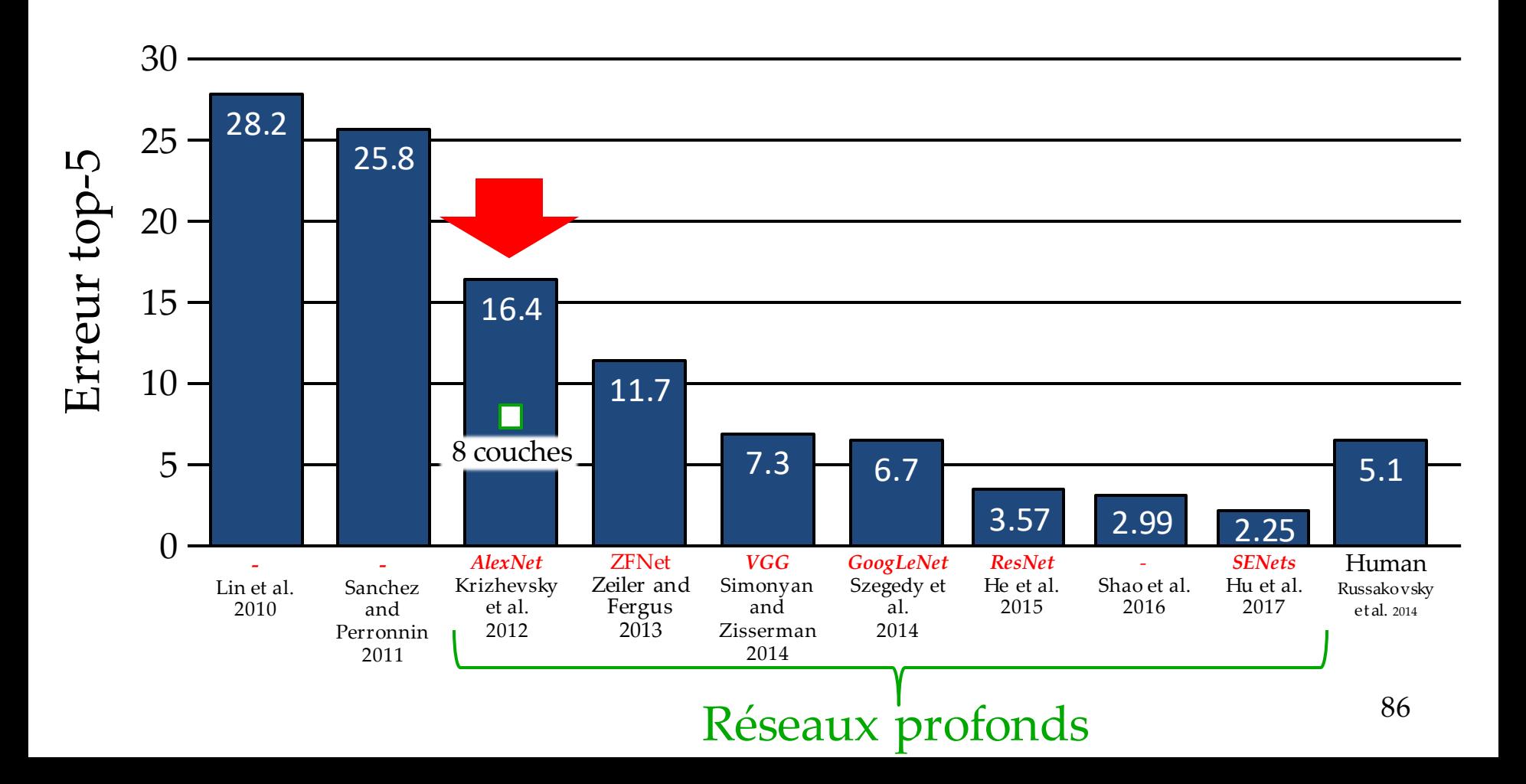

### AlexNet

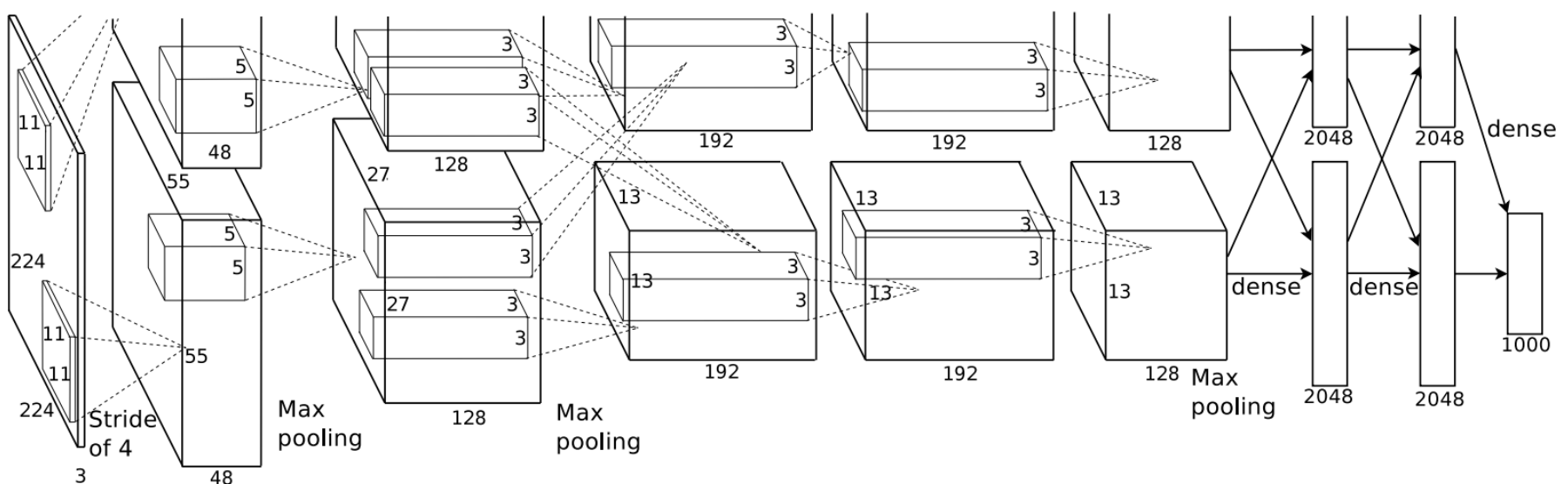

- 8 couches
- 60M paramètres
- Apparition des ReLU
- Dropout de 0.5
- Entraîné sur deux cartes GTX 580 (3 Go) en parallèle

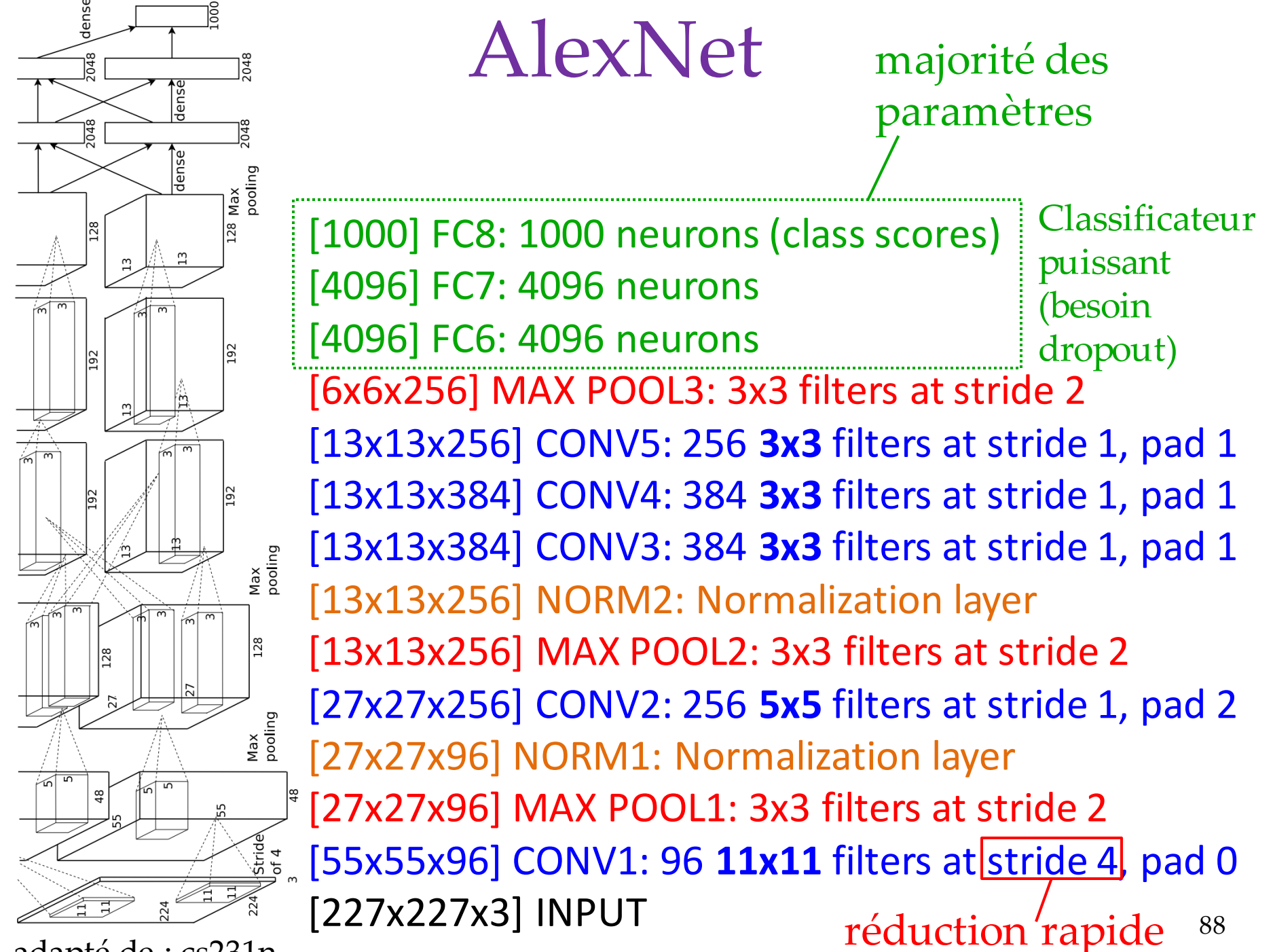

adapté de : cs231n

#### Large Scale Visual Recognition Challenge

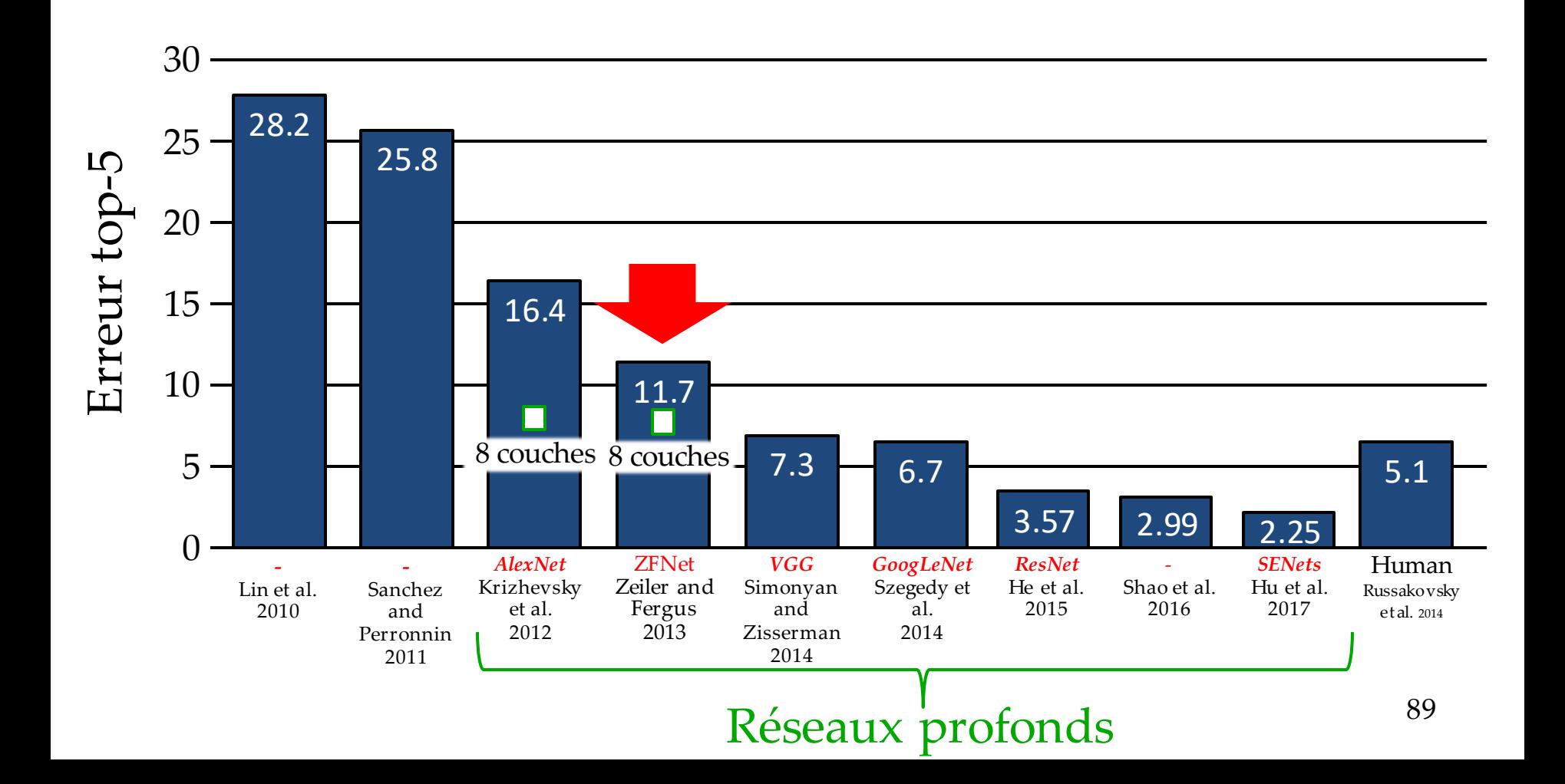

### ZFNet

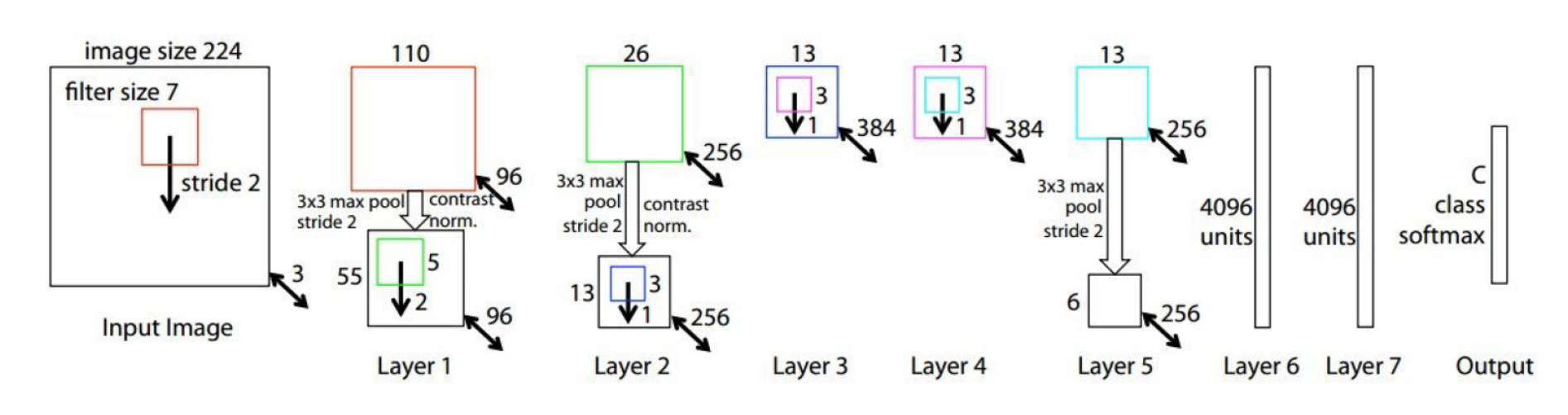

[Zeiler and Fergus, 2013]

TODO: remake figure

AlexNet but: CONV1: change from (11x11 stride 4) to (7x7 stride 2) CONV3,4,5: instead of 384, 384, 256 filters use 512, 1024, 512

ImageNet top 5 error:  $16.4\% > 11.7\%$ 

**ZFNet** 

#### Large Scale Visual Recognition Challenge

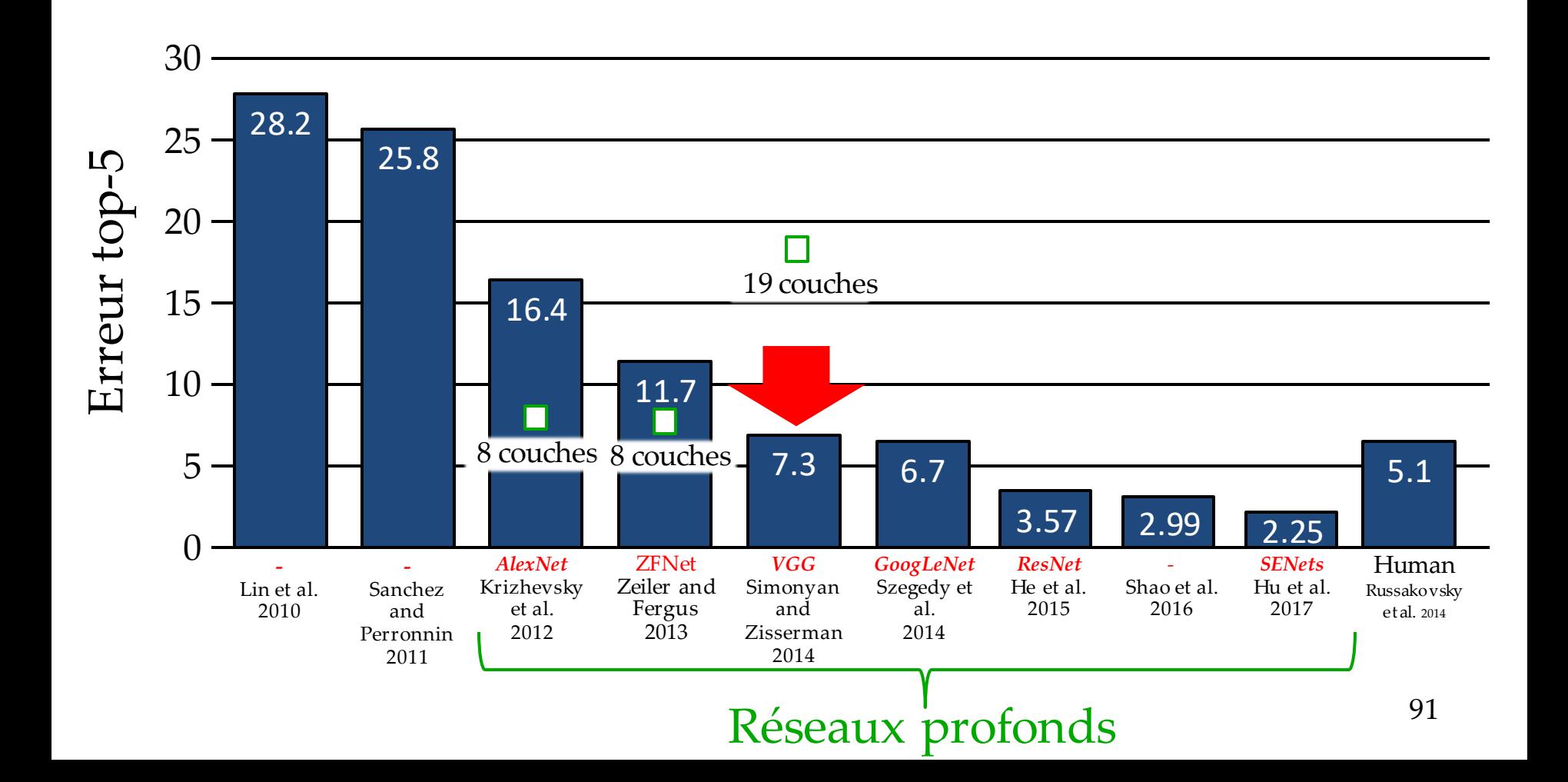

## VGGNet

- Toujours 3 couches fully-connected comme classificateur
- 16-19 couches
- 138M paramètres
- Que des convolutions 3x3
- Empilement de 3 convolution 3x3 a le même champ récepteur qu'un filtre 7x7
	- Mais plus de nonlinéarité (si ReLU)
	- Moins de paramètres :  $3(3^2C^2)\,$ vs.  $7^2C^2$  , avec  $C$ channels en entrée-sortie *(économie de 45%)*

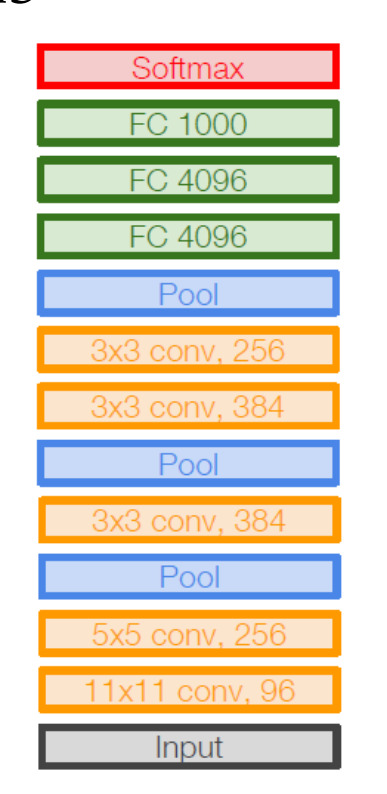

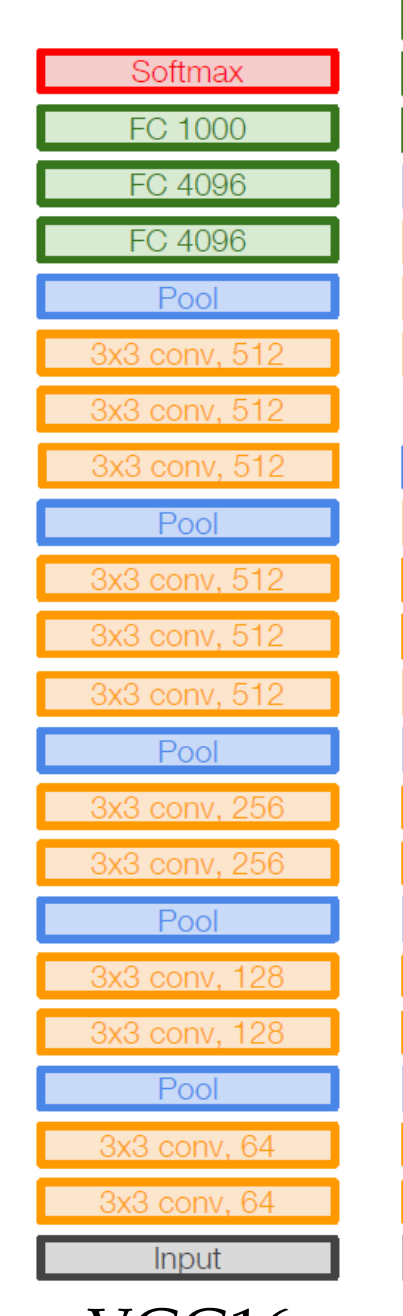

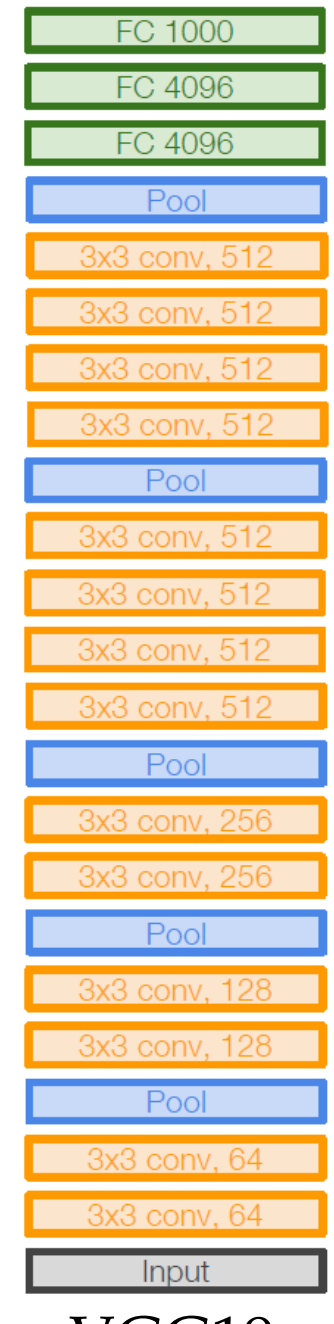

adapté de : cs231n AlexNet VGG16 VGG19

# VGGNet

- Procédure complexe d'entraînement
	- entraine petit réseau
	- puis insère des nouvelles couches au milieu, initialisées au hasard
- Procédure inutile :

*It is worth noting that after the paper submission we found that it is possible to initialise the weights without pre-training by using the initialisation procedure of Gloriot & Bengio (2010).*

# Network In Network (NIN)

• Les filtres CNN supposent que les *features* sont linéairement séparables micro

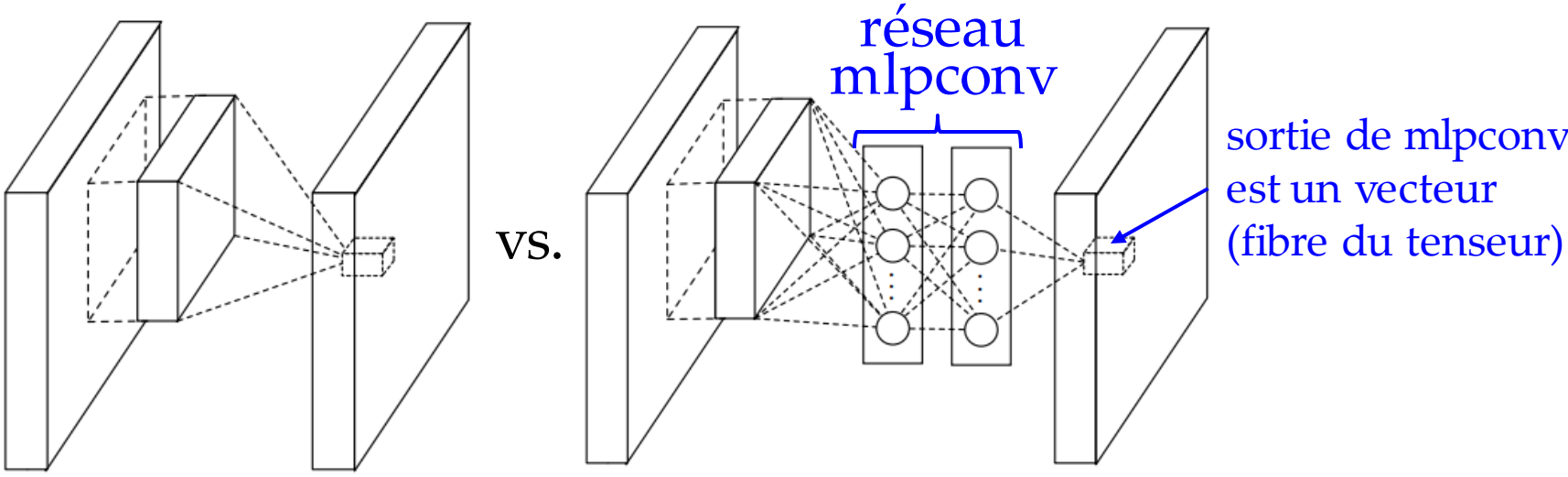

sortie de mlpconv est un vecteur

- Remplacé par un micro-réseau de neurones (**mlpconv**), qui peut exprimer des fonctions non-linéaires
- Partagés, comme dans les filtres CNN
- Utilisation des convolutions 1x1

## NiN

- Introduit le Global Average Pooling (GAP) sur les features map finaux
- Moyenne d'un feature map au complet
- 1 par classe, connecté au softmax
- Force la corrélation entre un *feature map* et une classe :

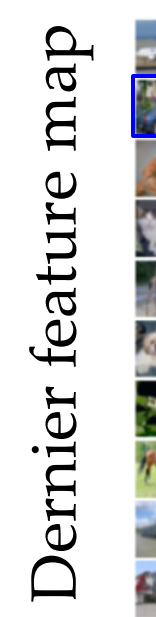

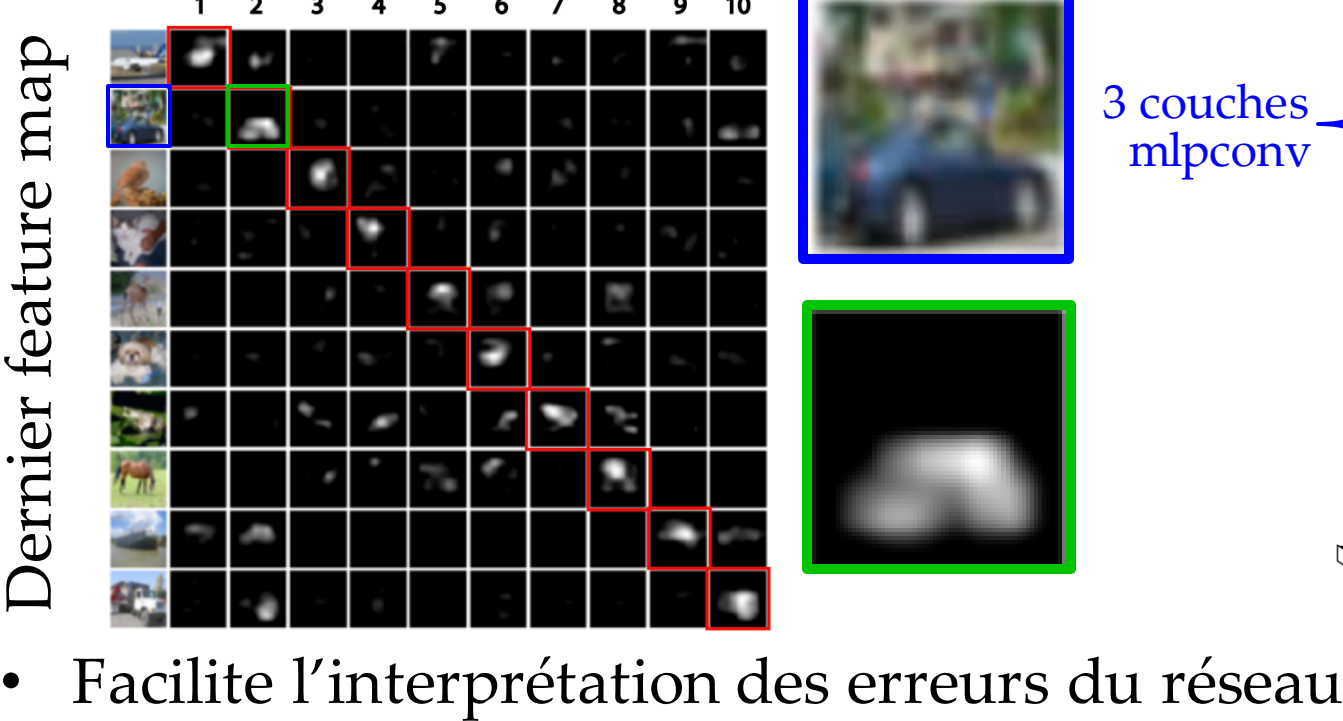

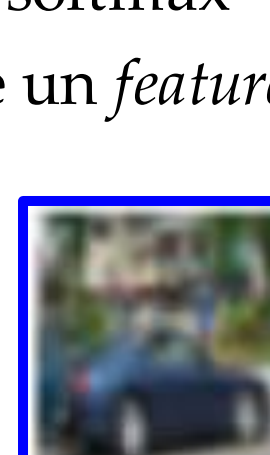

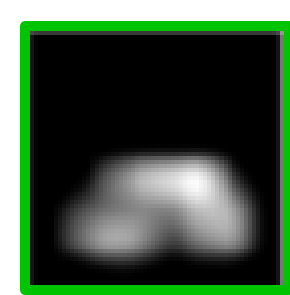

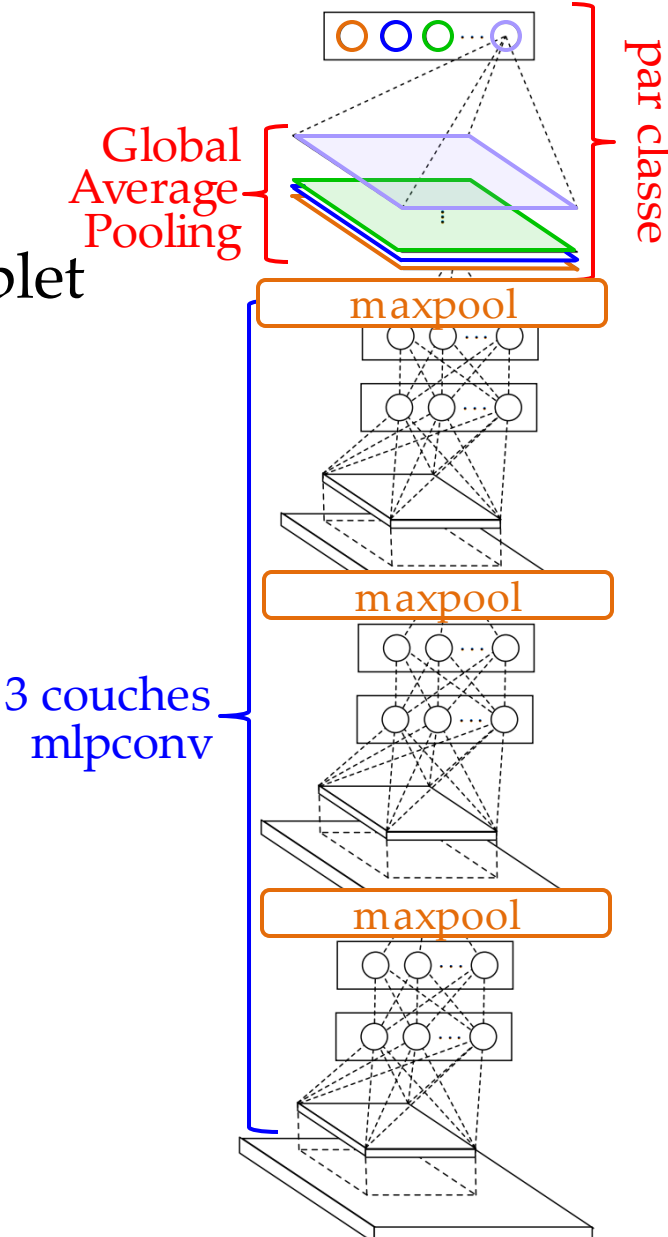

1 GAP

### NiN

• GAP agit comme régularisateur structurel

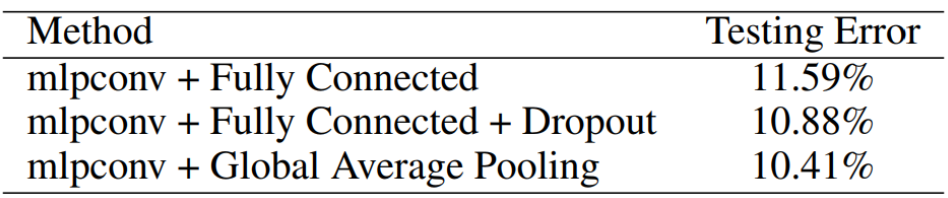

- Puissance d'extraction des filtres micro-réseaux améliore tellement la qualité des *features* que le classificateur n'est plus nécessaire
- Dropout sur les sorties mlpconv 1 et 2

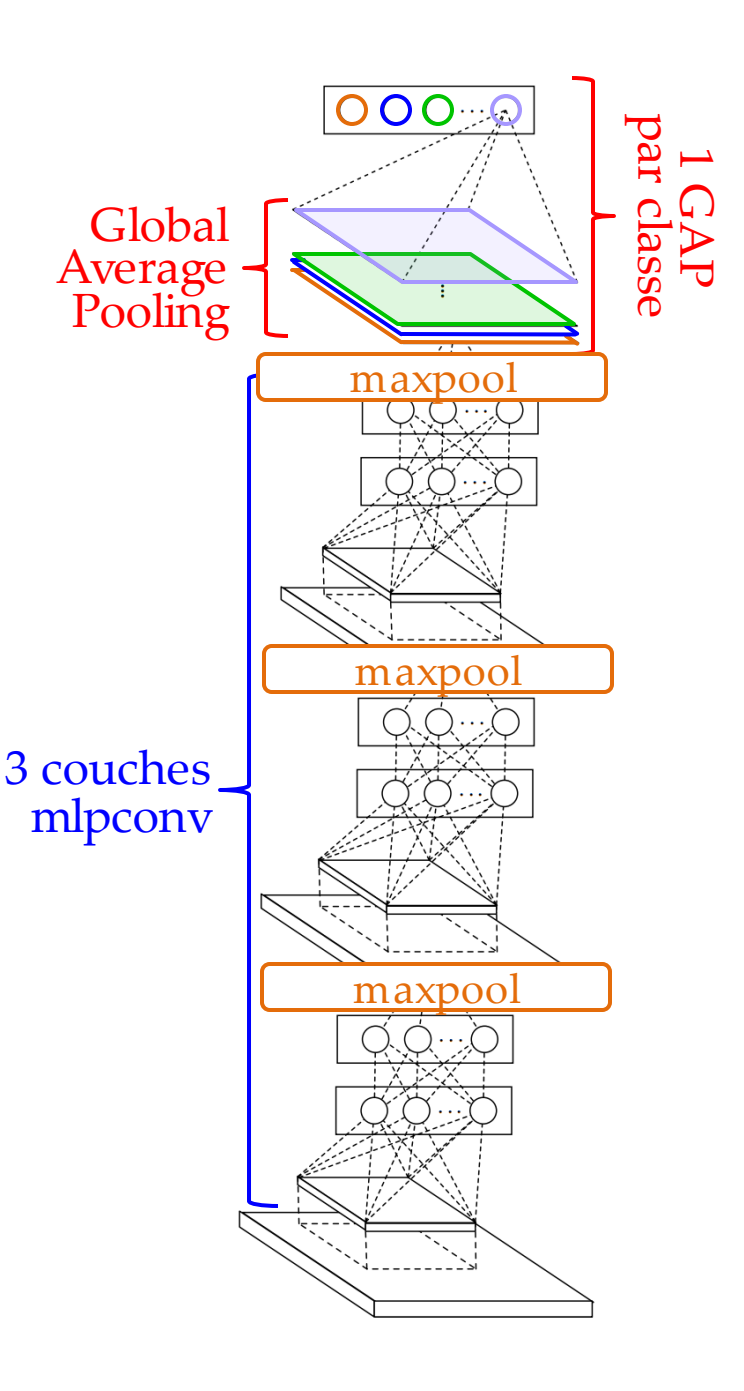

## NiN

- Certaines implémentation de NiN semblent utiliser une couche de fully connected comme classificateur (à vérifier!)
	- Beaucoup moins de paramètres
	- Beaucoup moins d'overfit
- Take-home message reste le même : plus besoin d'un classificateur puissant en sortie
- Tendance forte des prochaines architectures

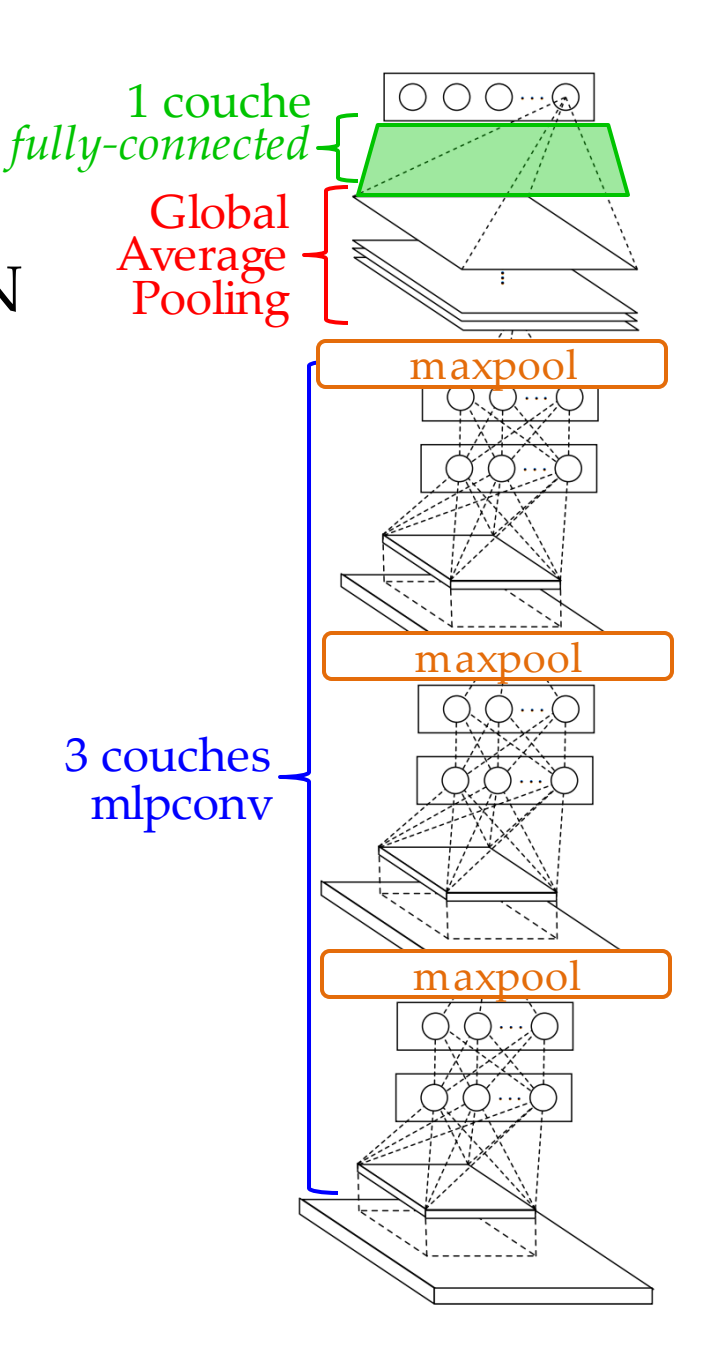

### GAP : localisation d'objet gratuite!

• <http://cnnlocalization.csail.mit.edu/>

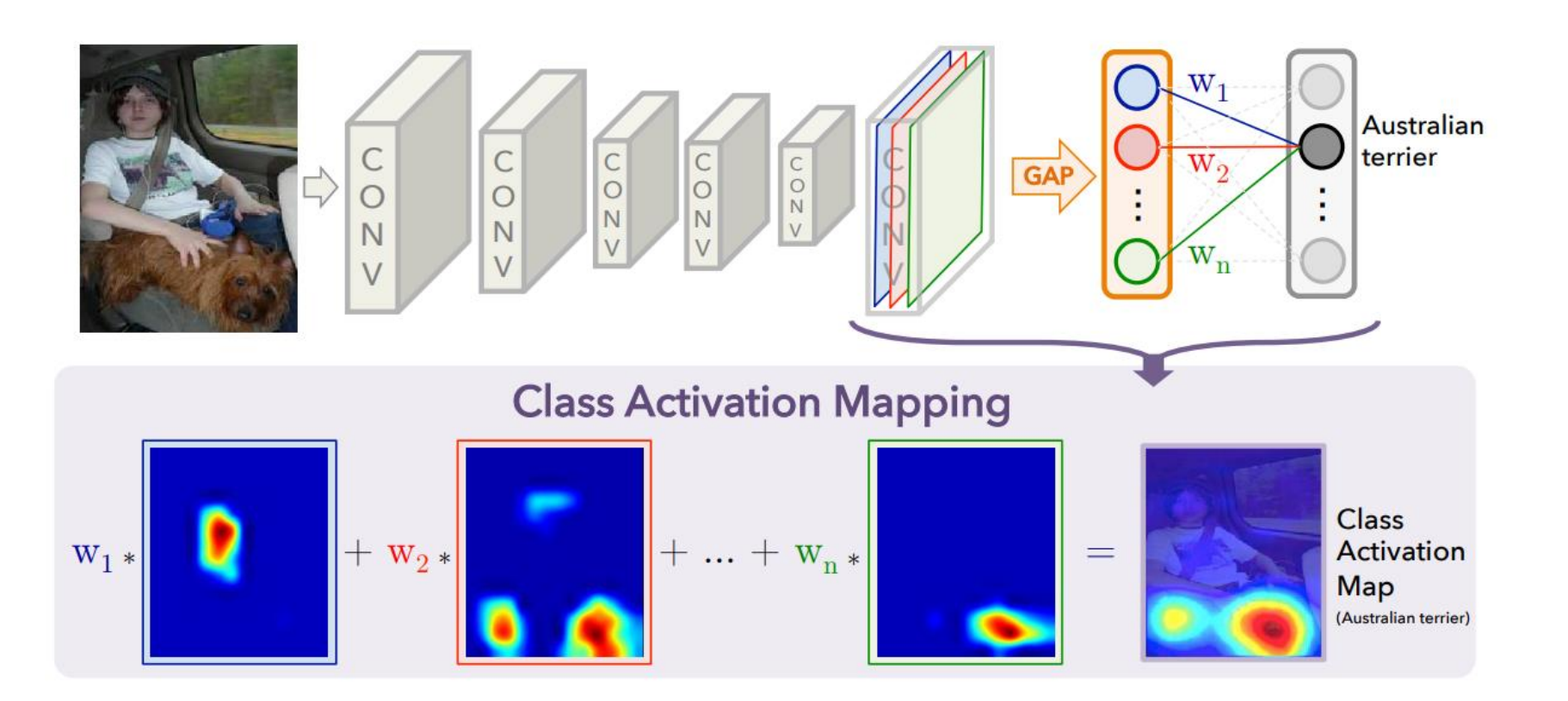

• Donne une certaine interprétabilité aux résultats

<sup>100</sup> Zhou et al., Learning Deep Features for Discriminative Localization, CVPR 2016.

#### Large Scale Visual Recognition Challenge

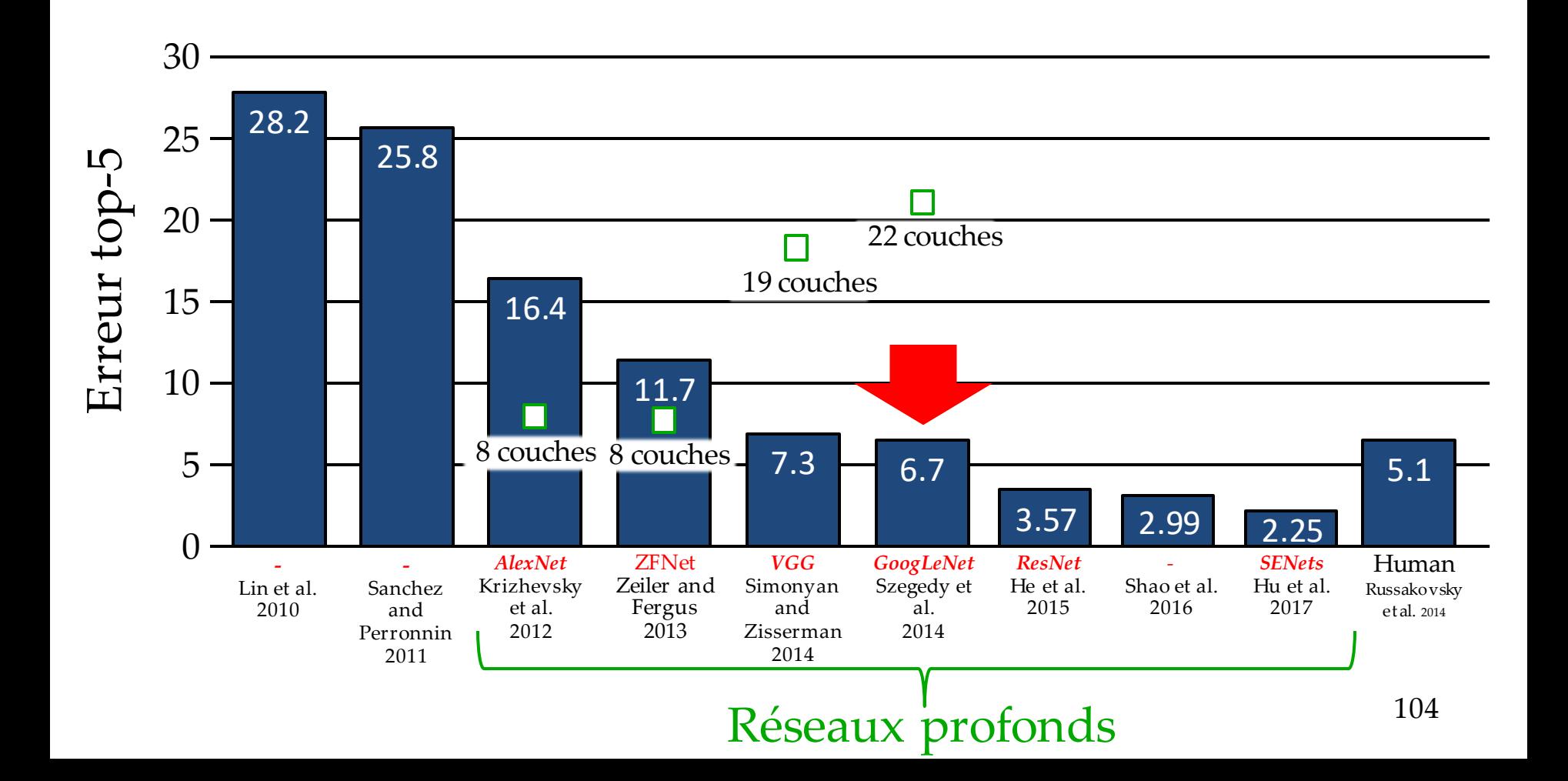

- Réseau plus profond (22 couches)
- Seulement 5 millions de paramètres, 12 fois moins qu'AlexNet
- Toujours pas de batch norm
- $GAP +$ une couche fully-connected (tendance classificateur faible)
- La couche *fully connected* ne sert (au dire des auteur) qu'à adapter les *features* finaux vers le nombre de sorties (*labels*) désirées.

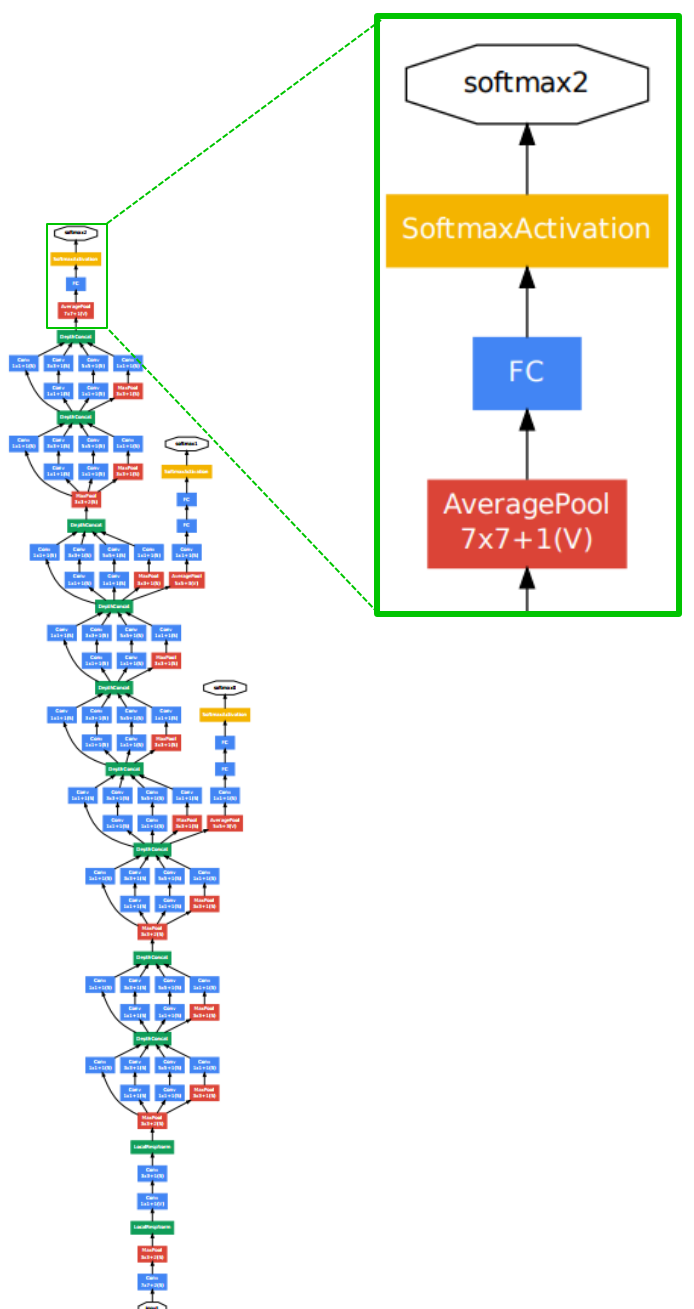

Szegedy et al., Going Deeper with Convolutions, CVPR 2015.

• Emphase sur minimisation des calculs via modules *Inception*

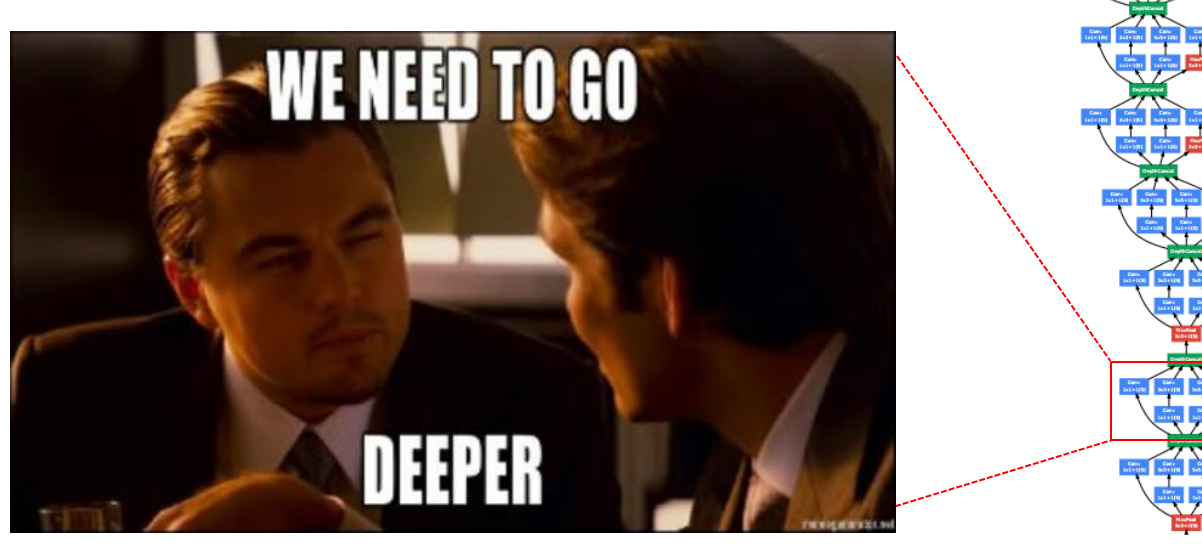

#### **References**

[1] Know your meme: We need to go deeper. http://knowyourmeme.com/memes/ we-need-to-go-deeper. Accessed: 2014-09-15.

• Emphase sur minimisation des calculs via modules *Inception*

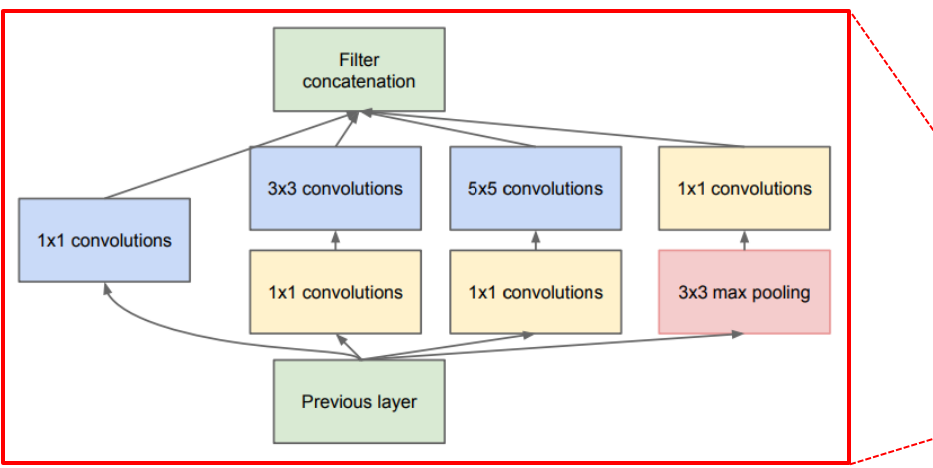

• S'éloigne ainsi de l'approche convolution 1 taille de filtre suivie de maxpool

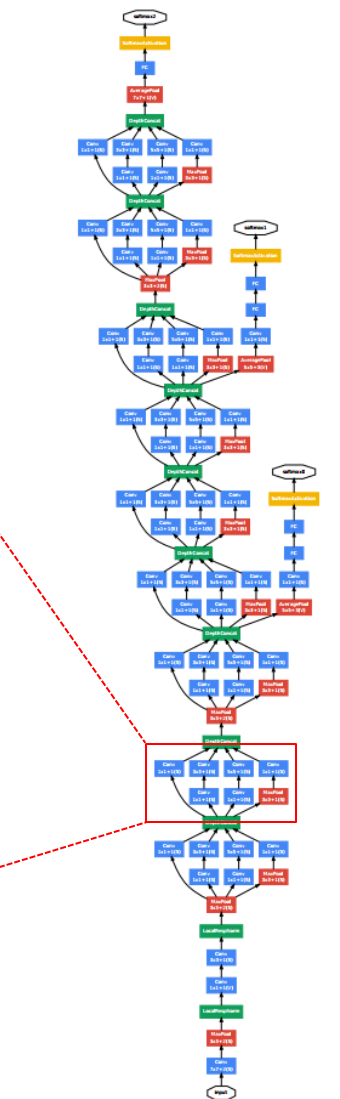

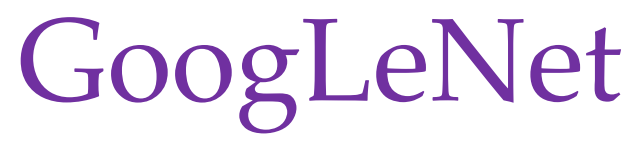

- Idée de base : avoir des filtres en parallèle avec des champs récepteurs de taille multiple (pyramide spatiale)
- La couche suivante a donc accès à des *features* à plusieurs échelles spatiales
- Version naïve :

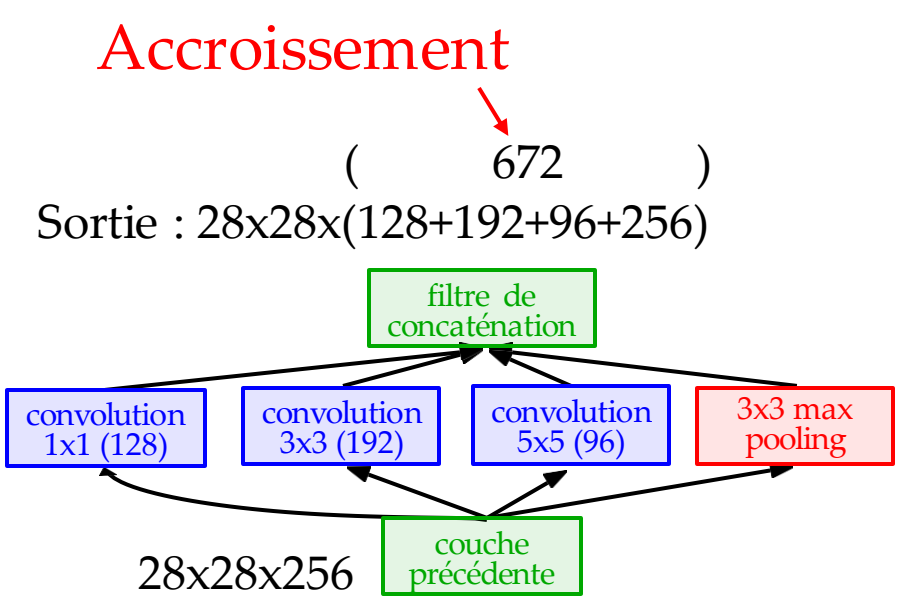

#### **Coût en calcul**

#### **Conv Ops:**

[1x1 conv, 128] 28x28x128x1x1x256 [3x3 conv, 192] 28x28x192x3x3x256 [5x5 conv, 96] 28x28x96x5x5x256 **Total: 854Mops**

<https://youtu.be/DAOcjicFr1Y?t=1717> *Détail des calculs dans la vidéo Stanford*

# Convolution 1x1

- Origine dans NiN
- Popularisées par GoogLeNet (prochaine architecture)
- Semble inutile…
- Rappel : 1x1x**C**
- Préserve les dimensions H, W
- Sert à réduire le nombre de dimensions **C**, via une projection linéaire (style PCA)

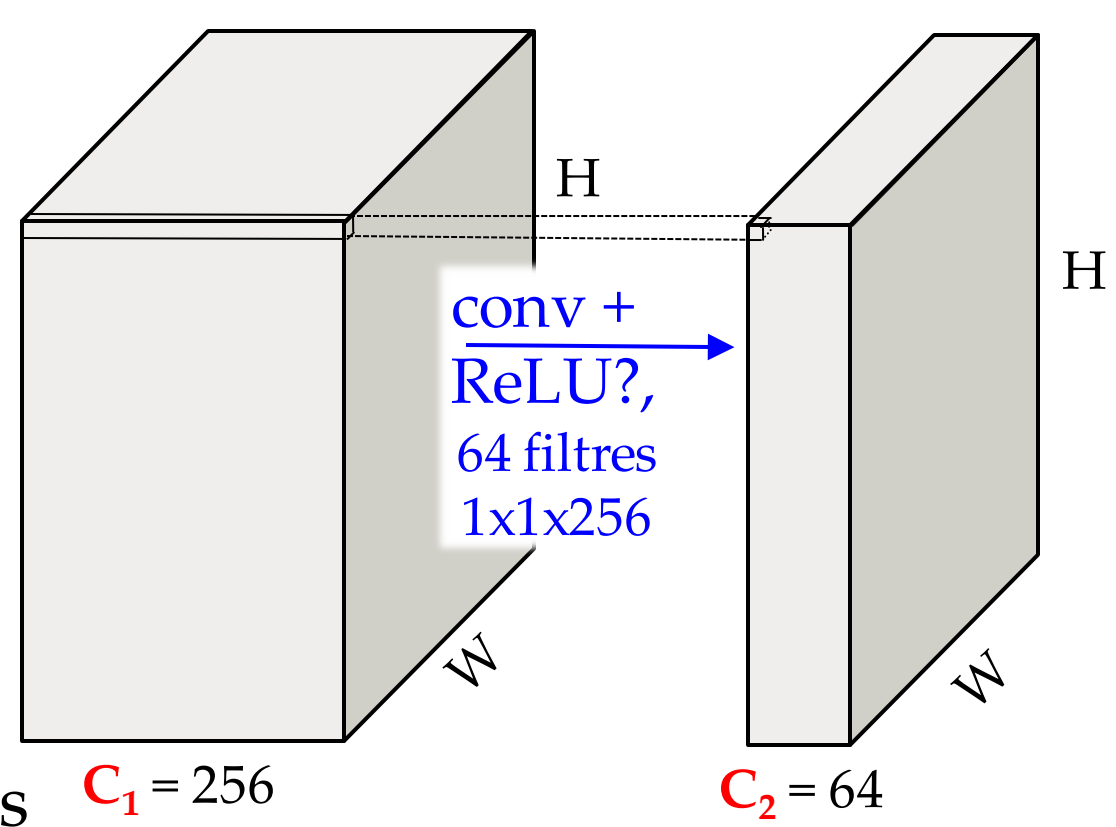

- *Fully-connected* sur les features
- Forme de bottleneck

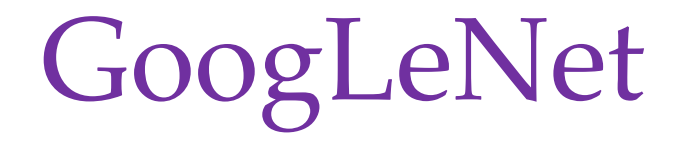

- Ajout de convolutions 1x1 comme bottleneck
- Permet de choisir la dimension d'entrée des opérations de convolution couteuses

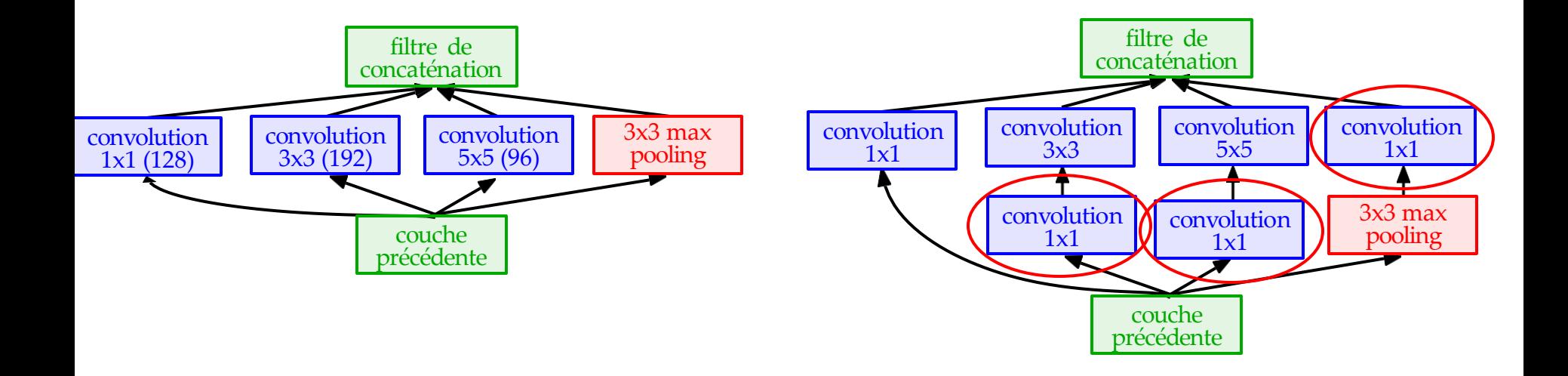

- Fera diminuer :
	- nombre de calcul
	- dimension en sortie

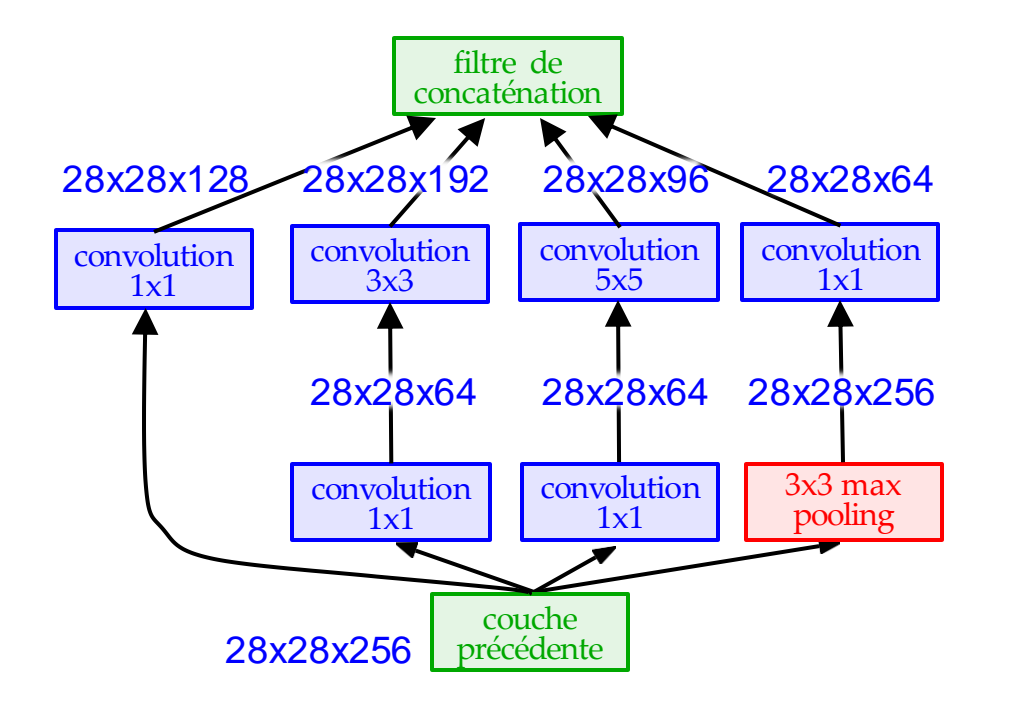

#### **Coût en calcul**

#### **Conv Ops:**

[1x1 conv, 64] 28x28x64x1x1x256 [1x1 conv, 64] 28x28x64x1x1x256 [1x1 conv, 128] 28x28x128x1x1x256 [3x3 conv, 192] 28x28x192x3x3x64 [5x5 conv, 96] 28x28x96x5x5x64 [1x1 conv, 64] 28x28x64x1x1x256 **Total: 358M ops**

Passe de 854Mops à 358 Mops pour cet exemple

*Détail des calculs dans la vidéo Stanford*

#### Entrée

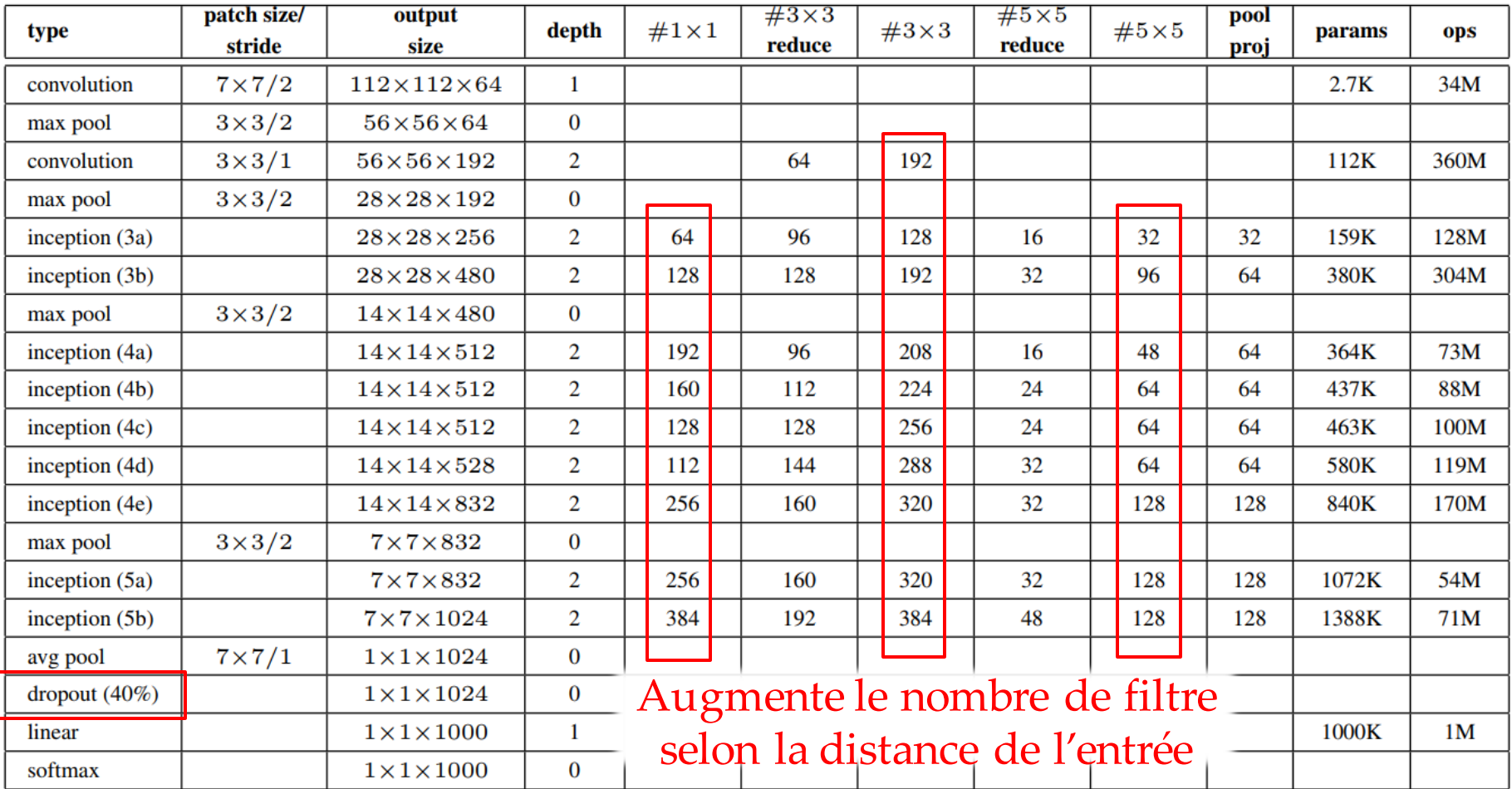

Sortie

# GoogLeNet : base du réseau

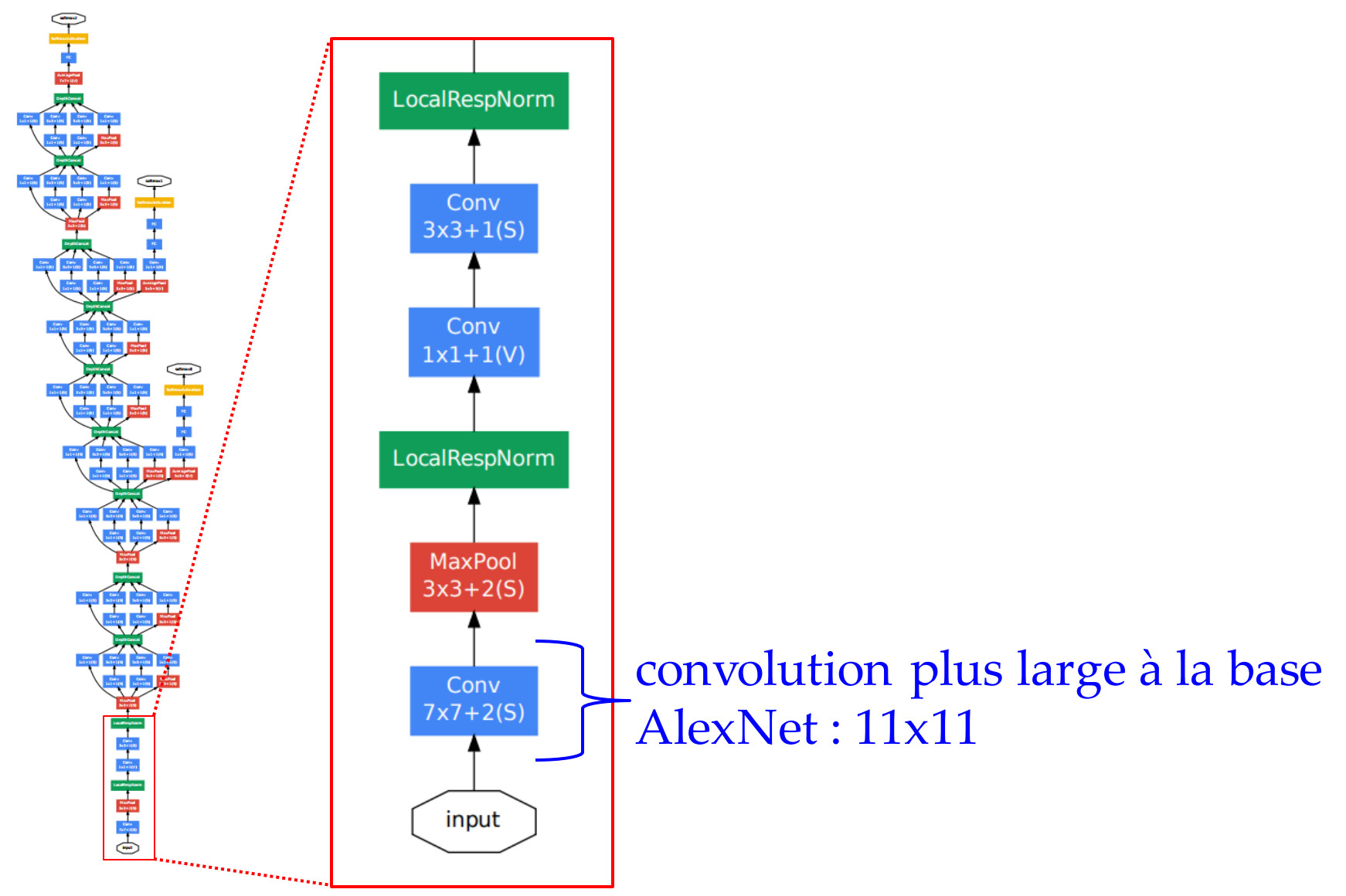

## GoogLeNet : têtes auxiliaires

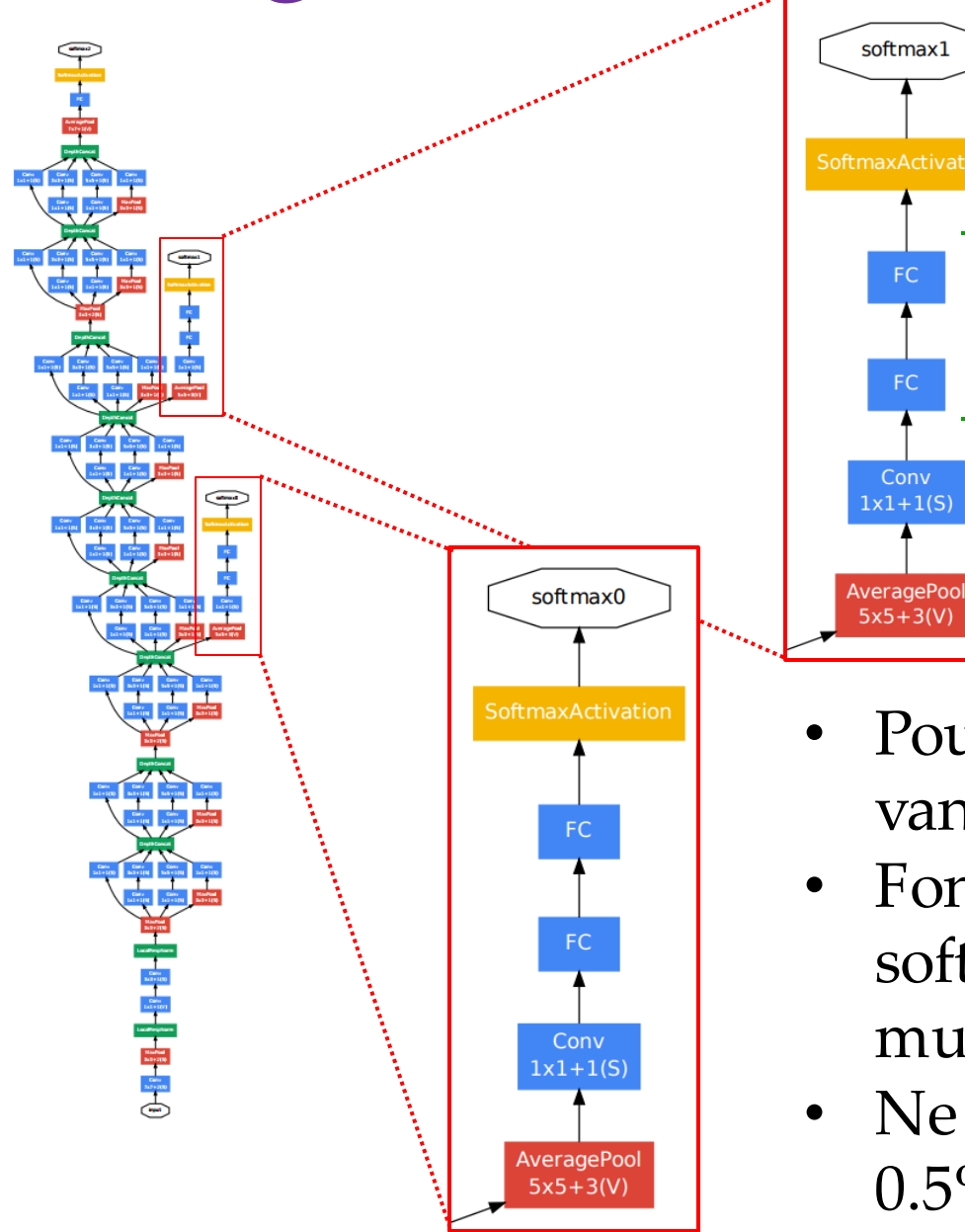

deux couches fullyconnected, besoin d'un classificateur plus puissant car features moins évolués

- Pour combattre le vanishing gradient
- Fonction des pertes sur softmax0 et softmax1 multipliée par 0.3
- Ne contribue que pour 0.5% de gain

### Fin Partie I